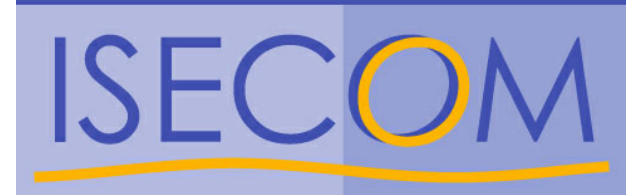

# INSTITUTE FOR SECURITY AND OPEN METHODOLOGIES

# **OSSTMM 2.1.**

# **Manual de la Metodología Abierta de Testeo de Seguridad**

**Creado por Pete Herzog** 

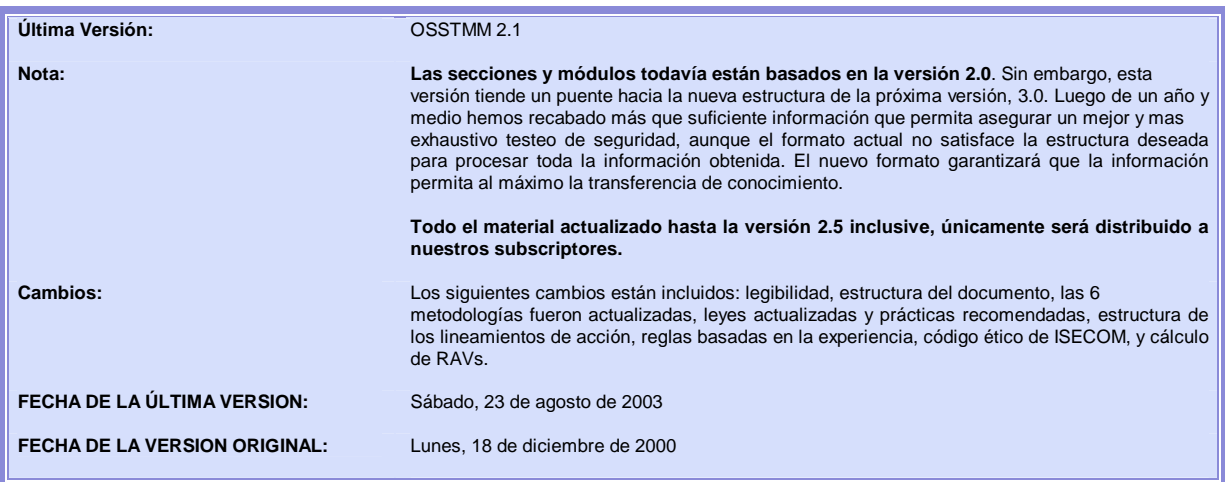

Ninguna porción o parte de la información contenida en este documento puede ser modificada o vendida sin el consentimiento expreso de su autor.

Copyright 2000-2003, Peter Vincent Herzog, the Institute for Security and Open Methodologies. Todos los Derechos Reservados, Disponible para su distribución gratuita bajo la Licencia de Metodología Abierta (OML).

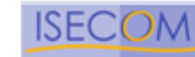

# **Colaboradores**

Aquellas personas que han contribuido de manera valiosa y consistente han sido listadas aquí, aunque también muchas otras personas deberían recibir nuestro agradecimiento. Cada persona recibe un reconocimiento por el tipo de contribución que ha realizado, pero no se menciona lo que exactamente ha contribuido cada colaborador. La no revelación de las contribuciones personales a este documento se utiliza con el propósito de evitar prejuicios y para promover las nuevas ideas. Si UD está interesado en colaborar, por favor acceda al sitio web de ISECOM para obtener más información.

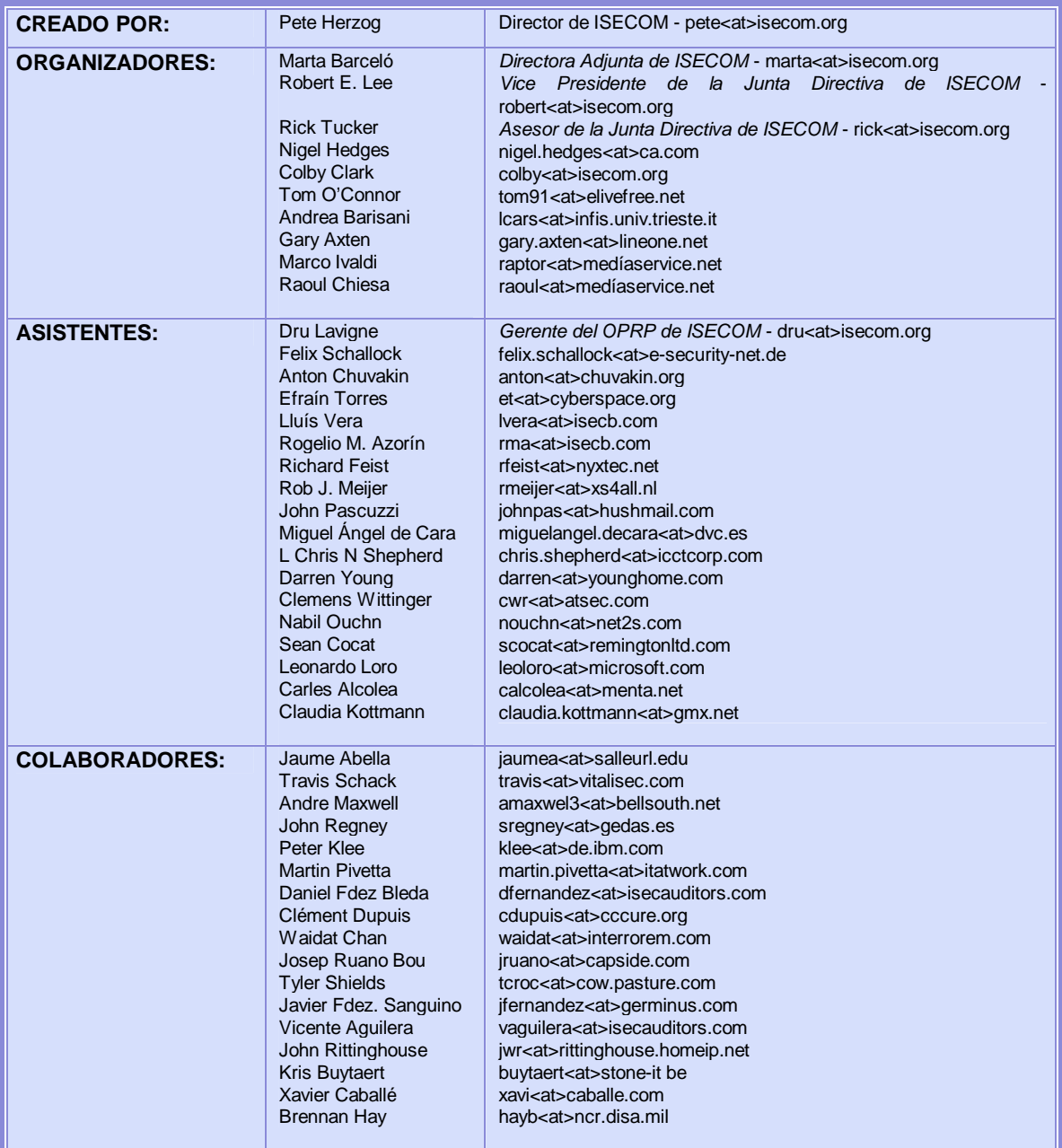

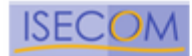

Institute for Security and Open Methodologies

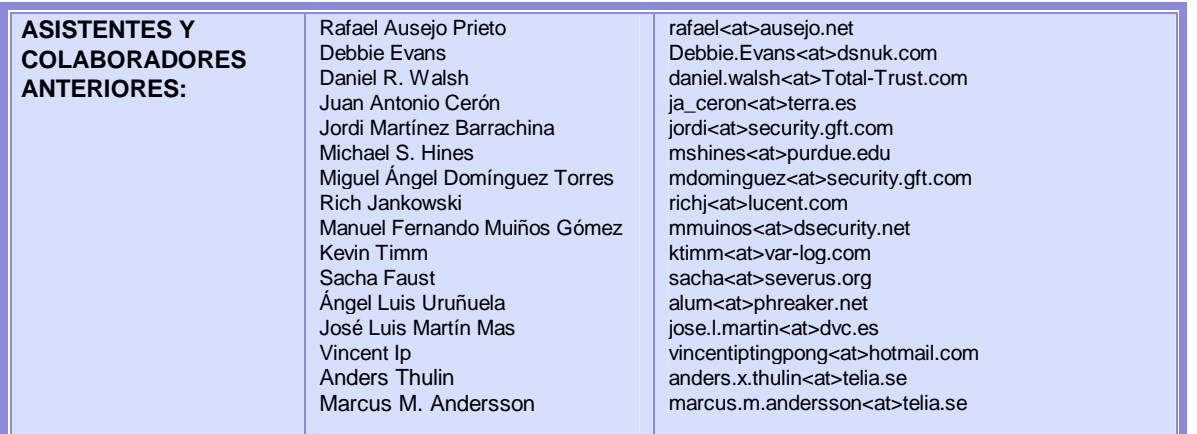

### **TRADUCCIÓN:**

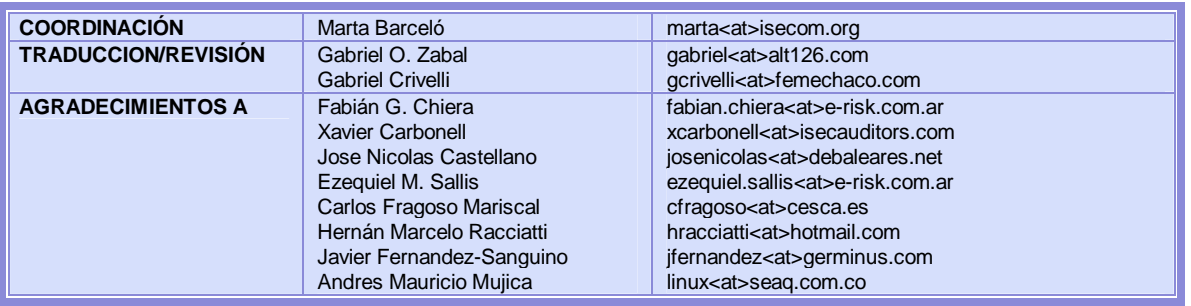

**Organizadores:** Esta designación es para aquellos individuos que han aportado su tiempo y energía en crear un mejor OSSTMM. Para ello fue necesario volver a redactar secciones completas, mejorar los módulos y el desarrollo de los lineamientos de acción.

**Asistentes:** Esta designación es para aquellos individuos que han contribuido de modo significativo con ideas, diseños y desarrollo del OSSTMM. Esto incluye reescrituras de secciones, colaboración en los módulos y una edición significativa del documento.

**Colaboradores:** Esta designación es para aquellos individuos que han realizado esfuerzos significativos en la promoción y explicación del manual OSSTMM en nombre de ISECOM. Esto requirió la escritura de artículos y publicaciones, mejoras en el OSSTMM y un soporte regular de conocimiento.

**Asistentes y Colaboradores Anteriores:** Esta designación es para aquellos individuos cuyas ideas y trabajo aún persiste en las versiones actualizadas del OSSTMM pero que ya no contribuyen de manera regular con el mismo. Aquellos que han solicitado no continuar afiliados por razones gubernamentales o corporativas, han sido dados de baja.

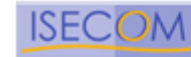

# **Prólogo**

En las versiones anteriores del OSSTMM, el enfoque principal estaba en QUÉ hacemos como testeadores de seguridad*.* Debido al éxito de esas ediciones y la creciente aceptación del OSSTMM en la comunidad de seguridad de TI, he tenido el prolongado placer de tratar más extensamente y en detalle el OSSTMM.

Para permitir llevar a cabo esta metodología, he creado las certificaciones de Testeador Profesional de Seguridad OSSTMM (OPST) y de Analista Profesional de Seguridad (OPSA). Además, he tenido el placer de enseñar estos cursos en numerosas ocasiones, y fue durante estas clases que he observado una creciente necesidad de definir PORQUÉ realizamos testeos de seguridad.

Cuando tratamos con seguridad y gestión de riesgos, muchos piensan con respecto a estos aspectos en términos de probabilidades y predecibilidad. Ellos preguntan: ¿Cuales son las chances de que un incidente, amenaza o ataque pueda ocurrir? ¿Cuán predecible es que este evento ocurra?

Si bien es verdadero que algunas defensas son suficientemente proactivas para identificar ataques desconocidos e impredecibles, la mayoría de las organizaciones depende de defensas que estén fortalecidas con una base de datos de los ataques conocidos. Un testeador de intrusión sabe que para contrarrestar las defensas, también debe tener una base de datos actualizada sobre los ataques conocidos. Esto ayuda en la rapidez y la efectividad de cada intento. Una y otra vez, determinados "hacks éticos" serán exitosos, y el testeador apreciará mucho estas joyas de su base de datos de ataques, registrando el índice de éxitos.

Armado de esta información, el testeador de intrusión, intentará abusar de la red de su cliente hasta que uno de sus ataques tenga éxito.

Esta técnica es de lo mejor, sin embargo en la práctica, la organización del cliente se convierte en un casino y los testeadores de intrusión están jugando contra los factores predeterminados por su cliente. Esto es muy similar al hecho de que un apostador esta a merced de los probabilidades impuestas por el casino. Para aquellos que no están familiarizados con los casinos y formas de apostar, es importante entender que los juegos de azar establecidos, como por ejemplo los que se encuentran en un casino, nunca pueden tener una proporción entre ganancia y pérdida de 50/50, porque el casino no ganaría dinero. Por consiguiente, los casinos eligen ofrecer juegos que tengan una relación mayor de pérdida que de ganancia para el apostador, de manera de poder asegurar que el casino gane dinero en un período de tiempo determinado, conocido como "establecer las probabilidades".

Los apostadores que aprenden a "hacer trampas" en los juegos de casino, usan técnicas que alteran esta proporción entre ganancia y perdida en otra dirección. Esto es muy cierto cuando un jugador sabe como jugar un juego incluso mejor que el casino mismo (lo cual es extremadamente raro, pero ocurre), en cuyo caso el casino considera como trampas habilidades que se basan en la memoria como por ejemplo contar las cartas (en blackjack), habilidades como calcular un número extremadamente enorme de variables para apostar según convenga (apostar en deportes y carreras de animales, o algo simple como reconocimiento de patrones (ruleta).

Los testeadores de intrusión que obtienen acceso privilegiado a través de elevadas habilidades y mejor conocimiento que su cliente es algo a veces visto como "hacer trampas", aunque ellos sólo están cambiando las reglas del juego al sacar provecho de las defensas de seguridad que han sido reducidas al mínimo con la excusa de funcionalidad comercial. Cambiar las reglas del juego es muy distinto a jugar con las reglas y tomar sus propias chances en el testeo. Frecuentemente, el cliente es consciente de los riesgos que son necesarios correr para una mejor funcionalidad comercial. UD no puede abrir una tienda sin invitar a la gente a comprar.

El testeo metódico de seguridad es algo diferente del testeo de intrusión. Se apoya en una combinación de creatividad, extensas bases de conocimiento sobre las metodologías más adecuadas, cuestiones legales y las regulaciones inherentes al área de la industria del cliente, como así también las amenazas conocidas, y el alcance de la seguridad de la empresa objetivo (o puntos de riesgo) para "hacer trampas" en el casino, y por consiguiente definir las propias chances de éxito.

Hacemos esto tomando ventaja de lo predecible y de las mejores prácticas utilizables hasta su mayor alcance posible. En otras palabras, testeamos todos los extremos de lo considerado como predecible, aprovechando al máximo las mejores prácticas para analizar los escenarios de los peores casos posibles que no son tan predecibles.

Copyright 2000-2003 Peter V. Herzog, ISECOM – Instituto para la Seguridad y las Metodologías Abiertas. – www.isecom.org - www.osstmm.org ISECOM es la autoridad oficial para las certificaciones OSSTMM Professional Security Tester (OPST) y OSSTMM Professional Security Analyst (OPSA).

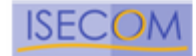

En organizaciones verdaderamente comprometidas a reducir tanto como sea posible los riesgos, no es necesario decir que es nuestra obligación como testeadores de seguridad explorar la extensión y la profundidad de los riesgos, de manera de poder identificar adecuadamente estos riesgos durante el testeo del objetivo.

Los tipos de preguntas que debemos hacernos continuamente durante el proceso de testeo son: ¿Qué bienes puedo acceder en qué momento para provocar el máximo riesgo de seguridad? ¿Bajo qué circunstancias encuentro la mayor parte de las vulnerabilidades? ¿Cuándo estoy más propenso a aplicar confidencialidad, integridad y accesibilidad al test? Manteniéndose sistemático y persistente, el efecto acumulativo de estos tests dará como resultado un panorama exacto de los riesgos, debilidades, filtraciones de información y vulnerabilidades. Esto nos ayudará tremendamente con cualquier justificación de negocio de resguardo, como así también satisfará los requisitos regulativos/legales a través de los debidos recaudos y la diligencia.

Los siguientes puntos lo ayudarán adecuadamente al crear y llevar a cabo sus tests de seguridad de altos estándares:

### • *Cuándo* **testear es tan importante como** *qué* **testear****y** *porqué* **testear.**

Esperar para hacer el test, esperar para reportar los problemas y esperar para solucionarlos, es un error. Cuando UD deja su casa al irse de vacaciones, ¿UD espera hasta su retorno para asegurarse de haber cerrado con llaves las puertas? Por supuesto que no. UD echó llave a la puerta y forcejeó el pomo de la misma para asegurarse de que estaba cerrada. Esperar hasta su retorno para comprobarlo requeriría también examinar la casa para verificar que cosas faltan, y no es necesario recordarle que una auditoría toma casi el mismo tiempo que un test de seguridad.

### • *Haga* **las cosas pequeñas, porque en definitiva, todas son cosas pequeñas.**

Testear se refiere a los detalles, y muy a menudo los pequeños detalles llevan a las más importantes fallas de seguridad. Además, es la acumulación de las cosas pequeñas, que individualmente no representan mucho riesgo, aunque sumadas, pueden llevar a una falla de seguridad

### • *Haga* **más con menos.**

Mientras los presupuestos de seguridad sigan siendo bajos, el testeador de seguridad necesita operar con eficiencia y creatividad para hacer más en menos tiempo. Si el testeo ineficiente de seguridad se vuelve demasiado costoso, es tentador para una organización ver este testeo de seguridad como un costo innecesario. Esto es algo desafortunado porque los riesgos asociados con no llevar a cabo tests de seguridad siguen siendo desconocidos. En consecuencia, cuando balanceamos minuciosidad y eficiencia en nuestros tests de seguridad, los resultados van a hablar por sí mismos una y otra vez - y muchas otras organizaciones verán los testeos de seguridad como un arma de costo justificado en su actitud defensiva.

### • **No subestime** *en ninguna forma* **la importancia de las Políticas de Seguridad.**

Esta política es la declaración oficial de la compañía con respecto a los objetivos que quiere lograr. Muy poca gente llega alguna vez a alguna parte sin antes desarrollar politicas de seguridad. Una política de seguridad expresa en su contenido la intención y los objetivos de seguridad de una organización. Las políticas de seguridad de una organización son con frecuencia muy complejas y con muchas personas afectadas a su desarrollo y su mantenimiento. Los errores de políticas de una sección frecuentemente derivarán en un efecto de flujo negativo que impactará en otras secciones.

Sólo se necesita unas pocas termitas en una pared para que luego aparezca una plaga en toda la casa. Por ejemplo, si la política no está implementada para especificar controles que verifiquen que la gente no se vaya llevando cajas o equipamiento, entonces una filtración de información puede ocurrir.

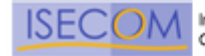

Las Políticas de Seguridad especifican muchos más controles que tienen un efecto directo sobre los estándares y procedimientos, tales como las reglas de salida que existen en un router de filtrado, o a cuáles correos electrónicos uno puede reenviar correos electrónicos desde dentro de la compañía.

### • **Lo que los demás obtienen está relacionado directamente con** *cómo* **UD lo brinda.**

A pesar de todos los intentos basados en el esmero y la eficiencia, uno de los factores más importantes que determinan el éxito de una actitud de seguridad está aún basado en las finanzas. Esto es manejado muy lejos de la caja de herramientas del testeador. Se requiere cierta competencia en dirección de proyectos, discernimiento acerca de las necesidades de su cliente y excelentes destrezas comunicativas. ¿Hay tiempo suficiente para que el test sea presupuestado? ¿Habrá suficientes recursos en el presupuesto para reparar las vulnerabilidades descubiertas? ¿Qué tipos de riesgos serán considerados sin mérito suficiente por los altos directivos como para merecer ser incluídos en el presupuesto?

El resultado final del test de seguridad será entregado a su cliente o a la administración de su cliente - con todos los factores financieros previstos de antemano. Después de todo, ¿cuál es la diferencia entre un excelente test de seguridad y uno malo si el informe es ignorado?

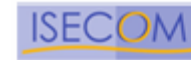

 $\overline{7}$ 

# **Contenidos**

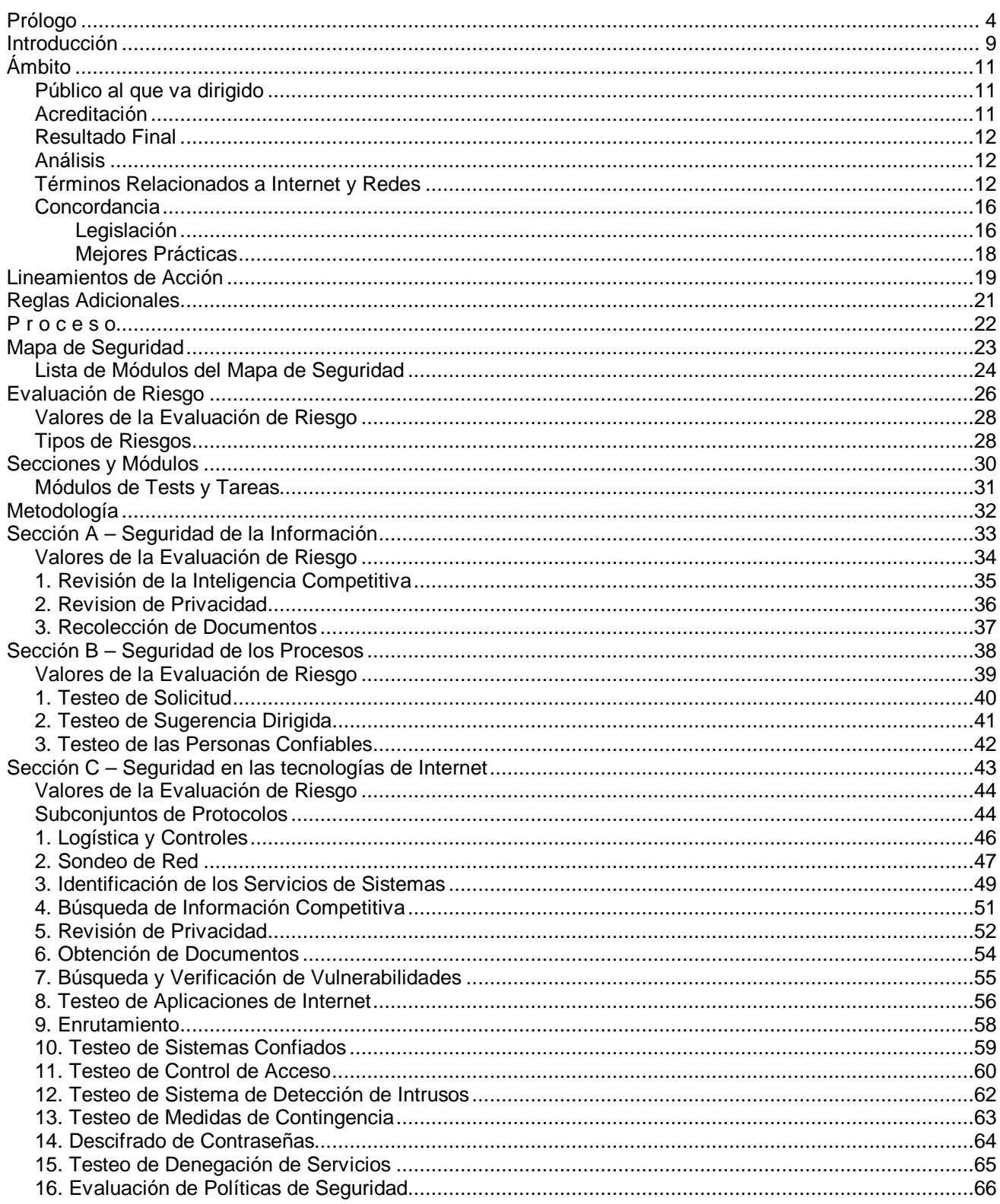

Copyright 2000-2003 Peter V. Herzog, ISECOM - Instituto para la Seguridad y las Metodologías Abiertas. - www.isecom.org - www.osstmm.org<br>ISECOM es la autoridad oficial para las certificaciones OSSTMM Professional Security (OPSA).

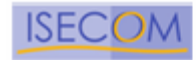

 $\bf 8$ 

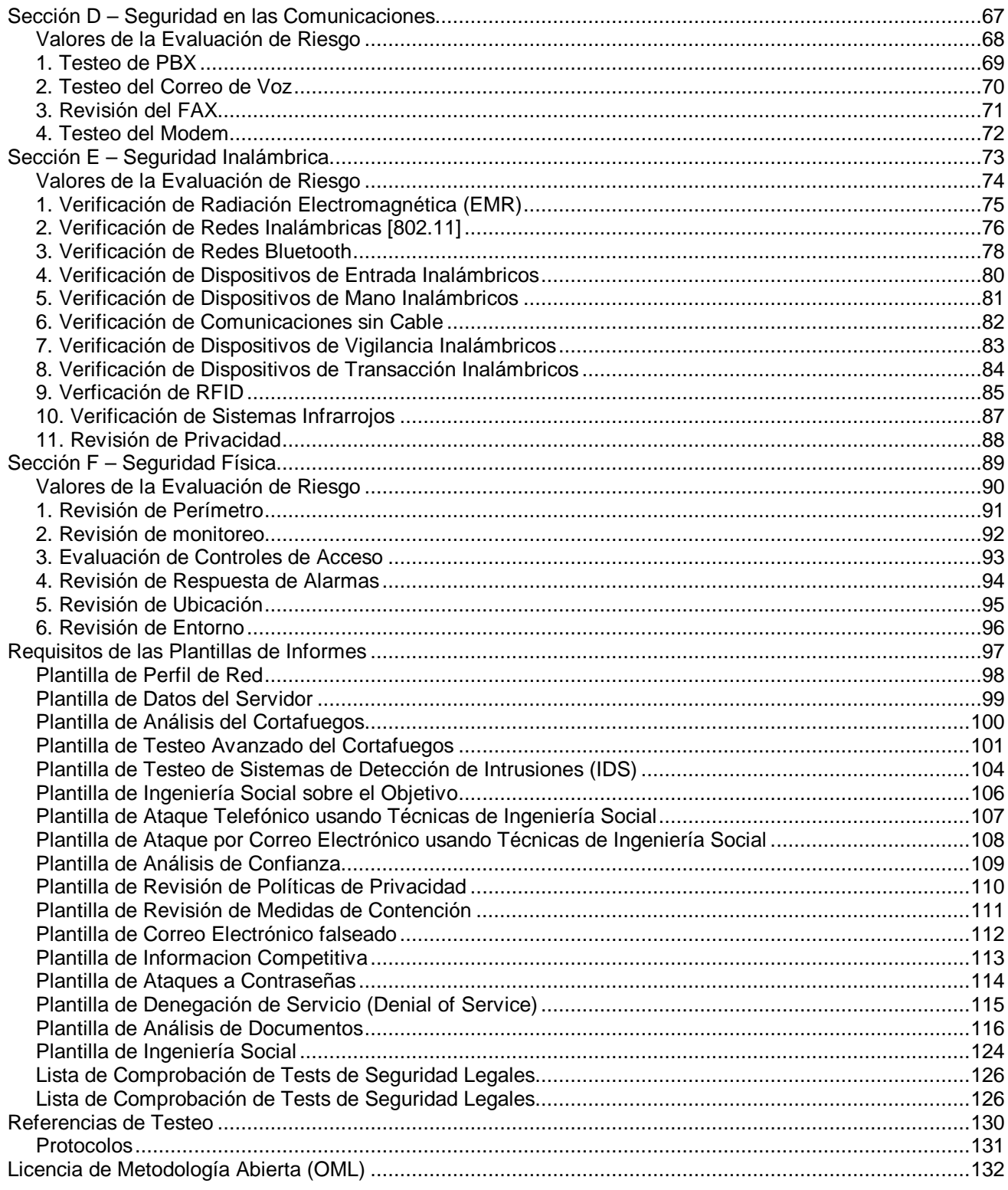

Copyright 2000-2003 Peter V. Herzog, ISECOM - Instituto para la Seguridad y las Metodologías Abiertas. - www.isecom.org - www.osstmm.org<br>ISECOM es la autoridad oficial para las certificaciones OSSTMM Professional Security (OPSA).

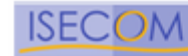

# **Introducción**

Este manual es una combinación de ambición, estudio y años de experiencia. Los tests individuales no son particularmente revolucionarios, pero la metodología en conjunto representa un estándar de referencia en el área de testeo de seguridad. A través de la minuciosidad de su utilización, UD encontrará un enfoque revolucionario hacia el testeo de seguridad.

Este manual es un estándar profesional para el testeo de seguridad en cualquier entorno desde el exterior al interior. Como cualquier estándar profesional, incluye los lineamientos de acción, la ética del testeador profesional, la legislación sobre testeo de seguridad y un conjunto integral de tests. Debido a que los testeos de seguridad continúan evolucionando en una profesión válida y respetada, el OSSTMM intenta ser el manual de referencia del profesional.

El objetivo de este manual es crear un método aceptado para ejecutar un test de seguridad minucioso y cabal. Detalles como las credenciales del testeador de seguridad, el tamaño de la empresa de seguridad, las finanzas, o el respaldo de ventas impactan en la escala y la complejidad de nuestro test - pero cualquier experto en redes o en seguridad que cumpla con los requisitos de este manual habrá completado un exitoso perfil de seguridad. UD no encontrará ninguna recomendación a seguir la metodología como si se tratase de un diagrama de flujo. En cambio, se presentan una serie de pasos que deben ser vistos y revistos (repetidas veces) durante la realización de un test exhaustivo. La gráfica de metodología brindada es la manera óptima de llevar a cabo esto, convenientemente de a dos testeadores, aunque cualquier número de testeadores tienen la posibilidad de realizar la metodología en tándem. Lo más importante en esta metodología es que los diferentes tests son evaluados y ejecutados donde sean aplicables, hasta arribar a los resultados esperados dentro de un período de tiempo determinado. Solo así el testeador habrá ejecutado el test en conformidad con el modelo OSSTMM, y por ello, el informe podrá ser considerado mínimamente exhaustivo.

Algunos testeadores de seguridad consideran que un test de seguridad es simplemente una vista de una postura defensiva en un "momento en el tiempo", y presentan los resultados de sus tests como una "instantánea de la seguridad". La denominan instantánea porque en ese momento particular, las vulnerabilidades conocidas, las debilidades conocidas y las configuraciones conocidas, no habían cambiado. ¿Es esta instantánea suficiente? La metodología propuesta en este manual proveerá más de una instantánea.

### **Valores de la Evaluacion de Riesgo (RAV)**

Los RAV realzarán estas instantáneas agregando dimensiones de frecuencia y un contexto de tiempo a los tests de seguridad. Estas instantáneas se convierten en un perfil, abarcando un rango de variables a lo largo de un período de tiempo antes de degradarse por debajo de los niveles aceptables de riesgo. En la revisión 2.5 del OSSTMM hemos desarrollado la definición y la aplicación de los RAV para poder cuantificar con precisión los niveles de riesgo. Los RAV brindan tests específicos en períodos de tiempo determinados que se tornan cíclicos y minimizan los riesgos que uno toma en una postura defensiva.

Algunos preguntarán: "¿Vale la pena tener una metodología estándar para los tests de seguridad?" Bien, la calidad del resultado de un test de seguridad es difícil de juzgar sin una metodología estándar. Muchas variables afectan el resultado de un test, incluyendo el estilo personal y las predilecciones del testeador. Precisamente por todas estas variables, es importante definir el modo correcto de testear, basándose en las mejores prácticas y en un consenso a nivel mundial. Si UD puede reducir los prejuicios y las parcialidades en el testeo, reducirá la incidencia de muchos falsos supuestos y también evitará resultados mediocres. UD tendrá un correcto balance de la estimación de los riesgos, de los valores y la justificación de negocio del objetivo a ser testeado. El limitar y guiar nuestras suposiciones, convierte a un buen testeador de seguridad en uno excelente y brinda a los novatos la metodología apropiada para llevar a cabo los tests necesarios en las áreas correctas.

El resultado final es que como testeadores de seguridad, participamos y formamos parte de un proyecto de gran extensión. Estamos utilizando y contribuyendo con una metodología abierta a la que cualquier persona

Copyright 2000-2003 Peter V. Herzog, ISECOM – Instituto para la Seguridad y las Metodologías Abiertas. – www.isecom.org - www.osstmm.org ISECOM es la autoridad oficial para las certificaciones OSSTMM Professional Security Tester (OPST) y OSSTMM Professional Security Analyst (OPSA).

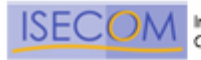

puede acceder. Cualquiera puede abrir, estudiar en sus partes, ampliar, sugerir y contribuir con el OSSTMM, donde todas las críticas constructivas continuarán ayudando al desarrollo y la evolución de esta metodología. Ésta puede ser la contribución más valiosa que alguien pudiera hacer a la disciplina del testeo profesional de seguridad.

Recibiremos con entusiasmo sus contribuciones e ideas.

**Pete Herzog Director de ISECOM** 

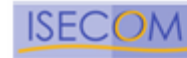

# **Ámbito**

Este es un documento de metodología de testeo de seguridad. Es un conjunto de reglas y lineamientos para CUANDO, QUE y CUALES eventos son testeados. Esta metodología cubre únicamente el testeo de seguridad externo, es decir, testear la seguridad desde un entorno no privilegiado hacia un entorno privilegiado, para evadir los componentes de seguridad, procesos y alarmas y ganar acceso privilegiado. Está también dentro del alcance de este documento proveer un método estandarizado para realizar un exhaustivo test de seguridad de cada sección con presencia de seguridad (por ejemplo, seguridad física, seguridad inalámbrica, seguridad de comunicaciones, seguridad de la información, seguridad de las tecnologías de Internet, y seguridad de procesos) de una organización. Dentro de este método abierto y evaluado por expertos, para realizar exhaustivos testeos de seguridad, alcanzamos un estándar internacional en testeos de seguridad, que representa una línea de referencia para todas las metodologías de testeo de seguridad tanto conocidas como inexploradas.

La limitación al alcance del testeo de seguridad externo está dada por las diferencias considerables entre testeo externo a interno y testeo interno a interno. Estas diferencias radican fundamentalmente en los privilegios de acceso, los objetivos, y los resultados asociados con el testeo interno a interno.

El tipo de testeo que busca descubrir las vulnerabilidades inexploradas no está dentro del alcance de este documento ni dentro del alcance de un test de seguridad OSSTMM. El test de seguridad descrito a continuación es un test práctico y eficiente de vulnerabilidades conocidas, filtraciones de información, infracciones de la ley, estándares de la industria y prácticas recomendadas.

ISECOM exige que un test de seguridad solamente sea considerado un test OSSTMM si es:

- Cuantificable.
- Consistente y que se pueda repetir.
- Válido mas allá del período de tiempo "actual".
- Basado en el mérito del testeador y analista, y no en marcas comerciales.
- Exhaustivo.
- Concordante con leyes individuales y locales y el derecho humano a la privacidad.

ISECOM no asevera que el uso del OSSTMM constituya una protección legal en todos los tribunales de justicia, sin embargo, cumple el papel del más alto nivel de profesionalismo en cuanto a testeos de seguridad cuando los resultados obtenidos son aplicados al perfeccionamiento de la seguridad dentro de un espacio de tiempo razonable.

# **Público al que va dirigido**

Este manual está pensado para profesionales del testeo de seguridad. Términos, destrezas y procesos que son mencionados aquí, pueden no ser fáciles de comprender para aquellos que no están directamente involucrados y con experiencia en los testeos de seguridad.

Diseñadores, arquitectos y desarrolladores encontrarán este manual provechoso para construir mejores defensas y herramientas de testeo. Muchos de los tests no poseen manera de ser automatizados. Muchos de los tests automatizados no siguen una metodología o siquiera siguen una en un orden óptimo. Este manual se refiere a esas cuestiones.

# **Acreditación**

Copyright 2000-2003 Peter V. Herzog, ISECOM – Instituto para la Seguridad y las Metodologías Abiertas. – www.isecom.org - www.osstmm.org ISECOM es la autoridad oficial para las certificaciones OSSTMM Professional Security Tester (OPST) y OSSTMM Professional Security Analyst (OPSA).

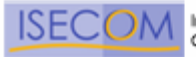

Una planilla de datos de test de seguridad es necesaria, firmada por el/los testeador(es), acompañando todos los reportes finales para obtener un test certificado de OSSTMM. Esta planilla de datos está *disponible con el OSSTMM 2.5*. Esta planilla de datos reflejará cuales módulos y táreas han sido testeados hasta su conclusión, cuáles no han sido testeados hasta su conclusión y la justificación de ello, y los tests no aplicables y la justificación de ello. La lista de comprobación debe estar firmada y acompañada del reporte final a entregar al cliente. Una planilla de datos que indique que solamente algunos módulos específicos de una Sección de OSSTMM han sido testeados debido a restricciones de tiempo, problemas en el proyecto o negativa del cliente, NO puede ser considerado como un test OSSTMM completo de la Sección en cuestión.

### **Las razones para el uso de las planillas de datos son las siguientes:**

- Sirve como prueba de un testeo de OSSTMM minucioso.
- Responsabiliza al testeador por el test.
- Es una declaración precisa al cliente.
- Brinda una apropiada visión general.
- Suministra una lista de comprobación clara para el testeador.

La utilización de este manual en la ejecución de tests de seguridad está determinada por el informe de cada tárea y sus resultados aún cuando no fueran aplicables en el informe final.

Todos los reportes finales que incluyan esta información y las listas de comprobación asociadas y apropiadas, habrán sido ejecutados de la manera más exhaustiva y completa, y pueden incluir la siguiente declaración y un sello en el informe:

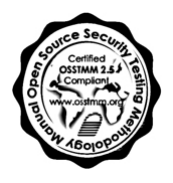

*Este test ha sido ejecutado en conformidad con el OSSTMM, disponible en http://www.osstmm.org/ y mediante este sello se afirma que está dentro de las mejores prácticas de testeo de seguridad.* 

Todos los sellos (en color y blanco y negro) están disponibles en http://www.isecom.org/stamps.htm

# **Resultado Final**

El objetivo principal es establecer un estándar en metodologías de testeo de seguridad que cuando es utilizado reúne condiciones de seguridad prácticas y funcionales. El resultado indirecto es forjar una disciplina que pueda hacer el papel de punto de referencia en todos los tests de seguridad sin importar el tamaño de la organización, la tecnología o las defensas.

# **Análisis**

El alcance de este documento no incluye el análisis directo de los datos recopilados durante el uso de este manual. Tal análisis es el resultado que surge de la comprensión de las leyes relacionadas, las necesidades comerciales respectivas a cada cliente, las prácticas recomendadas y reglamentaciones de seguridad y privacidad relativas al área de operación del cliente. Sin embargo, el análisis de datos está implícito en la utilización de los "Resultados Esperados" contenido en la metodología. Es por ello que algunos análisis deben ser llevados a cabo para asegurar que como mínimo, los resultados esperados sean satisfechos.

# **Términos Relacionados a Internet y Redes**

En todo este manual nos referimos a términos y palabras que podrían ser relacionados con otras áreas o significados. Esto es particularmente cierto con respecto a las traducciones internacionales. Para definiciones

Copyright 2000-2003 Peter V. Herzog, ISECOM – Instituto para la Seguridad y las Metodologías Abiertas. – www.isecom.org - www.osstmm.org ISECOM es la autoridad oficial para las certificaciones OSSTMM Professional Security Tester (OPST) y OSSTMM Professional Security Analyst (OPSA).

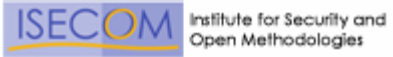

que no se encuentren presentes en este glosario, vea el glosario de *OUSPG Terminología de Tests de Vulnerabilidad*, disponible en http://www.ee.oulu.fi/research/ouspg/sage/glossary/

| <b>Acceso Remoto</b><br>Acuerdo de No Divulgación                                                                   | Se define como un acceso desde el exterior de la ubicación.<br>Acuerdo legal que evita la difusión de información mas allá de los propósitos<br>informativos, entre las partes que mantienen dicho acuerdo de no divulgación.                                                                                                    |
|----------------------------------------------------------------------------------------------------|----------------------------------------------------------------------------------------------------|
| <b>Ámbito</b><br>Ambito de la Red<br>Ambito de la Seguridad<br>Análisis de la Competencia<br>Auditoría de Seguridad | La descripción de lo que está permitido en un test de seguridad.<br>Se refiere a lo que el testeador puede legalmente testear.<br>Otra palabra que define Ámbito.<br>Práctica legal para obtener información comercial de la competencia.<br>Inspección manual con privilegios de acceso del sistema operativo y de los<br>programas de aplicación de un sistema. En los Estados Unidos y Canadá,<br>"Auditor" representa un vocablo y una profesión oficiales, solamente utilizado por<br>profesionales autorizados. Sin embargo, en otros países, una "auditoría de<br>seguridad" es un término de uso corriente que hace referencia a Test de Intrusión<br>o test de seguridad. |
| Caja Blanca                                                                                                    | El testeador posee conocimiento previo integral de los elementos o del entorno a<br>ser testeados.                                                                                                    |
| Caja Gris                                                                                                    | El testeador tiene un conocimiento previo de los elementos o del entorno a<br>testear.                                                                                                    |
| Caja Negra                                                                                                    | El testeador no tiene conocimiento previo de los elementos o del entorno a<br>testear.                                                                                                    |
| <b>Cliente</b>                                                                                                    | Se refiere al receptor de las ventas con quien la confidencialidad se impone a<br>través de la firma de un acuerdo de no divulgación.                                                                                                    |
| Comprador                                                                                                    | Se refiere al receptor de las ventas con quien se la confidencialidad esta<br>éticamente implícita sin firmarse un acuerdo de no divulgación o contrato alguno.                                                                                                    |
| <b>Cortafuegos</b>                                                                                                  | Las herramientas de software o hardware que impone una Lista de Control de<br>Acceso en un sistema o red                                                                                                    |
| <b>Entorno</b>                                                                                                    | Es el estado interactivo, interdependiente de una red en operación. Es también<br>conocido como escenario.                                                                                                    |
|                                                                                                    | Esquema de Actividades (Plan) Agenda de actividades que deben ser sistemáticamente completadas durante un<br>test.                                                                                                    |
| <b>Evaluación</b>                                                                                                   | Una visión general de la presencia de seguridad para una estimación de tiempo y<br>horas hombre.                                                                                                    |
| <b>Evaluación de Postura</b>                                                                                        | Término utilizado por el Ejército de los Estados Unidos para referirse a un test de<br>seguridad.                                                                                                    |
| <b>Evaluación de Riesgo</b>                                                                                         | En el OSSTMM se emplea para describir la degradación de la seguridad en un<br>marcador de comparaciones que cuantifica los niveles de seguridad de manera<br>cronológica.                                                                                                    |
| Exploración                                                                                                    | Análisis de documentación para hallar nuevas o únicas informaciónes o<br>tendencias del curso de los negocios                                                                                                    |
| <b>Funcionalidad</b>                                                                                                | Previsión que permite tornar la seguridad más comprensible y eficiente, de<br>manera que no sea pasada por alto de forma intencional por razones lícitas.                                                                                                    |
| <b>Hacker</b>                                                                                                    | Una persona inteligente que tiene una curiosidad natural, le gusta aprender como<br>las cosas funcionan, y le interesa conocer técnicas de evasión o abusar de<br>procesos para ver qué sucede.                                                                                                    |

Copyright 2000-2003 Peter V. Herzog, ISECOM – Instituto para la Seguridad y las Metodologías Abiertas. – www.isecom.org - www.osstmm.org ISECOM es la autoridad oficial para las certificaciones OSSTMM Professional Security Tester (OPST) y OSSTMM Professional Security Analyst (OPSA).

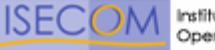

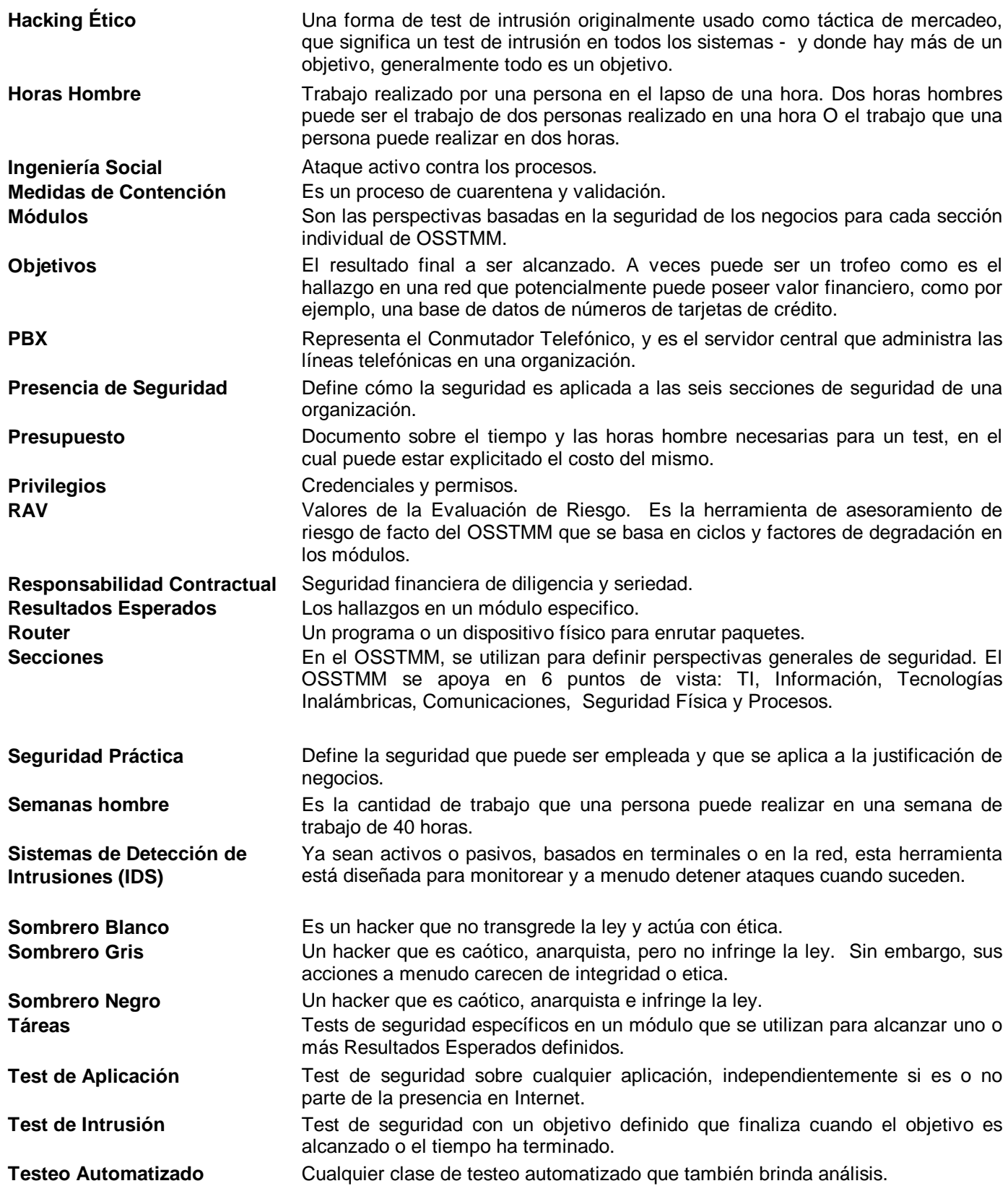

Copyright 2000-2003 Peter V. Herzog, ISECOM – Instituto para la Seguridad y las Metodologías Abiertas. – www.isecom.org - www.osstmm.org ISECOM es la autoridad oficial para las certificaciones OSSTMM Professional Security Tester (OPST) y OSSTMM Professional Security Analyst (OPSA).

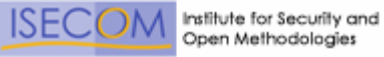

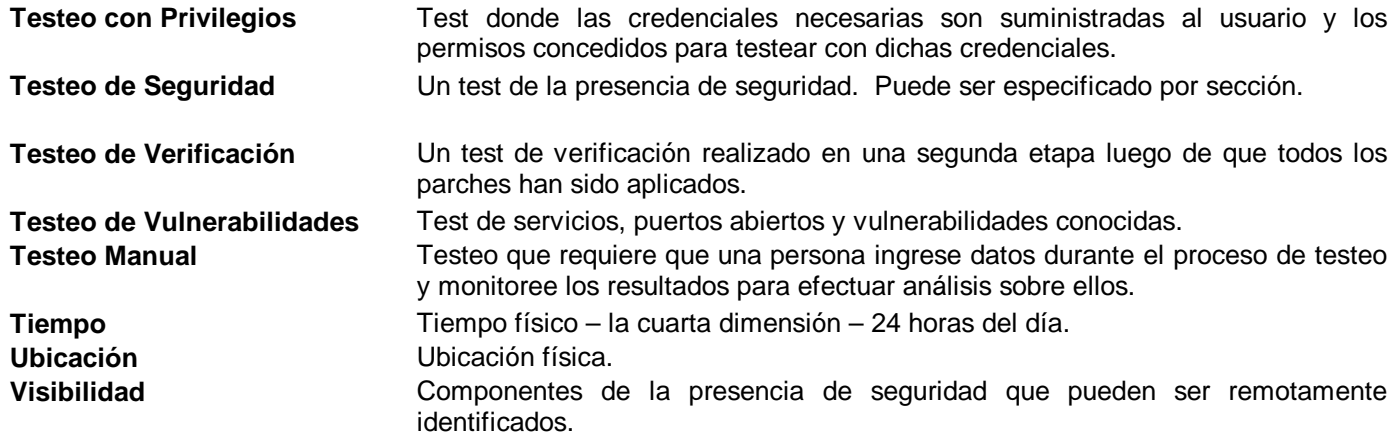

Para mayor claridad, ISECOM aplica los siguientes términos a los diferentes tipos de sistemas y de testeos de seguridad de redes, basados en tiempo y costo para el Testeo de Seguridad de Internet:

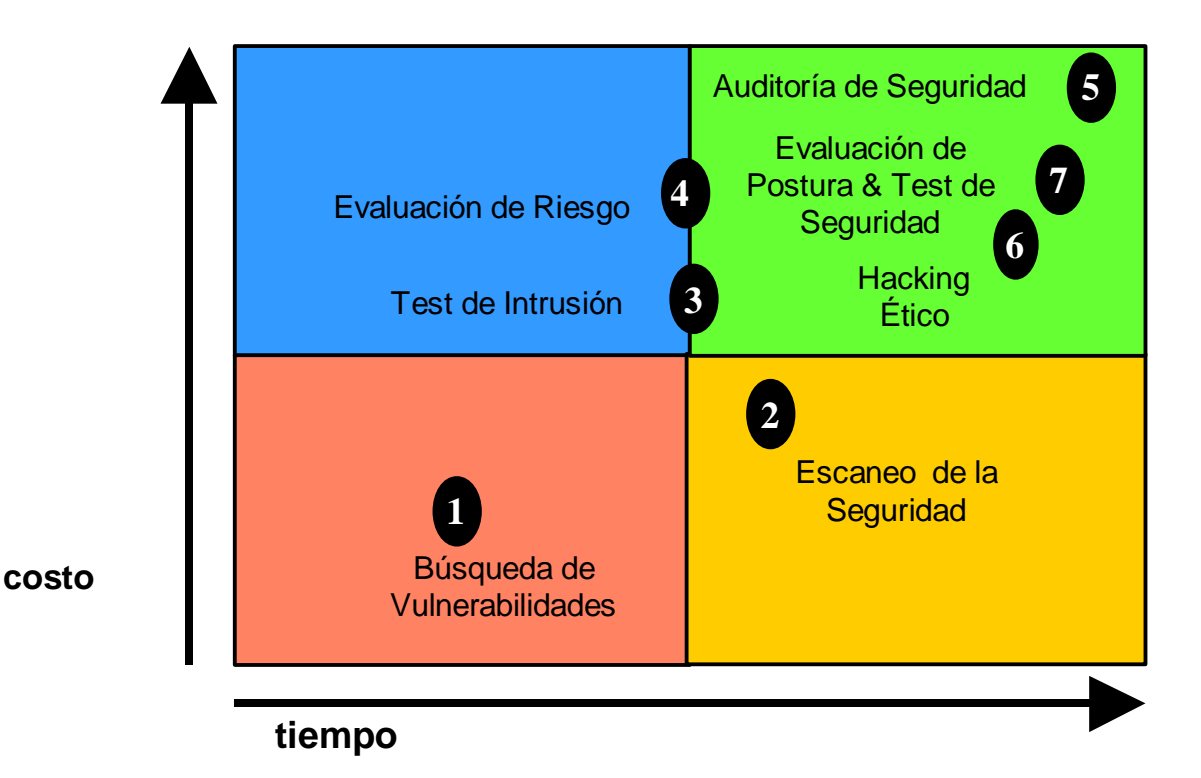

- 1. **Búsqueda de Vulnerabilidades:** se refiere generalmente a las comprobaciones automáticas de un sistema o sistemas dentro de una red.
- 2. **Escaneo de la Seguridad:** se refiere en general a las búsquedas de vulnerabilidades que incluyen verificaciones manuales de falsos positivos, identificación de los puntos débiles de la red y análisis profesional individualizado.
- 3. **Test de Intrusión:** se refiere en general a los proyectos orientados a objetivos en los cuales dicho objetivo es obtener un trofeo, que incluye ganar acceso privilegiado con medios pre-condicionales.

Copyright 2000-2003 Peter V. Herzog, ISECOM – Instituto para la Seguridad y las Metodologías Abiertas. – www.isecom.org - www.osstmm.org ISECOM es la autoridad oficial para las certificaciones OSSTMM Professional Security Tester (OPST) y OSSTMM Professional Security Analyst (OPSA).

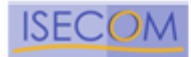

- **4. Evaluación de Riesgo:** se refiere a los análisis de seguridad a través de entrevistas e investigación de nivel medio que incluye la justificación negocios, las justificaciones legales y las justificaciones específicas de la industria.
- 5. **Auditoría de Seguridad:** hace referencia a la inspección manual con privilegios administrativos del sistema operativo y de los programas de aplicación del sistema o sistemas dentro de una red o redes.
- 6. **Hacking Ético**: se refiere generalmente a los tests de intrusión en los cuales el objetivo es obtener trofeos en la red dentro del tiempo predeterminado de duración del proyecto.
- 7. **Test de Seguridad y su equivalente militar, Evaluación de Postura**, es una evaluación de riesgo con orientación de proyecto de los sistemas y redes, a través de la aplicación de análisis profesional mediante escaneos de seguridad donde la intrusión se usa generalmente para confirmar los falsos positivos y los falsos negativos dentro del tiempo permitido de duración del proyecto.

# **Concordancia**

Este manual fue desarrollado para satisfacer la concordancia de los testeos y las evaluaciones de riesgo para la protección de los datos personales con los siguientes cuerpos legislativos.

Los tests realizados brindan la información necesaria para analizar las cuestiones pertinentes a la privacidad de los datos en concordancia con la mayoría de las legislaciones gubernamentales y las mejores prácticas organizativas debido al alcance exhaustivo de los tests contenidos en este manual.

Aunque no todos los estatutos de los diferentes países están aquí detallados, este manual ha explorado los diferentes cuerpos legislativos para satisfacer los requisitos de derechos de los individuos y privacidad.

# **Legislación**

Los tests de este manual incluyen en su diseño la auditoría remota y el testeo desde el exterior al interior de los siguientes cuerpos legislativos:

### **Austria**

• Ley de Protección de Datos Austriaca, Año 2000 (Bundesgesetz über den Schutz personenbezogener Daten (Datenschutzgesetz 2000 - DSG 2000)) especialmente los requisitos mencionados en §14

### **Estados Unidos de América**

- U.S. Gramm-Leach-Bliley Act (GLBA)
- Clinger-Cohen Act
- Government Performance and Results Act
- Government Paperwork Elimination Act
- FTC Act, 15 U.S.C. 45(a), Section  $5(a)$
- Children's Online Privacy Protection Act (COPPA)
- ICANN Uniform Dispute Resolution Policy (UDRP)
- Anticybersquatting Protection Act (ACPA)
- Federal Information Security Management Act.
- U.S. Sarbanes-Oxley Act (SOX)
- California Individual Privacy Senate Bill SB1386
- USA Government Information Security Reform Act of 2000 section 3534(a)(1)(A)
- Health Insurance Portability and Accountability Act of 1996 (HIPAA).

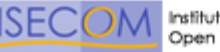

- OCR HIPAA Privacy TA 164.502E.001, Business Associates [45 CFR §§ 160.103, 164.502(e), 164.514(e)]
- OCR HIPAA Privacy TA 164.514E.001, Health-Related Communications and Marketing [45 CFR §§ 164.501, 164.514(e)]
- OCR HIPAA Privacy TA 164.502B.001, Minimum Necessary [45 CFR §§ 164.502(b), 164.514(d)]
- OCR HIPAA Privacy TA 164.501.002, Payment [45 CFR 164.501]

### **Alemania**

• Deutsche Bundesdatenschutzgesetz (BDSG)-- Artikel 1 des Gesetzes zur Fortentwicklung der Datenverarbeitung und des Datenschutzes from 20. December 1990, BGBl. I S. 2954, 2955, zuletzt geändert durch das Gesetz zur Neuordnung des Postwesens und der Telekommunikation vom 14. September 1994, BGBl. I S. 2325

### **España**

- LOPD Ley orgánica de regulación del tratamiento automatizado de los datos de carácter personal. Art.15 LOPD -. Art. 5,
- LSSICE

### **Canadá**

- Corporate Governance
- Provincial Law of Quebec, Canadá Act Respecting the Protection of Personal Information in the Private Sector (1993).

### **United Kingdom**

- UK Data Protection Act 1998
- Corporate Governance

### **Australia**

- Privacy Act Amendments of Australia-- Act No. 119 de 1988 como reformada, preparada el 2 de agosto de 2001, incorporando reformas hasta Act No. 55 de 2001. The Privacy Act 1988 (Cth) (the Privacy Act) busca equilibrar la privacidad individual con el interés público en el cumplimiento de la ley y los fines regulatorios del gobierno.
- National Privacy Principle (NPP) 6 establece que un individuo tiene derecho a acceder a la información sobre sí mismo que posea cualquier organización.
- National Privacy Principle (NPP) 4.1 establece que una organización debe tomar medidas sensatas para proteger la información personal que posee contra usos indebidos, pérdida, accesos no autorizados, modificaciones o divulgación.

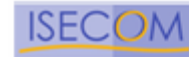

# **Mejores Prácticas**

Los tests de este manual incluyen en su diseño la auditoría remota y el testeo desde el exterior al interior de los siguientes:

### **Biblioteca de TI**

Información disponible en http://www.ogc.gov.uk/index.asp?id=2261 publicado por British Office for Government Commerce (OGC)

### **Alemania: IT Baseline Protection Manual (IT Grundschutzhandbuch)**

Publicado por Bundesamt für Sicherheit in der Informationstechnik (Federal Office for Information Security (BSI)) disponible en http://www.bsi.de/gshb/english/menue.htm

### **Sistemas Alemanes de TI**

S6.68 (Testeo de la efectividad de los sistemas de administración para el manejo de incidentes de seguridad) y tests S6.67 (Uso de medidas de detección para incidentes de seguridad)

### **ISO 17799-2000 (BS 7799)**

Este manual está en plena concordancia con todos los requisitos de auditoría y testeo de seguridad remotos del BS7799 (y su equivalente internacional ISO 17799) para testeos informáticos de seguridad.

### **GAO y FISCAM**

Este manual está en concordancia con las actividades de control descritas en US General Accounting Office's (GAO) Federal Information System Control Audit Manual (FISCAM) donde ellas se aplican a la seguridad de redes.

### **SET**

Este documento incorpora el testeo remoto de seguridad del SET Secure Electronic Transaction(TM) Compliance Testing Policies and Procedures, Version 4.1, 22 de Febrero de 2000

### **NIST**

Este manual está en conformidad en su metodología de testeos y auditorías remotos de seguridad de acuerdo con las siguientes publicaciones del National Institute of Standards and Technology (NIST)

- An Introduction to Computer Security: The NIST Handbook, 800-12
- Guidelines on Firewalls and Firewall Policy, 800-41
- Information Technology Security Training Requirements: A Role- and Performance-Based Model, 800-16
- DRAFT Guideline on Network Security Testing, 800-42
- PBX Vulnerability Analysis: Finding Holes in Your PBX Before Someone Else Does, 800-24
- Risk Management Guide for Information Technology Systems, 800-30
- Intrusión Detection Systems, 800-31

### **MITRE**

Este manual es compatible con el CVE para los Valores de la Evaluación de Riesgo.

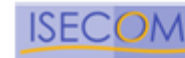

# **Lineamientos de Acción**

Los asociados de ISECOM o quienes públicamente anuncien el uso de OSSTM para análisis y pruebas de seguridad deben seguir las siguientes reglas de uso. Estas reglas definen los lineamientos éticos de las prácticas aceptadas en el mercadeo y venta de análisis y tests de seguridad, la ejecución de dichos análisis y el manejo de los resultados obtenidos. Fallar en el cumplimiento de estas reglas puede resultar en la inhabilidad de usar el sello ISECOM en los resultados y la terminación del acuerdo de asociado con ISECOM.

### **1 Ventas y Mercadeo**

- 1 El miedo infundado, la incertidumbre y la duda no pueden ser usados en presentaciones de ventas y mercadeo, sitios web, materiales de soporte, reportes o en la discusión de las pruebas de seguridad, con el propósito de vender o proveer estos servicios. Esto incluye pero no se limita a delitos, eventos, perfiles de hacker, y/o estadísticas.
- 2 El ofrecimiento de servicios gratuitos a cambio de fallar en el test de intrusión o entregar premios del objetivo están prohibidos.
- 3 Competencias de hacking, cracking y violación de sitios, para promover ventas y/o mercadeo de tests de seguridad, o productos de seguridad están prohibidos.
- 4 Ejecutar tests de seguridad en contra de cualquier red sin el consentimiento explícito y escrito de la autoridad correspondiente, está prohibido.
- 5 El uso de los nombres de clientes previos a quienes se les ha prestado servicio de seguridad (análisis, tests) está prohibido, incluso con el consentimiento de los mismos. Esto se debe a la necesidad de proteger al cliente así como a la misma empresa prestadora del servicio.
- 6 Es indispensable proveer una asesoría en seguridad acertada, incluso cuando dicha asesoría implique recomendar la asignación del contrato a otra compañia. Un ejemplo de este caso es cuando se requiere la verificación de una implementación de seguridad realizada por la compañía asesora. Esta implementación debe analizarse independientemente por parte de terceros.

### **2 Evaluación / Entrega estimada**

- 1 Verificar posibles vulnerabilidades en determinados servicios sin autorización explícita por escrito está prohibida.
- 2 El análisis de seguridad de sistemas, ubicaciones y procesos inestables y obviamente inseguros está prohibido hasta que hayan sido debidamente asegurados.

### **3 Contratos y Negociaciones**

- 1 Con o sin el Acuerdo de No Divulgación, el analista de seguridad esta éticamente obligado a mantener la confidencialidad y garantizar la no divulgación de la información del cliente ni los resultados del análisis.
- 2 El analista siempre debe asumir un monto limitado de responsabilidad. El monto aceptable de dicha responsabilidad es igual al costo del servicio. Esto incluye errores tanto intencionados como no intencionados, y un posible mal manejo del proyecto.
- 3 Los contratos deben explicar claramente los límites y peligros de un análisis de seguridad.
- 4 En el caso de análisis remoto, el contrato debe incluir el origen de las pruebas por número telefónico y/o direcciones IP.
- 5 Los contratos deben incluir información de contacto en caso de emergencia (nombres y números telefónicos).
- 6 El contrato debe incluir permisos claros y específicos para análisis que involucren fallas de supervivencia, negación del servicio, análisis de procesos o ingeniería social.
- 7 Los contratos deben contener los procesos para contratos futuros y cambios en las condiciones de trabajo.

### **4 Ámbito**

- 1 El ámbito debe estar claramente definido contractualmente antes de verificar cualquier vulnerabilidad en los servicios de red.
- 2 El ámbito debe explicar claramente los límites del análisis de seguridad

### **5 Plan de trabajo del análisis**

1 El plan de trabajo debe incluir tanto tiempo calendario como horas-hombre.

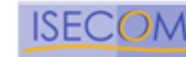

2 El Plan de trabajo debe incluir horas de análisis.

### **6 Entregar las reglas del contrato al cliente**

- 1 No se permiten cambios de red inusuales durante el análisis.
- 2 Para prevenir incrementos repentinos en los niveles de seguridad, únicamente durante el análisis, el cliente debe notificar únicamente al personal clave acerca del proceso. Queda a juicio del cliente determinar a quién se le debe informar, sin embargo, se asume que deben ser los encargados de políticas y seguridad, administradores de procesos de aseguramiento, respuesta a incidentes y operaciones de seguridad.
- 3 Si es necesario para pruebas con privilegios, el cliente debe proveer dos mecanismos de acceso independientes, ya bien sean nombres de usuarios y contraseñas, certificados, números de identificación, etc. Estos deben tener los privilegios típicos de los usuarios a ser analizados. (no debe ser cuentas especiales o aseguradas)
- 4 Cuando se ejecuten análisis privilegiados, el analista inicialmente debe probar sin privilegios en un ambiente desconocido o de caja negra y luego probar de nuevo con privilegios en el mismo ambiente.

### **7 Tests**

- 1 Los analistas deben conocer sus herramientas, de donde vienen, como trabajan, y haberlas probado en un área restringida antes de usarlas en la organización del cliente.
- 2 La aplicación de pruebas para la Negación del Servicio, puede realizarse únicamente con permiso explícito. Un análisis de seguridad OSSTM no requiere la explotación de vulnerabilidades de negación del servicio ni de vulnerabilidades de supervivencia . Se espera que el analista use evidencia recopilada únicamente para proveer una revisión adecuada de los sistemas y procesos de seguridad.
- 3 La Ingeniería Social y análisis de procesos debe ser ejecutado por medio de estadisticas anónimas obtenidas con personal sin entrenamiento o que no sea del área de seguridad.
- 4 La Ingeniería Social y el análisis de procesos solo puede ser ejecutado en el personal determinado en el ámbito y no debe incluir clientes, socios de negocios, asociados o entidades externas de cualquier tipo.
- 5 Vulnerabilidades de alto riesgo, como huecos de seguridad, vulnerabilidades con alta tasa de explotación, explotables y que permitan acceso total no monitoreado, sin dejar rastro o que puedan poner en peligro vidas y que sean descubiertas durante el análisis, deben ser reportadas al cliente con una solución práctica tan pronto sean encontradas.
- 6 Negación del servicio Distribuida (DDOS) por Internet esá prohibida.
- 7 Cualquier forma de pruebas por inundación, donde una persona, red, sistema o servicio sea saturado desde una amplia y fuerte fuente, está prohibido.
- 8 Notificaciones al cliente son requeridas cuando el analista cambie el plan de trabajo, cambie el origen de los análisis, obtenga resultados de alto riesgo, con antelación a la ejecución de nuevos análisis de alto riesgo y alta generación de tráfico, y en caso que hayan ocurrido problemas en el análisis. Adicionalmente el cliente debe ser notificado con reportes de progreso semanalmente.

### **8 Informes**

- 1 Los Informes deben incluir soluciones prácticas orientadas a resolver los problemas de seguridad descubiertos.
- 2 Los Informes deben incluir todo los hallazgos desconocidos y deben ser identificados como tales.
- 3 Los Informes deben especificar claramente todos los estados de seguridad encontrados y no sólo las medidas de seguridad fallidas.
- 4 Los Informes deben usar indicadores cualitativos para medir los riesgos, basándose en los métodos aceptados por la industria. Estos valores deben basarse en fórmulas matemáticas y no en la intuición del analista.

### **9 Entrega de Informes**

- 1 El cliente debe ser informado del envío del informe y debe confirmarse la recepción del mismo.
- 2 Todos los canales de comunicación para la entrega del reporte deben ser confidenciales.

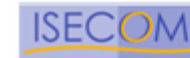

# **Reglas Adicionales**

Estas son las reglas adicionales para Test de Seguridad y Estimación de Tiempo

### **Regla de Enumeración**

- 2 Días para una Clase C con <= 12 saltos a través de una linea digital de 64k
- Agregar una hora adicional por Clase C para cada salto superior a 12.
- Mayor ancho de banda probablemente disminuiría el tiempo.
- No cuenta para sistemas protegidos por Sistemas de Detección de Intrusos o Cortafuegos a Nivel de Aplicación.

### **Reglas de Testeo de OSSTMM**

- 3 Semanas-Hombre por cada 10 Sistemas Activos en una Clase C con <= 12 saltos a través de una linea digital de 64K
	- Agregar ½ Hora Hombre por cada sistema activo para cada salto superior a 12.
	- Mayor ancho de banda probablemente disminuiría el tiempo hasta 1MB.
	- Incrementando el Numero de Testeadores disminuye el tiempo proporcionalmente. La complejidad del análisis y generación de informes aumentaría para una cantidad mayor a 5 testeadores.
	- No cuenta para sistemas protegidos por Sistemas de Detección de Intrusos o Cortafuegos a Nivel de Aplicación.

### **Reglas de Cálculo Adicionales**

- Para planear un análisis de seguridad, se deben reservar aproximadamente 2 días hombre por persona por semana calendario para la investigación y desarrollo, incluyendo en esto el mantenimiento del sistema y la verificación de nuevas herramientas.
- El tiempo total de análisis nunca debe exceder tres meses.
- El análisis puede iniciarse tempranamente, pero no antes que haya transcurrido la mitad del tiempo requerido para la enumeración.
- La mitad del tiempo invertido en tests es requerido para los Informes.
- El Informe debe ser entregado tres días antes de la última reunión con el cliente
- En la reunión final, el número de invitados no debe ser superado por el número de analistas de seguridad, a menos que, únicamente asista un invitado, caso en el cual pueden haber hasta 2 analistas por parte de la empresa prestadora del servicio.
- En una reunión de análisis siempre debe participar una persona del área comercial y otra persona del área técnica (el analista encargado del cliente).

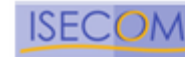

# **P r o c e s o**

El proceso de un análisis de seguridad, se concentra en evaluar las siguientes areas, que reflejan los niveles de seguridad presentes, siendo estos el ambiente definido para el análisis de seguridad. Estos son conocidos como las Dimensiones de Seguridad:

### **Visibilidad**

La visibilidad es lo que puede verse, registrarse, o monitorearse en el nivel de seguridad con o sin la ayuda de dispositivos electrónicos. Esto incluye, pero no se limita a, ondas de radio, luz por encima del espectro visible, dispositivos de comunicación como teléfonos, GSM, email y paquetes de red como TCP/IP.

### **Acceso**

El acceso es el punto de entrada al nivel de seguridad. Un punto de acceso no requiere ser una barrera física. Esto puede incluir, pero no se limita a, una página web, una ventana, una conexión de red, ondas de radio, o cualquier cosa cuya ubicación soporte la definición de casi-público o dinde un computador interactúa con otro por medio de una red. Limitar el acceso significa negar todo excepto lo que este expresamente permitido financieramente y por buenas prácticas.

### **Confianza**

La confianza es una ruta especializada en relación con el nivel de seguridad. La confianza incluye la clase y cantidad de autenticación, no-repudio, control de acceso, contabilización, confidencialidad e integridad entre dos o más factores dentro del nivel de seguridad.

### **Autenticación**

La autenticación es la medida por la cual cada interacción en el proceso está privilegiada.

### **No-repudio**

El no-repudio provee garantía que ninguna persona o sistema responsable de la interacción pueda negar envolvimiento en la misma.

### **Confidencialidad**

La confidencialidad es la certeza que únicamente los sistemas o partes involucradas en la comunicación de un proceso tengan acceso a la información privilegiada del mismo.

### **Privacidad**

La privacidad implica que el proceso es conocido únicamente por los sistemas o partes involucradas.

### **Autorización**

La autorización es la certeza que el proceso tiene una razón o justificación de negocios y es administrado responsablemente dando acceso permitido a los sistemas.

### **Integridad**

La integridad es la certeza que el proceso tiene finalidad y que no puede ser cambiado, continuado, redirigido o reversado sin el conocimiento de los sistemas o partes involucradas.

### **Seguridad**

La seguridad son los medios por los cuales un proceso no puede dañar otros sistemas, o procesos incluso en caso de falla total del mismo.

### **Alarma**

La alarma es la notificación apropiada y precisa de las actividades que violan o intentan violar cualquiera de las dimensiones de la seguridad. En la mayoría de violaciones de seguridad, la alarma es el único proceso que genera reacción.

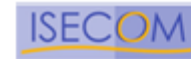

# **Mapa de Seguridad**

El mapa de seguridad es un imagen de la presencia de seguridad. Esta corresponde al ambiente de un análisis de seguridad y está compuesta por seis secciones equivalentes a las de este manual. Las secciones se superponen entre si y contienen elementos de todas las otras secciones. Un análisis apropiado de cualquier sección debe incluir los elementos de todas las otras secciones, directa o indirectamente.

Las secciones en este manual son:

- 1 Seguridad de la Información
- 2 Seguridad de los Procesos
- 3 Seguridad en las tecnologías de Internet
- 4 Seguridad en las Comunicaciones<br>5 Seguridad Inalámbrica
- 5 Seguridad Inalámbrica<br>6 Seguridad Física
- Seguridad Física

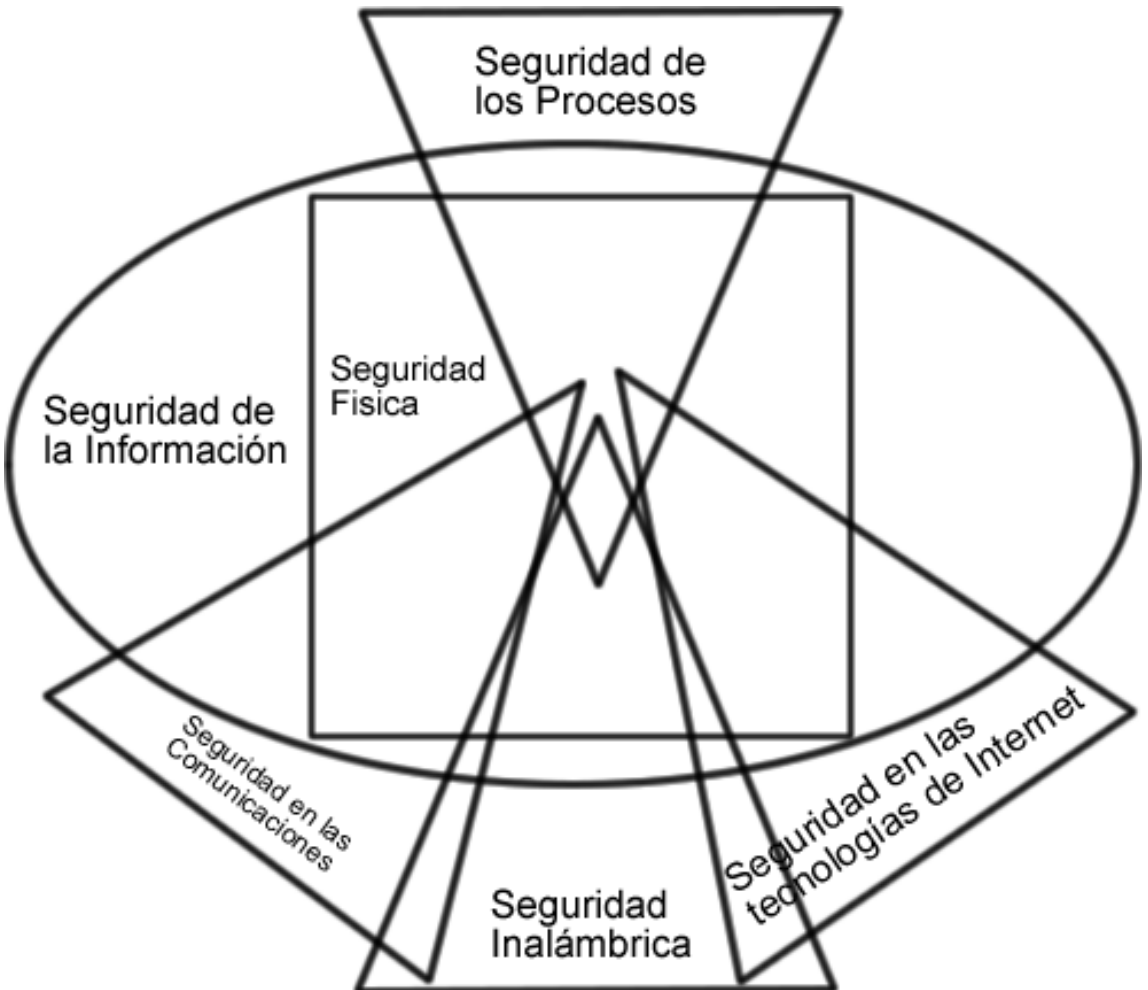

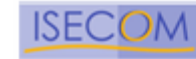

# **Lista de Módulos del Mapa de Seguridad**

La lista de módulos del mapa de seguridad son los elementos primarios de cada sección. Cada módulo debe incluir todas las Dimensiones de Seguridad que estan integradas con tareas a ser desarrolladas. Para desarrollar un análisis de seguridad OSSTMM de una sección particular, todos los módulos de la sección deben ser desarrollados y aquellos para los que no exista infraestructura y no pueda ser verificada, debe definirse como NO APLICABLE en la hoja de datos OSSTM anexa al informe final.

- 1 Seguridad de la Información
	- 1 Revisión de la Inteligencia Competitiva
	- 2 Revision de Privacidad
	- 3 Recolección de Documentos
- 2 Seguridad de los Procesos
	- 1 Testeo de Solicitud
	- 2 Testeo de Sugerencia Dirigida
	- 3 Testeo de las Personas Confiables
- 3 Seguridad en las tecnologías de Internet
	- 1 Logística y Controles
	- 2 Sondeo de Red
	- 3 Identificación de los Servicios de Sistemas
	- 4 Búsqueda de Información Competitiva
	- 5 Revisión de Privacidad
	- 6 Obtención de Documentos
	- 7 Búsqueda y Verificación de Vulnerabilidades
	- 8 Testeo de Aplicaciones de Internet
	- 9 Enrutamiento
	- 10 Testeo de Sistemas Confiados
	- 11 Testeo de Control de Acceso
	- 12 Testeo de Sistema de Detección de Intrusos
	- 13 Testeo de Medidas de Contingencia
	- 14 Descifrado de Contraseña
	- 15 Testeo de Denegación de Servicios
	- 16 Evaluación de Políticas de Seguridad
- 4 Seguridad en las Comunicaciones
	- 1 Testeo de PBX
	- 2 Testeo del Correo de Voz
	- 3 Revisión del FAX
	- 4 Testeo del Modem
- 5 Seguridad Inalámbrica
	- 1 Verificación de Radiación Electromagnética (EMR)
	- 2 Verificación de Redes Inalámbricas [802.11]
	- 3 Verificación de Redes Bluetooth
	- 4 Verificación de Dispositivos de Entrada Inalámbricos
	- 5 Verificación de Dispositivos de Mano Inalámbricos
	- 6 Verificación de Comunicaciones sin Cable
	- 7 Verificación de Dispositivos de Vigilancia Inalámbricos
	- 8 Verificación de Dispositivos de Transacción Inalámbricos
	- 9 Verficación de RFID
	- 10 Verificación de Sistemas Infrarrojos
	- 11 Revisión de Privacidad
- 6 Seguridad Física
	- 1 Revisión de Perímetro
	- 2 Revisión de monitoreo
	- 3 Evaluación de Controles de Acceso

OSSTMM 2.1. –Manual de Metodología Abierta de Testeo de Seguridad 23 de agosto de 2003

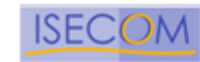

Institute for Security and<br>Open Methodologies

- 4 Revisión de Respuesta de Alarmas<br>5 Revisión de Ubicación
- 5 Revisión de Ubicación<br>6 Revisión de Entorno
- Revisión de Entorno

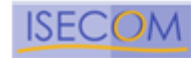

# **Evaluación de Riesgo**

La evaluación de Riesgo es mantenida por el analista, todos los datos que sean recopilados sirven de soporte para una evaluación válida por medio de tests no privilegidos. Esto implica que si se recopila muy poca información o esta no es apropiada, puede no ser posible proveer una evaluación de riesgos correcta y el analista debe basarse en las mejores prácticas, las regulaciones correspondientes a la industria del cliente, la justificación de negocios del cliente, la política de seguridad del mismo, y las cuestiones legales para el cliente y su ambiente de negocios.

### **Evaluación de Riesgo**

El riesgo significa que los límites de la presencia de seguridad tendrán un efecto perjudicial en la gente, la cultura de información, los procesos, negocios, imagen, propiedad intelectual, derechos legales o capital intelectual. Este manual mantiene cuatro dimensiones durante el análisis para minimizar cualquier estado de riesgo en el ambiente.

### 1 **Seguridad**

Todos los tests deben ejecutarse con la precaución necesaria para evitar los peores escenarios posibles, que impliquen grandes pérdidas. Esto implica que el analista mantenga por encima de cualquier cosa, el respeto por la seguridad humana, en la salud física y emocional y ocupacional.

### **2 Privacidad**

Todos los análisis deben ejecutarse manteniendo el derecho a la privacidad personal sin importar la ley regional. La ética y el entendimiento de la privacidad son a menudos más avanzados que la legislación actual.

### **3 Practicidad**

Todos los tests deben ser diseñados buscando la mínima complejidad, la máxima viabilidad y una profunda claridad.

### **4 Usabilidad**

Todos los tests deben permanecer dentro del marco de seguridad util. Es decir, lo más seguro es lo menos bienvenido y perdonable. Los tests dentro de este manual son desarrollados para encontrar un nivel de seguridad útil (tambien conocido como seguridad práctica).

### **Seguridad Perfecta**

En evaluación de riesgos, el OSSTM aplica la técnica de "Seguridad Perfecta", en seguridad perfecta los analistas calibran con el cliente que se puede considerar seguridad perfecta. Esto se logra con la revisión de postura, que corresponde a las mejores practicas, las regulaciones en la industria del cliente, las justificaciones del negocio, la política de seguridad del cliente y los asuntos legales para el cliente y las regiones donde el mismo tenga negocios. El resultado es "Seguridad Perfecta" para el cliente. Los analistas pueden proveer un análisis comparativo entre el estado actual de seguridad y la "Seguridad Perfecta"

Mejores prácticas definidas dentro de la teoría hacia una "Seguridad Perfecta".

### **Servicios y acceso a Internet**

- No usar Acceso Remoto no encriptado.
- No usar Acceso Remoto no autenticado.
- Las restricciones deniegan todo y permiten específicos.
- Monitorearlo y registrarlo todo.
- Descentralizar.
- Limitar la confianza entre sistemas.
- Poner en cuarentena las entradas y validarlas.
- Instalar únicamente las aplicaciones / servicios requeridos.

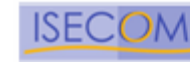

- Dividir capas de seguridad.
- Es mejor ser invisible mostrar únicamente el servicio, nada más.
- La simplicidad previene los errores de configuración.

### **Computación Mobil**

- Poner en cuarentena todas las redes entrantes y trafico de Internet.
- No usar Acceso Remoto no encriptado.
- No usar Acceso Remoto no autenticado.
- Encriptación acorde a las necesidades.
- Instalar las aplicaciones y/o servicios necesarios.
- Es mejor invisible sin servicios ejecutándose.
- Exigir contrasseñas en BIOS.
- Entrenamiento en seguridad para aplicar las mejores prácticas y reconocer los eventos de seguridad es requisito para usuarios y personal de soporte.

### **Aplicaciones**

- El uso de las características de seguridad debe ser una obligación.
- Asegurar las justificaciones de negocio para todas las entradas y salidas en una aplicación.
- Validar todas las entradas.
- Limitar confianzas (a sistemas y usuarios).
- Encriptar datos.
- Encriptar los componentes.
- Todas las acciones ocurren del lado del servidor.
- Definir capas de seguridad.
- Es mejor invisible mostrar únicamente el servicio.
- Accionar alarmas.

### **Personal**

- Autoridad Descentralizada.
- Responsabilidad Personal.
- Seguridad Personal y controles de privadad.
- Accesible únicamente por medio de gateway personales.
- Entrenamiento en definiciones legales y ética de las políticas de seguridad.
- Acceso al conocimiento de informacion e infraestructura limitado.

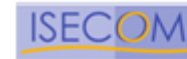

# **Valores de la Evaluación de Riesgo**

Integrados a cada modulo, se encuentran los Valores de la Evaluación de Riesgo (RAVs). Estos se definen como la degradación de la seguridad (o elevación del riesgo) sobre un ciclo de vida específico, basándose en mejores prácticas para tests periódicos. La asociación de niveles de riesgo con ciclos ha probado ser un procedimiento efectivo para las métricas de seguridad.

Los conceptos de métrica de seguridad en este manual son para:

- Establecer un ciclo estándar de tiempo para testear y verificar con el fin de
- Mantener un nivel cuantificable de riesgo basado en
- La degradación de la seguridad (o elevación del riesgo) que ocurre naturalmente, con el tiempo y
- La habilidad de medir el riesgo con consistencia y detalle
- Ambos antes y después del análisis

A diferencia de la administración de riesgos convencional, los RAVs operan puramente en la aplicación de seguridad dentro de una organización. Estos toman en cuenta los controles tales como procesos, políticas, y procedimientos al operar en paralelo con la metodología de análisis. Mientras que la metodología de análisis examina estos controles, algunas veces de manera indirecta, los controles actuales no le interesan al analista, debido a que es la aplicación de estos controles la que determina los resultados de un análisis de seguridad. Una política bien escrita que no sea seguida no tendrá efecto alguno en la seguridad actual.

Los RAV están definidos matemáticamente por los siguientes factores:

- **1** Los grados de degradación de cada módulo por separado, según un nivel óptimo medido de un máximo teórico del 100% para propósitos de administración de riesgos.
- **2** El ciclo que determina la máxima longitud de tiempo que se requiere para que la degradación sea total ( llegue a su máximo porcentual) basándose en prácticas recomendadas de seguridad y consenso.
- **3** La influencia de otros módulos ejecutados o no.
- **4** Pesos establecidos por las Dimensiones de Seguridad
- **5** El tipo de riesgo tal y como se designa por los Tipos de Riesgo OSSTM y si este ha sido
	- a *Identificado*, pero no investigado o con resultados no concluyentes.
	- b *Verificado*, con un positivo absoluto o una vulnerabilidad explotada, o
	- c *No aplicable*, debido a que no existe porque la infraestructura o mecanismo de seguridad no se encuentra presente.

# **Tipos de Riesgos**

A pesar que los tipos de riesgo parezcan ser subjetivos, la clasificación de riesgos en los siguientes tipos, es bastante objetiva al seguir el marco de trabajo del OSSTMM. Versiones futuras asegurarán su compatibilidad con CVE.

### **Vulnerabilidad**

Una falla inherente en el mecanismo de seguridad mismo o que pueda ser alcanzada por medio de protecciones de seguridad, permitiendo el acceso privilegiado a la ubicación, gente, procesos del negocio, y personal o acceso remoto a los procesos, gente, infraestructura generando datos corruptos o eliminados. Una vulnerabilidad puede ser un metal en una puerta que se torna frágil a temperaturas bajo 0º C, un lector de huellas digitales que permite el acceso con dedos de goma, un dispositivo infrarojo que no tiene mecanismos de autenticación para realizar cambios en la configuración, o un error de traducción en un servidor web que permite la identificación del propietario de una cuenta bancaria por medio del número de esta.

### **Debilidad**

Una falla inherente a la plataforma o ambiente en el que el mecanismo de seguridad reside, una mala configuración, falla de sobrevivencia, falla de usabilidad, o falla al cumplir los requerimientos de una Política de

Copyright 2000-2003 Peter V. Herzog, ISECOM – Instituto para la Seguridad y las Metodologías Abiertas. – www.isecom.org - www.osstmm.org ISECOM es la autoridad oficial para las certificaciones OSSTMM Professional Security Tester (OPST) y OSSTMM Professional Security Analyst (OPSA).

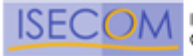

Seguridad. Una debilidad puede ser un proceso que no almacena datos transaccionales durante el tiempo límite legal, tal y como se establezca en las leyes locales, una alarma de ingreso que no suena si la puerta ha quedado abierta por un período de tiempo específico, un cortafuegos que devuelve mensajes ICMP de host inalcanzable para sistemas de red internos, un servidor de base de datos que permite consultas sin filtrar, una entrada sin monitoreo a un edificio considerado " seguro".

### **Filtrado de Información**

Una falla inherente en el mecanismo de seguridad mismo, o que puede ser alcanzada por medio de medidas de seguridad que permiten el acceso privilegiado a información sensitiva o privilegiada acerca de datos, procesos de negocio, personal o infraestructura. Una fuga de información puede ser una cerradura con la combinación disponible por medio de señales audibles de cambio dentro de los mecanismos de la misma, un enrutador que brinda información SNMP acerca de la red objetivo, una hoja de cálculo con los salarios de ejecutivos en una compañía privada, el teléfono celular privado del personal de marcadeo, un sitio web con información acerca de la próxima revisión del elevador de la compañía.

### **Preocupación**

Un evento de seguridad que puede resultar al no seguir las practicas recomendadas de seguridad, y que por el momento no se presente como un peligro actual. Una preocupación puede ser el servicio FINGERD corriendo en un servidor de la organización que no requiere el servicio FINGER, una puerta de entrada vigilada que requiere que el celador deje la puerta para perseguir a un intruso y no se disponga de un nuevo celador haciendo presencia en la misma puerta, o empleados que se sientan con sus monitores y tableros visibles desde el exterior del perimetro de seguridad.

### **Desconocidos**

Un elemento desconocido o sin identificación en el mecanismo de seguridad mismo, o que puede ser alcanzado a través de las medidas de seguridad y actualmente no tiene impacto conocido en la seguridad ya que tiende a no tener sentido o servir ningún propósito con la información limitada que el analista posea. Un desconocido puede ser una respuesta inesperada posiblemente de un enrutador en una red, indicando problemas en la misma, una frecuencia de radio no natural que proviene del perimetro de seguridad sin ofrecer información o identificación,o una hoja de cálculo con información privada acerca de la competencia.

La siguiente tabla provee los parámetros para los Valores de la Evaluación de Riesgos (RAVs)

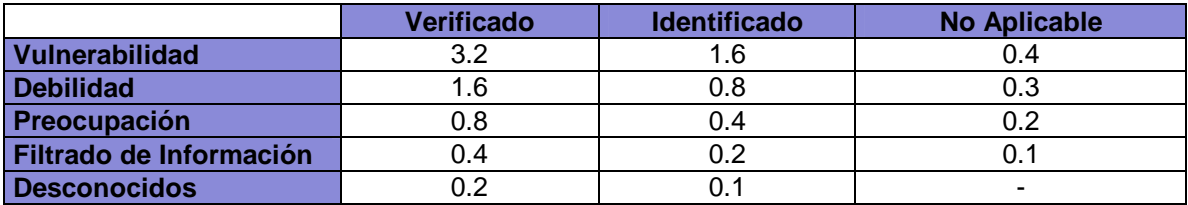

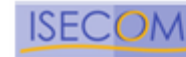

# **Secciones y Módulos**

La metodología está dividida en *secciones, módulos y tareas* . Las secciones son puntos específicos en el mapa de seguridad que se sobreponen entre si y comienzan a descubrir un todo que es mucho mayor a la suma de sus partes. Los módulos son el flujo de la metodología desde un punto de presencia de seguridad hacia el otro. Cada módulos tiene una salidad y una entrada. La entrada es la información usada en el desarrollo de cada tarea. La salidas es el resultado de las tareas completadas. La salida puede o no ser datos analizados (también conocido como inteligencia) para servir como entrada para otro módulo. Incluso puede ocurrir que la misma salida sirva como entrada para más de un módulo o sección.

Algunas tareas no brindan resultados, esto significa que existen módulos para los cuales no hay entrada. Los módulos que no tienen entrada pueden ser ignorados durante el análisis. El hecho de ignorar módulos no indica necesariamente un análisis inferior, al contrario indica un nivel de seguridad superior.

Los módulos que no tienen salida como resultado, pueden significar una de tres cosas:

- Las tareas no fueron ejecutadas apropiadamente.
- Las tareas no se aplicaban.
- Las tareas revelaron niveles superiores de seguridad.
- Los datos resultantes de la tarea se analizaron inapropiadamente.

Es vital que la imparcialidad exista al ejecutar las tareas de cada módulo. Buscar algo que usted no tenga intención de encontrara puede llevarlo a encontrar exactamente lo que quiere. En esta metodología cada módulo inicia como una entrada y una salida exactamente por la necesidad de mantener la imparcilidad. Cada módulo brinda una guia de lo que puede ser revelado para profundizar mas aún en el flujo.

El tiempo es relativo. Grandes ambientes de test significan más tiempo gastado en cada sección, módulo o tarea. La cantidad de tiempo permitido antes de obtener resultados, depende del analista, el ambiente, y el ámbito del análisis. Un análisis adecuado es un balance del tiempo y energía dedicados al proyecto. El tiempo es dinero, y la energía es el límite del hombre y la capacidad de la máquina.

Identificar las tareas que puedan ser vistas como innecesarias y por lo tanto retiradas tranquilamente del análsiis es vital, cuando se definen los módulos a analizar para un sistema objetivo, donde el ámbito del proyecto o restricciones así lo requieran. Estas tareas omitidas, sin embargo, deben documentarse claramente y deben ser aceptadas previo al proceso de análisis.

Con la disposición del análisis como un servicio, es altamente importante indicarle al equipo encargado exactamente que no ha sido, o no será analizado, de tal forma que se pueda administrar la expectativa y la potencialmente inapropiada fe en la seguridad del sistema.

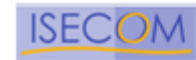

# **Módulos de Tests y Tareas**

Módulo Ejemplo

Nombre del Módulo Descripcion del Módulo Resultados Esperados: Item Idea Concepto Mapa Descripcion del Grupo de Tareas Tarea 1 Tarea<sub>2</sub>

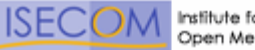

# **Metodología**

La metodología fluye desde el módulo inicial hasta completar el módulo final. La metodología permite la separación entre recolección de datos y tests de verificación de y sobre los datos recolectados. El flujo tambien determina los puntos precisos de cuando extraer e insertar estos datos.

Al definir la metodología de análisis, es importante no restringir la creatividad del analista introduciendo estandares excesivamente formales e inflexibles que la calidad de los tests sufran. Adicionalmente, es importante dejar tareas abiertas a alguna interpretacion donde la definición exacta causará problemas a la metodología cuando una nueva tecnología sea introducida.

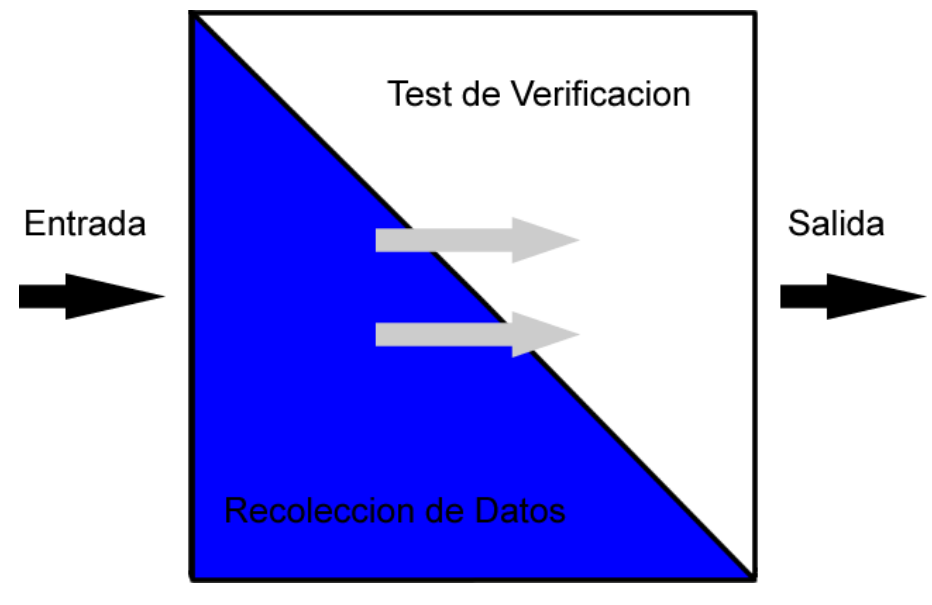

Cada módulo tiene una relación con el inmediatamente anterior y con el inmediatamente posterior. Cada sección tiene aspectos interrelacionados a otros módulos y algunos se interrelacionan con todas las otras secciones. Normalmente, los análisis de seguridad comienzan con una entrada que corresponde a las direcciones de los sitemas a ser analizados. El análisis de seguridad finaliza con el inicio de la fase de análisis y la construcción del informe final. Esta metodología no afecta la forma, tamaño, estilo o contenido del informe final ni especifica como los datos deben ser analizados. Esto es responsabilidad del analista de seguridad o la organización.

La secciones son el modelo total de seguridad dividido en porciones manejables y analizables. El módulo requiere una entrada para ejecutar las tareas del módulo y de otros módulos en otras secciones. Las tareas son los tests de seguridad a ejecutarse dependiendo de la entrada del módulo. Los resultados de las tareas pueden ser inmediatamente analizados para actuar como un resultado procesado o se pueden dejar en bruto (sin analizar). De cualquier modo, estos son considerados la salida del modulo. Esta salida es a menudo la entrada para el siguiente módulo o en algunos casos, como equipos recién descubiertos; pueden ser la entrada para un módulo anterior.

El modelo de seguridad completo puede ser dividido en secciones administrables para las pruebas. Cada sección puede a su vez ser vista como una colección de módulos de test con cada módulo dividido en un conjunto de tareas.

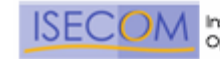

# **Sección A – Seguridad de la Información**

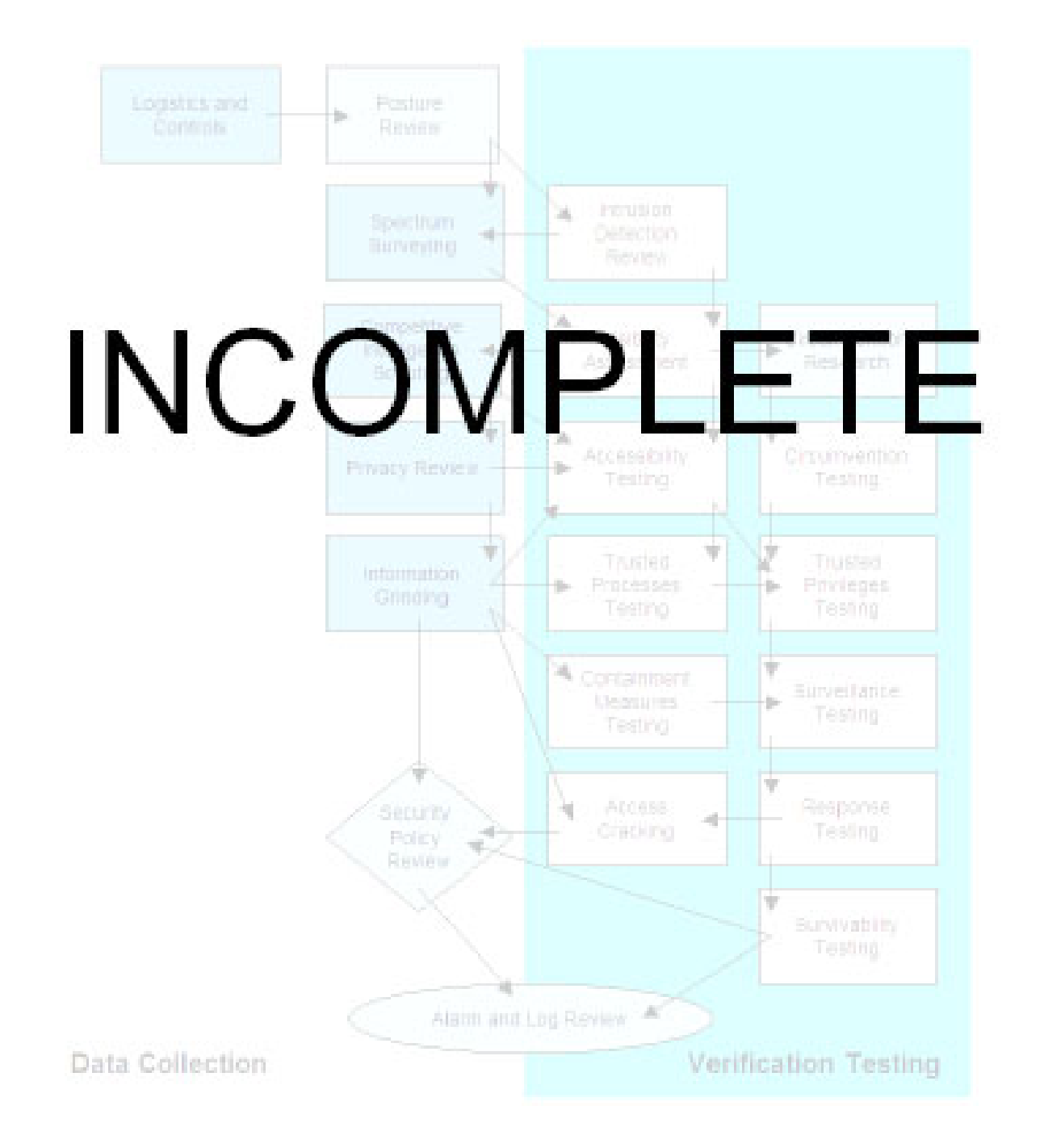

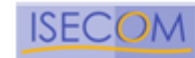

# **Valores de la Evaluación de Riesgo**

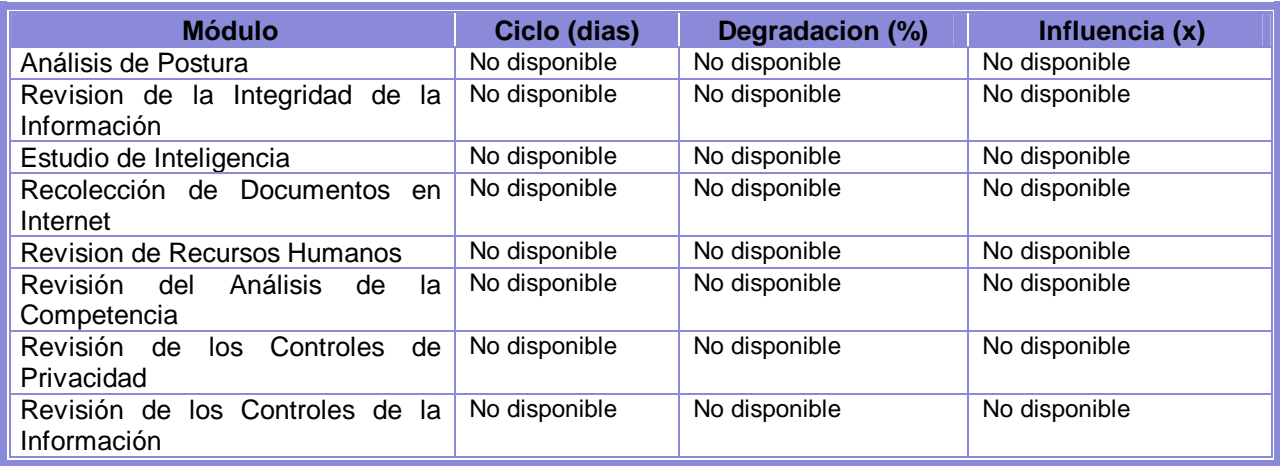

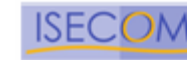

# **Módulos 1. Revisión de la Inteligencia Competitiva**

La IC es la informacion recolectada a partir de la presencia en Internet que puede ser analizada con inteligencia de negocio. A diferencia del robo de propiedad intelectual encontrada en el hacking o el espionaje industrial, es que la IC tiende a no ser invasiva y mucho mas discreta. Este es un buen ejemplo de cómo la presencia en Internet se extiende mas alla de los hosts de la DMZ. Utilizar IC en un Test de Intrusión da valor de negocio a los componentes y puede ayudar a encontrar justificaciones de negocio para implementar distintos servicios.

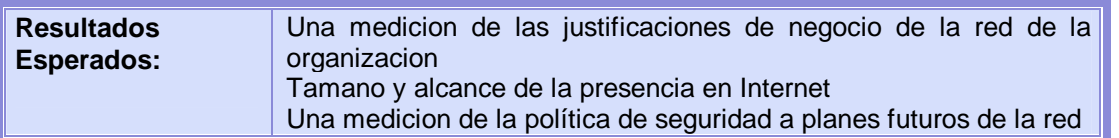

- 1. Realizar un mapa y medir la estructura de directorio de los servidores web.
- 2. Realizar un mapa y medir la estrutura de directorio de los servidores de FTP.
- 3. Examinar la base de datos WHOIS para los servicios de negocio relacionando los nombre de hosts registrados.
- 4. Determinar el costo de TI de la infraestructura de Internet basados en SO, Aplicaciones y Hardware.
- 5. Determinar el costo de soporte de la infraestructura basado en requerimientos salariales de los profesionales de TI, puestos de trabajo, cantidad de personal, curriculums publicados y responsabilidades.
- 6. Medir el entusiasmo (respuesta) de la organizacion basandose en grupos de noticias, tableros web, y los sitios de respuesta de la industria.
- 7. Grabar el numero de productos que se estan vendiendo electronicamente (para download)
- 8. Grabar el numero de productos encontrados en origenes P2P, sitios wares, cracks disponibles para las versiones, y la documentacion tanto interna como de terceras partes de los productos.

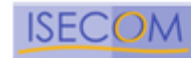

# **2. Revision de Privacidad**

La revision de privacidad es el punto de vista legal y etico del almacenamiento, transmisión y control de los datos basados en la privacidad del cliente y del empleado. El uso de estos datos es la preocupación de muchas personas privadas y la legislación no da reglas especificas considerando la privacidad. Aunque algunas de estas leyes son locales, todas ellas se aplican a la Internet y por lo tanto afecta a los auditores de seguridad internacionalmente.

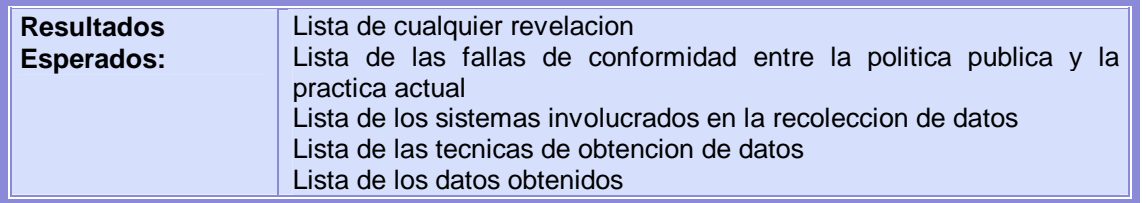

- 1. Comparar publicamente la politica accessible con la practica actual
- 2. Comparar la practica actual con el fraude regional y las leyes de privacidad o cumplimiento
- 3. Identificar el tipo y tamano de la base de datos para el almacenamiento de los datos
- 4. Identificar los datos conseguidos por la organizacion
- 5. Identificar la ubicacion de almacenamiento de los datos
- 6. Identificar los tipos de cookies
- 7. Identificar las fechas de expiracion de las cookies
- 8. Identificar la informacion almacenada en las cookies
- 9. Verificar los metodos de encripcion de la cookie
- 10. Identificar la ubicacion del servidor de errors del web
- 11. Identificar web bug data gathered and returned to server
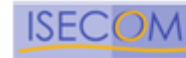

## **3. Recolección de Documentos**

En este modulo es importante la verificación de la información testeada y perteneciente a varios niveles de lo que se considera seguridad de la información. La cantidad de tiempo otorgado para la búsqueda y extracción de la información es dependiente del tamano de la organización, el ámbito del proyecto, y de la longitud de tiempo planeado para el test. No obstante, mucho tiempo no siempre significa mas información pero puede eventualmente llevar a partes claves del rompecabezas de la seguridad.

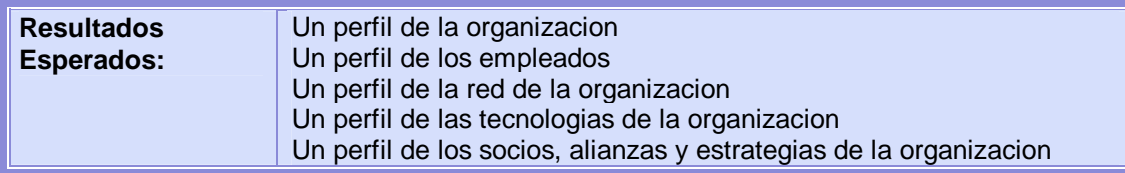

- 1. Examinar las bases de datos web y los caches pertencientes a objetivos y personal clave de la organización.
- 2. Investigar personas claves via paginas personales, curriculums publicados, afiliaciones organizacionales, información de directorios, datos de compañías, y el registro electoral.
- 3. Recopilar direcciones de email de la organización y direcciones personales de personas claves.
- 4. Buscar en las bases de datos laborales por niveles tecnológicos requeridos necesarios que tiene la organización.
- 5. Buscar en los grupos de noticias referencias y publicaciones de la organización y personas claves.
- 6. Buscar en los documentos codigos ocultos o revisions de datos.
- 7. Examinar referencias y publicacion de redes P2P de la organizacion y personas claves.

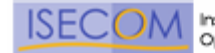

# **Sección B – Seguridad de los Procesos**

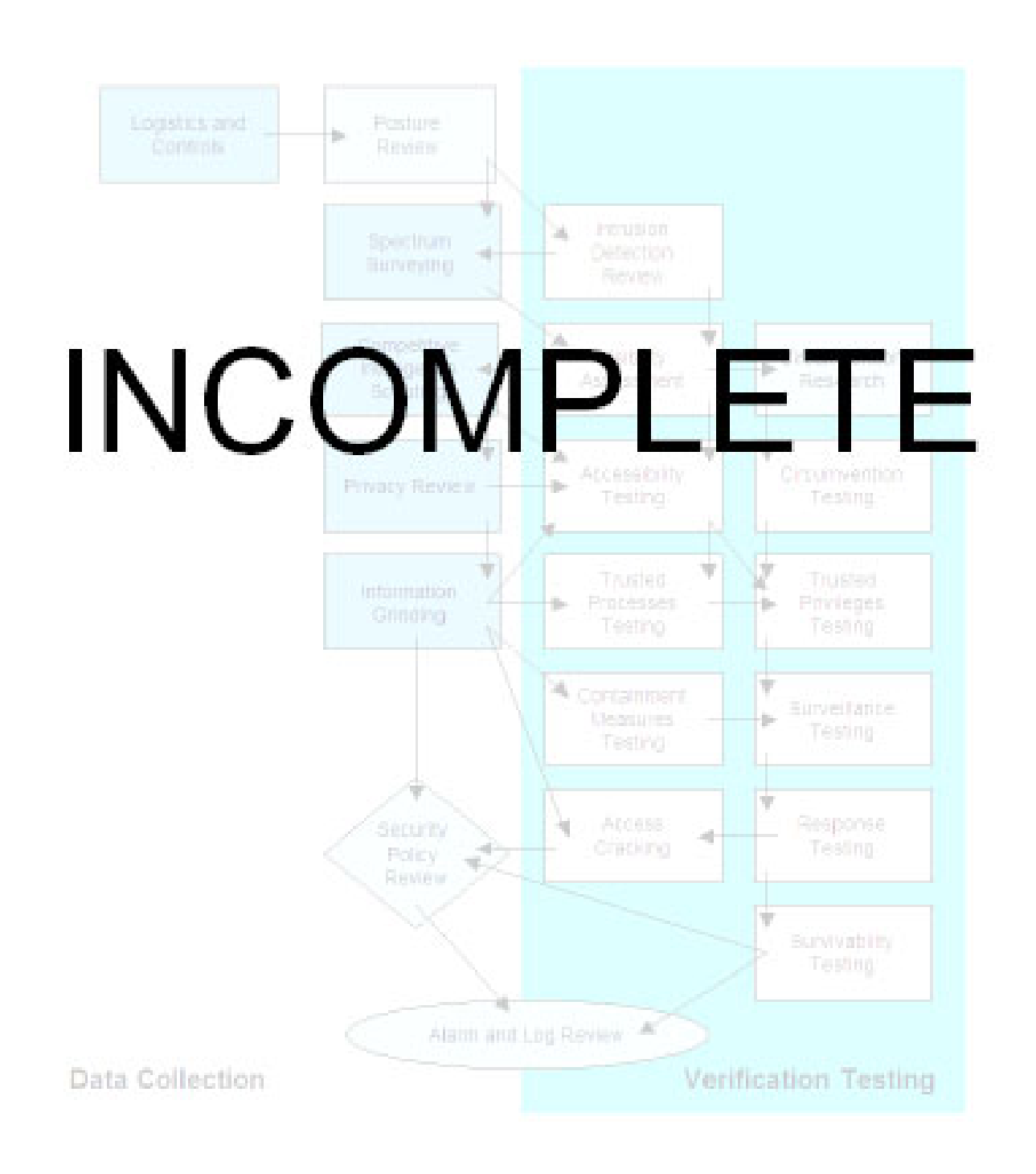

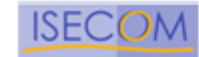

# **Valores de la Evaluación de Riesgo**

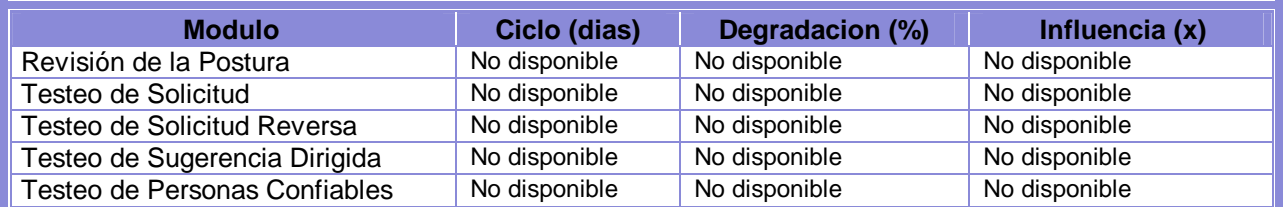

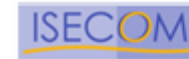

## **Módulos**

## **1. Testeo de Solicitud**

Este es un metodo de obtener privilegios de acceso a una organización y sus activos preguntando al personal de entrada usando las comunicaciones como un teléfono, e-mail, chat, boletines, etc desde una posición "privilegiada" fraudulenta. El personal de entrada son quienes tienen la autoridad para dar privilegios de acceso a otros.

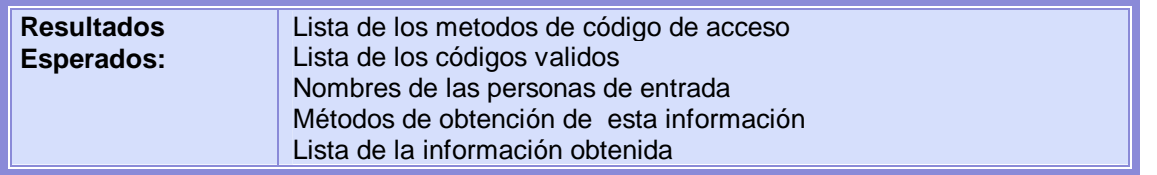

1. Seleccionar una persona de entrada desde la información ya obtenida sobre el personal

2. Examinar los métodos de contacto con la persona de entrada desde el objetivo de la organizacion

3. Obtener información acerca de la persona de entrada (posición, hábitos, preferencias)

4. Contactar la persona de entrada y solicitar información desde una autoridad o posición privilegiada

5. Obtener información desde la persona de entrada

6. Enumerar cantidad de información privilegiada obtenida

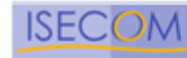

## **2. Testeo de Sugerencia Dirigida**

Este es un método de enumeración y enumeracion de puntos de acceso privilegiados a una organización y sus activos provocando a hablar mediante los medios de comunicaciones tal como el telefono, e-mail, chat, boletines, etc. a una ubicación fuera la orgnizacion desde una posición "privilegiada" fraudulenta. Esta tecnica requiere una "ubicación" para la persona a provocar a hablar tal como una pagina web, una direccion de e-mail,

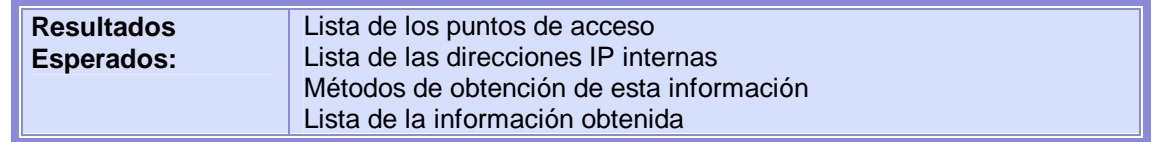

- 1. Seleccionar una persona o personas a partir de la información ya obtenida sobre el personal
- 2. Examinar los métodos de contacto a las personas de la organización objetivo
- 3. Invitar a las personas a usar / visitar una ubicación
- 4. Obtener información de los visitantes
- 5. Enumerar los tipos y cantidad de informacion privilegiada obtenida

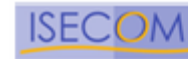

# **3. Testeo de las Personas Confiables**

Este es un método de usar la posición de confianza tales como las de un empleado, vendedor, socio o hija de un empleado para inducir a la persona interna a la revelación de información concerniente a la organización objetivo.

Este modulo puede ser realizado mediante cualquier forma de comunicación o en persona.

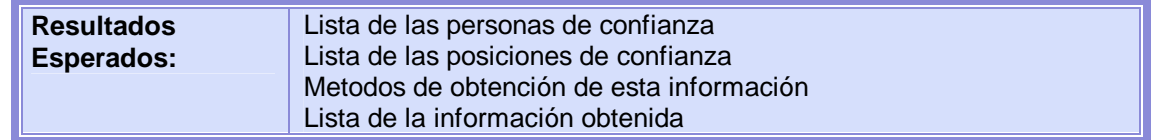

- 1. Seleccionar una persona o personas a partir de la información ya obtenida sobre el personal
- 2. Examinar los métodos de contacto a las personas de la organización objetivo
- 3. Contactar a la persona interna desde una posición de confianza
- 4. Obtener información de la persona interna
- 5. Enumerar los tipos y cantidad de información privilegiada obtenida

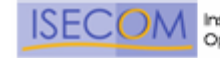

# **Sección C – Seguridad en las tecnologías de Internet**

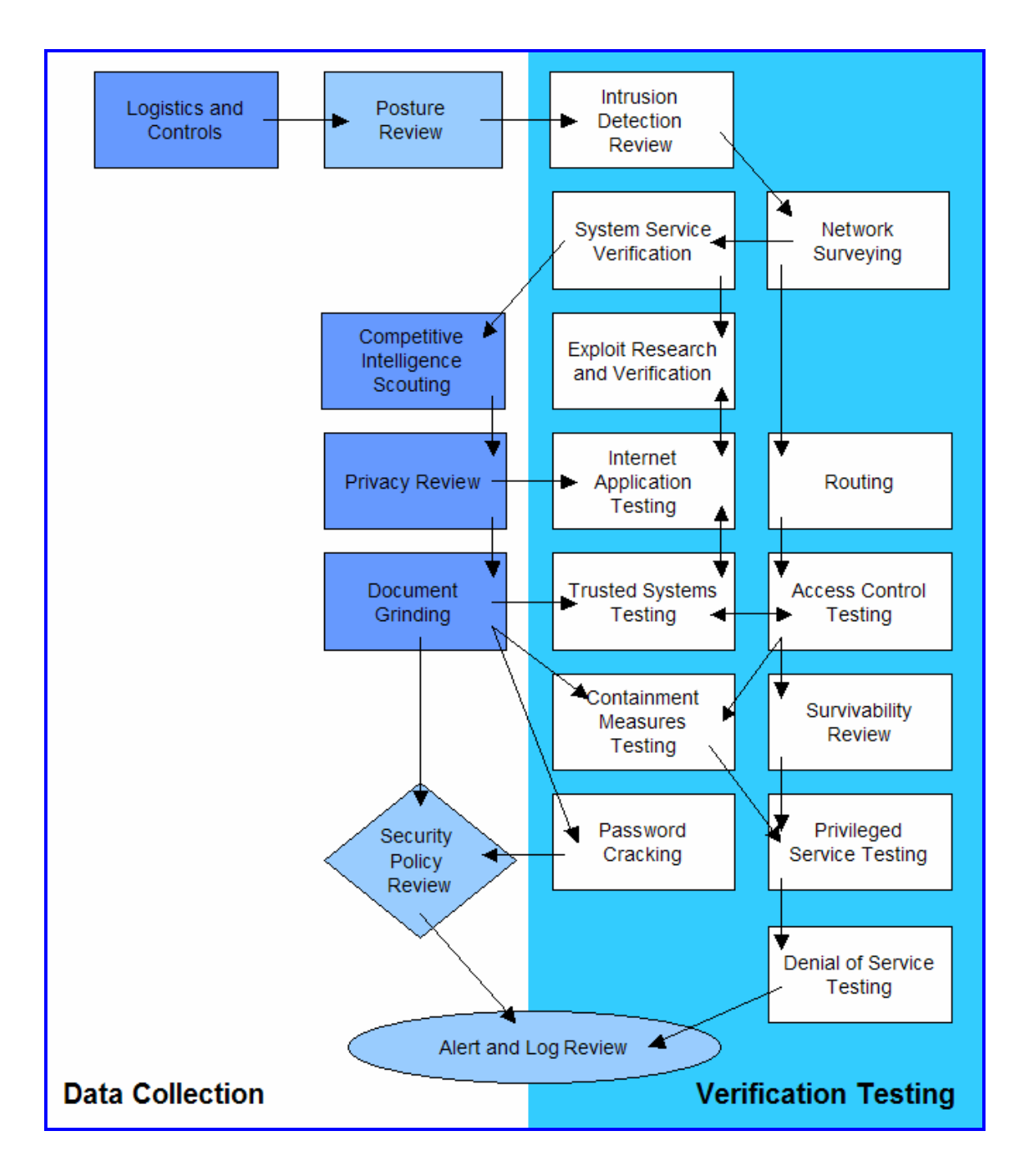

Copyright 2000-2003 Peter V. Herzog, ISECOM – Instituto para la Seguridad y las Metodologías Abiertas. – www.isecom.org - www.osstmm.org ISECOM es la autoridad oficial para las certificaciones OSSTMM Professional Security Tester (OPST) y OSSTMM Professional Security Analyst (OPSA).

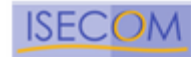

# **Valores de la Evaluación de Riesgo**

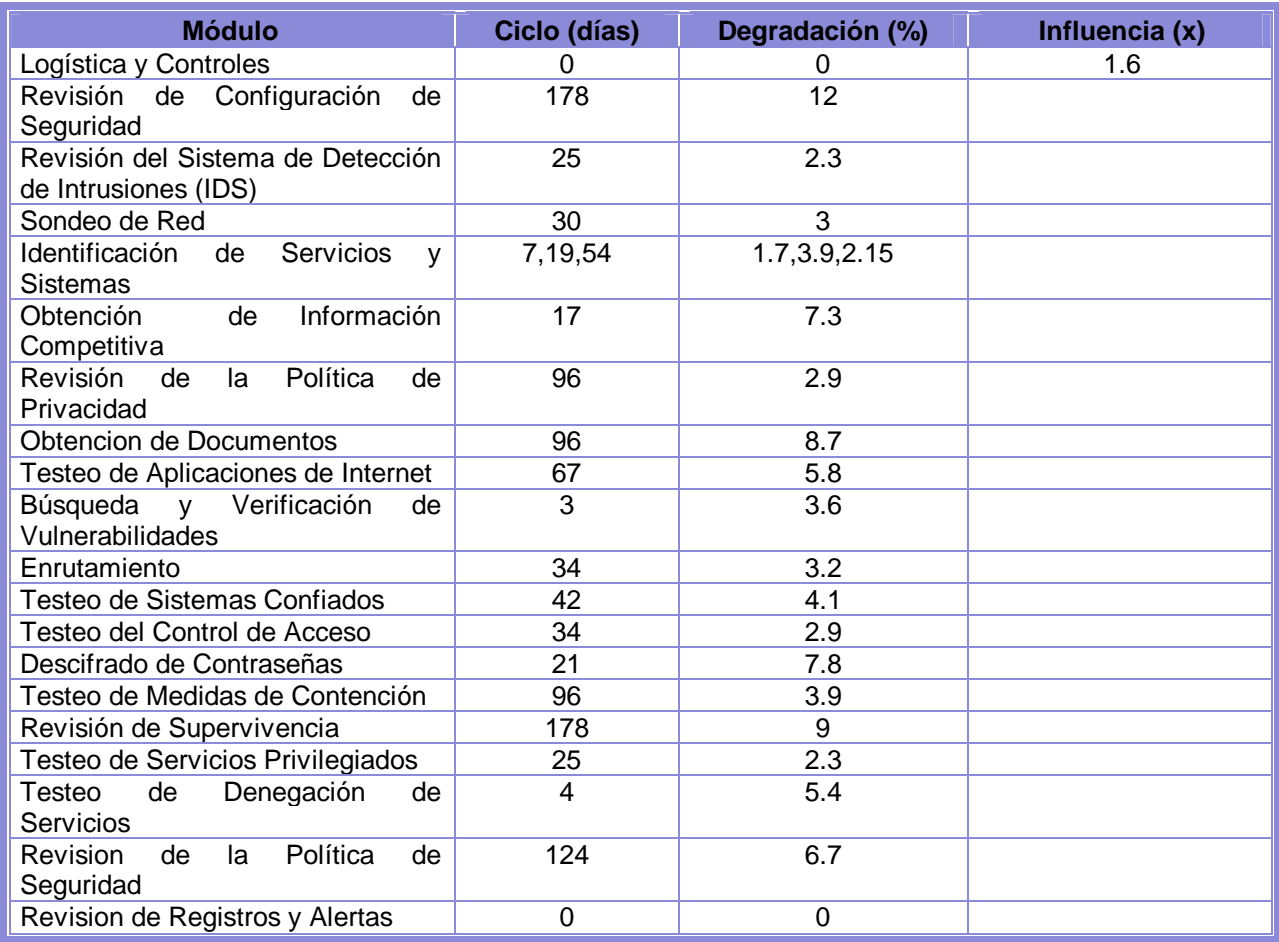

## **Subconjuntos de Protocolos**

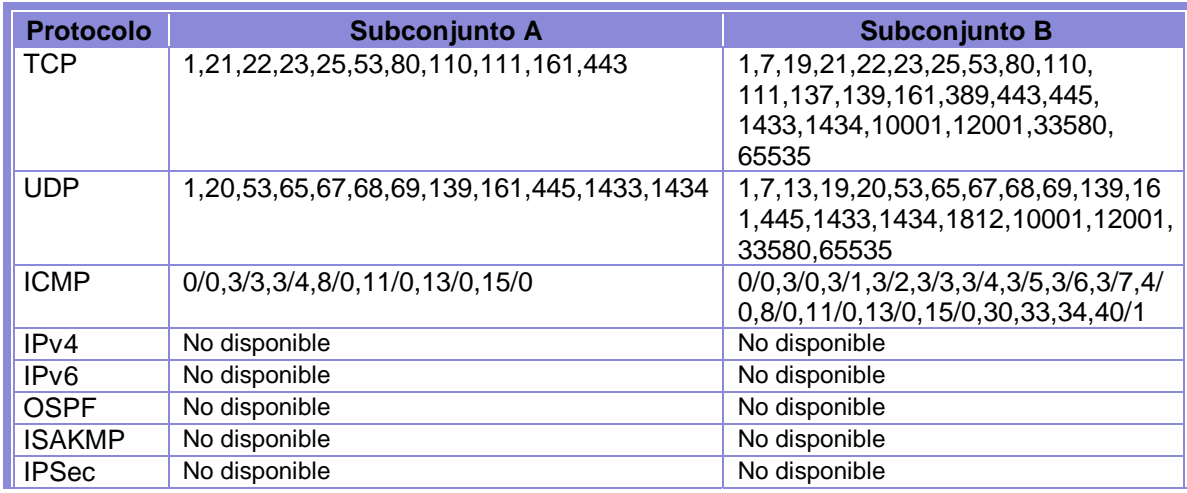

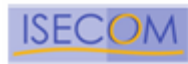

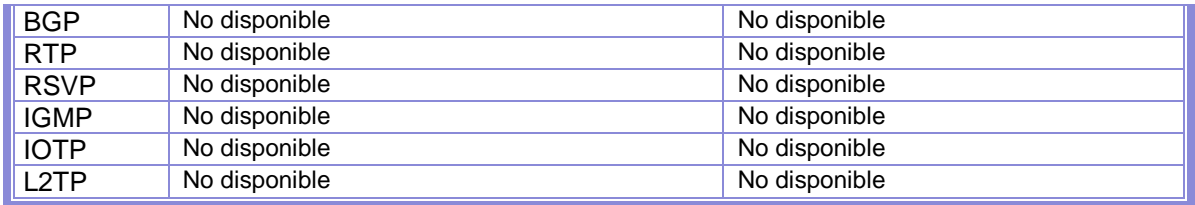

## **Diseño del Mapa**

Enrutamiento Confianzas Puntos de Acceso Segmentos de ID de Alarmas Servicios Control de Acceso **Supervivencia** 

# **INCOMPLETO**

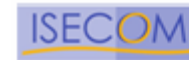

## **Módulos**

# **1. Logística y Controles**

El propósito de este módulo es reducir los falsos positivos y negativos realizando los ajustes necesarios en las herramientas de análisis.

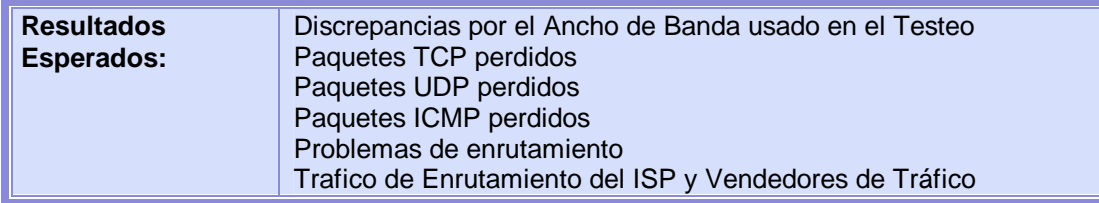

#### Comprobaciones de Error

- 1. Examinar la ruta a la red objetivo en busca de paquetes TCP perdidos.
- 2. Examinar la ruta a la red objetivo en busca de paquetes UDP perdidos.
- 3. Examinar la ruta a la red objetivo en busca de paquetes ICMP perdidos.
- 4. Medir el tiempo utilizado en el recorrido TCP de los paquetes.
- 5. Medir la latencia TCP a través de conexiones TCP.
- 6. Medir el porcentaje de paquetes aceptados y respondidos por la red objetivo.
- 7. Medir la cantidad de paquetes perdidos o rechazos de conexión en la red objetivo.

#### Enrutamiento

- 8. Examinar el camino de enrutamiento al objetivo desde los sistemas de ataque.
- 9. Examinar el camino de enrutamiento para el ISP del objetivo.
- 10. Examinar el camino de enrutamiento para el Vendedor de Trafico Principal del ISP objetivo
- 11. Examinar el uso de Ipv6 para cada uno de los sistemas activos en la red.

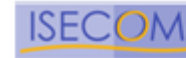

# **2. Sondeo de Red**

El sondeo de red sirve como introducción a los sistemas a ser analizados. Se podría definir mejor como una combinación de recolección de datos, obtención de información y política de control. A pesar que a menudo es recomendable desde un punto de vista legal el definir exactamente y contractualmente los sistemas a analizar si usted es un auditor externo o aun si es el administrador de sistemas, puede ser que no pueda empezar con los nombres de sistema o IPs en concreto. En ese caso es necesario sondear y analizar. La clave es encontrar el número de sistemas alcanzables que deben ser analizados, sin exceder los limites legales de lo que se quiere analizar. Por lo tanto, el sondeo de red es simplemente una forma de empezar un test; otra forma sería recibir el rango de direcciones IP a comprobar. En este módulo, no se realiza ningún tipo de intrusión directamente en los sistemas, excepto en los sitios considerados un dominio cuasi-público.

En términos legales, un dominio cuasi-público es una tienda que invita a realizar compras. La tienda puede controlar el acceso y puede denegar la entrada a ciertos individuos, aunque la mayor parte de la tienda esté abierta al público en general (incluso en aquellos casos en que se monitoree a los usuarios). Este es el paralelismo al e-business o a un sitio web.

A pesar de no ser realmente un módulo en la metodología, el sondeo de red es un punto de partida. Muy a menudo se detectan más hosts durante el test. Hay que tener en cuenta que los hosts descubiertos posteriormente pueden ser añadidos en las pruebas como un subconjunto de los sistemas definidos y a menudo solamente con el permiso o colaboración del equipo de seguridad interna de la organización a analizar.

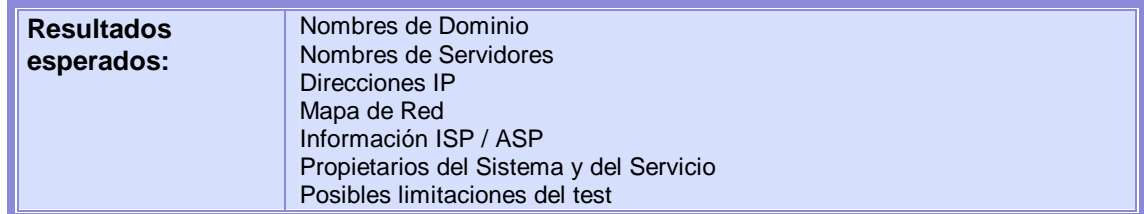

Respuestas del Servidor de Nombres.

- 1. Examinar la información del registro de dominio en busca de servidores.
- 2. Encontrar el propietario del bloque de direcciones IP.
- 3. Consultar los servidores de nombres primario, secundario y del ISP en busca de hosts y subdominios.
- 4. Encontrar bloques de IPs Ipv6 utilizados a través de consultas a los DNS.

Examinar la pared externa de la red.

5. Usar múltiples trazas a la puerta de enlace para definir los routers y segmentos externos de la red.

Examinar pistas de la organización a analizar.

- 6. Inspeccionar los logs del servidor web y los logs de intrusión en busca de eventos de los sistemas de la organización a analizar.
- 7. Inspeccionar mensajes de grupos de noticias y listas de distribución en busca de eventos de los sistemas de la organización a analizar.

Filtración de información

- 8. Examinar el código fuente y scripts del servidor web en busca de servidores de aplicación y enlaces internos.
- 9. Examinar las cabeceras de los correos electrónicos, los mensajes devueltos y los destinatarios de las alertas y eventos del sistema de los servidores.
- 10. Buscar información sobre la organización a analizar en los grupos de noticias.

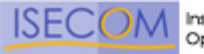

- 11. Buscar en bases de datos de empleos y en periódicos ofertas de puestos de trabajo en Tecnologías de la Información dentro de la organización a analizar, referencias a hardware y software.
- 12. Buscar en servicios P2P conexiones dentro de la red objetivo y datos referentes a la organización.

Copyright 2000-2003 Peter V. Herzog, ISECOM – Instituto para la Seguridad y las Metodologías Abiertas. – www.isecom.org - www.osstmm.org ISECOM es la autoridad oficial para las certificaciones OSSTMM Professional Security Tester (OPST) y OSSTMM Professional Security Analyst (OPSA).

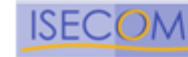

## **3. Identificación de los Servicios de Sistemas**

El escaneo de puertos es la prueba invasiva de los puertos del sistema en los niveles de transporte y red. También se incluye aquí la validación de la recepción del sistema a protocolos tunelizados, encapsulados o de enrutamiento. En este módulo se deben enumerar los servicios de Internet activos o accesibles así como traspasar el cortafuegos con el objetivo de encontrar más máquinas activas. La pequeña cantidad de protocolos empleados aquí tiene el objetivo de resultar en una definición clara de los objetivos. Es por esto que algunos de los protocolos no aparecen. El testeo de diferentes protocolos dependerá del tipo de sistema y servicios que ofrecen los sistemas. En la sección Referencias de Testeo aparece una lista más completa de protocolos.

Cada servidor activo en Internet dispone de 65.536 puertos TCP y UDP posibles (incluido el Puerto 0). En cualquier caso, no siempre es necesario comprobar todos estos puertos en cada sistema. Esto se deja a la libre elección del equipo que realiza los tests. Los puertos que son importantes para el testeo según el servicio que ofrecen se listan con las tareas del módulo. Otros números de puertos empleados en los escaneos se deben obtener de bases de datos consensuadas en webs de proyectos de intrusión tales como www.dshield.org.

Una vez los puertos abiertos han sido identificados, es necesario llevar adelante un análisis de la aplicación que escucha tras dicho servicio. En algunos casos, más de una aplicación puede encontrarse detrás de un servicio donde una aplicación es la que realmente escucha en dicho puerto y las otras se consideran componentes de la aplicación que escucha. Un buen ejemplo de esto es PERL que se instalo para ser usado por las aplicaciones web. En este caso, el servicio que escucha es el demonio HTTP y el componente es PERL.

Tras la identificación de los servicios, el siguiente paso es identificar el sistema mediante las pruebas sobre el sistema con el fin de obtener respuestas que puedan distinguir su sistema operativo y su versión.

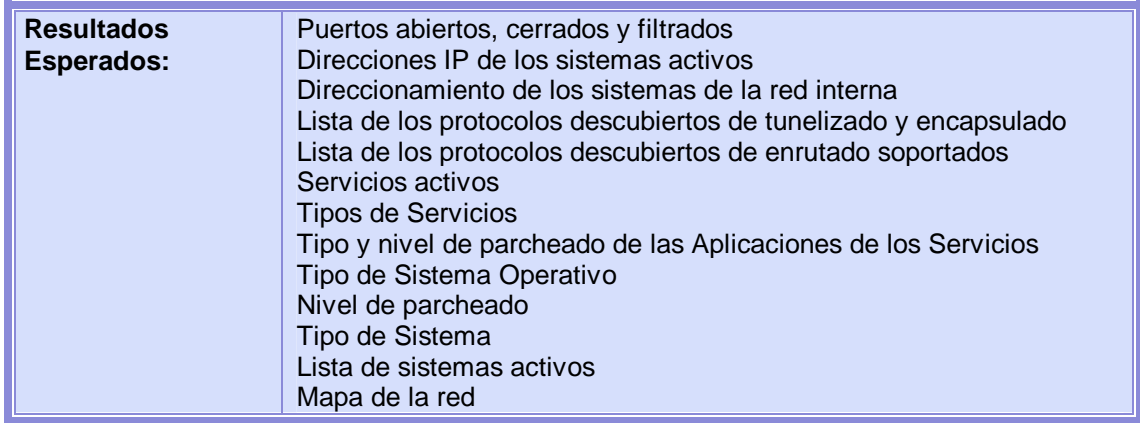

Enumeración de sistemas

- 1. Recoger respuestas de broadcast desde la red
- 2. Intentar traspasar el cortafuegos con valores estratégicos de TTLs (Firewalking) para todas las direcciones IP.
- 3. Emplear ICMP y resolución inversa de nombres con el objetivo de determinar la existencia de todos los sistemas en la red.
- 4. Emplear paquetes TCP con puerto origen 80 y el bit ACK activo en los puertos de destino 3100-3150, 1001-10050, 33500-33550 y 50 puertos aleatorios por encima del 35000 para todos los sistemas de la red.
- 5. Emplear paquetes TCP fragmentados en orden inverso mediante escaneos FIN, NULL y XMAS en los puertos destino 21, 22, 25, 80 y 443 para todos los servidores de la red.
- 6. Usar escaneos TCP SYN sobre los puertos 21, 22, 25, 80 y 443 para todos los servidores de la red.

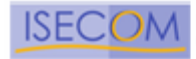

- 7. Emplear intentos de conexión a DNS para todos los servidores de la red.
- 8. Emplear FTP y Proxies para relanzar los escaneos al interior de la DMZ para los puertos 22, 81, 111, 132, 137 y 161 para todos los servidores de la red.

#### Enumeración de Puertos

- 9. Usar escaneos SYN TCP (Half-Open) para enumerar puertos abiertos, cerrados o filtrados para aquellos puertos TCP utilizados por defecto en el test, en todos los servidores de la red.
- 10. Usar scaneos TCP full connect para escanear todos los puertos por encima del 1024 en todos los servidores de la red.
- 11. Usar escaneos TCP fragmentados en orden inverso para enumerar puertos y servicios para el conjunto de puertos definidos en el Apéndice B por defecto para todos los servidores de la red.
- 12. Usar escaneos UDP para enumerar puertos abiertos o cerrados para los puertos UDP por defecto si UDP no está siendo filtrado. [Recomendación: primero comprobar el sistema de filtrado para un subconjunto de puertos UDP.]

#### Verificación de Respuestas para Varios Protocolos

- 13. Verificar y examinar el uso de tráfico y protocolos de enrutamiento.
- 14. Verificar y examinar el uso de protocolos no estándar.
- 15. Verificar y examinar el uso de protocolos cifrados.
- 16. Verificar y examinar el uso de TCP e ICMP sobre IPV6.

#### Verificación de Respuestas a Nivel de Paquete

- 17. Identificar la predictabilidad de las secuencias TCP.
- 18. Identificar la predictabilidad de los números de secuencia TCP ISN.
- 19. Identificar la predictabilidad de la Generación de Secuencia IPID.
- 20. Identificar el up-time del sistema.

#### Identificación de Servicios

- 21. Relacionar cada puerto abierto con un servicio y protocolo.
- 22. Identificar el nivel de parcheado del sistema a partir de su up-time.
- 23. Identificar la aplicación tras el servicio y su nivel de parcheado empleando los banners o la identificación de huellas.
- 24. Verificar la aplicación y su versión en el sistema.
- 25. Localizar e identificar el remapeo de servicios o la redirección de sistemas.
- 26. Identificar los componentes de los servicios en escucha.
- 27. Usar peticiones propias de Troyanos y servicios UDP en todos los sistemas de la red.

#### Identificación de Sistemas

- 28. Examinar las respuestas de los sistemas para determinar el tipo de sistema operativo y su nivel de parcheado.
- 29. Examinar las respuestas de las aplicaciones para determinar su sistema operativo y su nivel de parcheado.
- 30. Verificar la predicción de secuencia TCP para todos los servidores de la red.
- 31. Busque ofertas de trabajo donde obtener información sobre los servidores y aplicaciones del objetivo.
- 32. Buscar en boletines técnicos y grupos de noticias información sobre los servidores y las aplicaciones del objetivo.
- 33. Relacionar la información recopilada con las respuestas de los sistemas para ajustar los resultados.

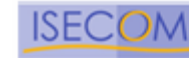

# **4. Búsqueda de Información Competitiva**

La Búsqueda de IC es la búsqueda de información útil a partir de la presencia que se tiene en Internet y que puede ser tratada como información sobre el negocio. A diferencia del robo de propiedad intelectual que se da en el espionaje industrial o el hacking, la IC tiende a ser no invasiva y mucho más sutil. Es un buen ejemplo de cómo la presencia en Internet se extiende mucho más allá de los sistemas que se disponen en una DMZ. Usando la IC en un test de intrusión le da un valor añadido a sus diferentes componentes y puede ayudar para encontrar justificaciones a nivel de negocio para implementar determinados servicios.

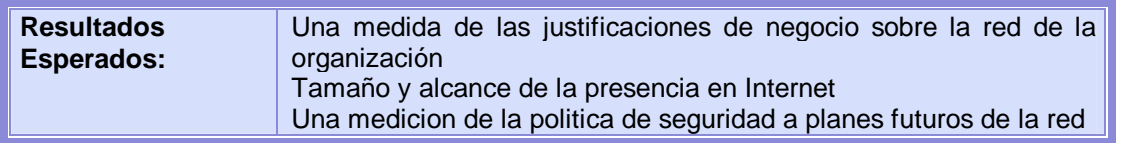

Información del Negocio

- 1. Realizar un mapa y medir la estructura de directorio de los servidores web.
- 2. Realizar un mapa y medir la estrutura de directorio de los servidores de FTP.
- 3. Examinar la base de datos WHOIS en busca de servicios relacionados con los nombres de los servidores.
- 4. Determinar el coste de la infraestructura en Sistemas de Información a partir de sus Sistemas Operativos, Aplicaciones y Hardware.
- 5. Determinar el coste de mantenimiento de la infraestructura a partir del salario de la zona para profesionales de TI, ofertas de trabajo, cantidad de personal, curriculums publicados y cargos.
- 6. Medir el entusiasmo (respuesta) de la organizacion basandose en grupos de noticias, tableros web, y los sitios de respuesta de la industria.
- 7. Registrar el número de productos que se venden electrónicamente (para descargar).
- 8. Registrar el número de productos encontrados en fuentes P2P, sitios de software pirata, cracks disponibles para versiones específicas y documentación tanto interna como de terceras partes sobre los productos.
- 9. Identificar socios del negocio.
- 10. Identificar los clientes a partir de organizaciones de los mismos sectores industriales.
- 11. Verificar la claridad y facilidad de uso del proceso de compra de productos.
- 12. Verificar la claridad y facilidad de uso del proceso y política de devoluciones.
- 13. Verificar que todos contratos realizados a través de Internet desde la firma digital a la pulsación del botón que implica la aceptación de las cláusulas por parte del cliente final pueden ser repudiadas inmediatamente y durante un período de 7 días.

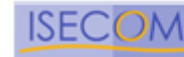

# **5. Revisión de Privacidad**

La revisión de privacidad se centra en como se gestiona, desde un punto de vista ético y legal, el almacenamiento, transmisión y control de datos de información privada perteneciente a empleados y clientes. La utilización de estos datos supone una gran preocupación para muchas personas y es por esto que la legislación está definiendo reglas específicas con relación a la privacidad. Aunque muchas de estas leyes son locales, todas son aplicables a Internet y por tanto afectan de forma internacional a todos los auditores de seguridad.

Para estas pruebas es necesario entender la diferencia entre información privada e información personal: por información privada entendemos aquella información que generalmente sólo es conocida por la persona a la que pertenece y la autoridad que ha recopilado dichos datos. Algunos ejemplos de información privada podrían ser transcripciones de Universidad, cantidades de dinero donadas a la Iglesia, nombres de ex-novias o exnovios, y quizás un diario de la infancia un tanto embarazoso. Por otro lado, información personal es aquella información que describe una persona o su estilo de vida, como por ejemplo la fecha de nacimiento, color de pelo, ojos, nombre de los miembros de su familia, banco que utiliza, nombre de sus mascotas, preferencias sexuales, religión, o color favorito.

Adicionalmente, la información de identificación personal es aquella información que permite derivar la identidad de una persona por sí sola o en conjunto. Podría ser un nombre de persona o un número de identificación.

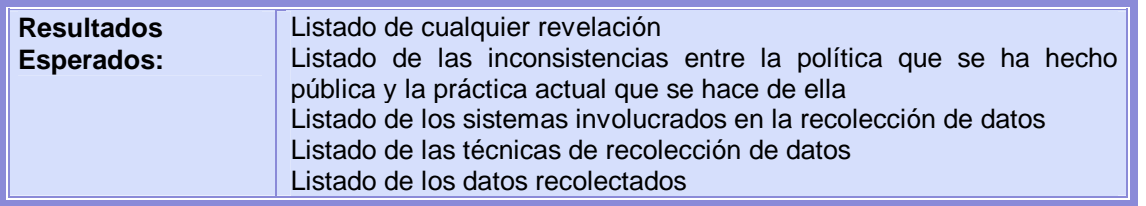

#### Política

- 1. Identificar la política de privacidad pública
- 2. Identificar los formularios web
- 3. Identificar el tipo y la localización de la base de datos donde se almacenan los datos recolectados
- 4. Identificar los datos recolectados por la organización
- 5. Identificar la localización de los datos almacenados
- 6. Identificar los tipos de cookies
- 7. Identificar el tiempo de expiración de las cookies
- 8. Identificar la información guardada en las cookies
- 9. Verificar los métodos de cifrado de las cookies
- 10. Identificar la claridad de la informacion relacionada con opt-out
- 11. Identificar la facilidad de usar opt-out
- 12. Identificar los gifs de publicidad y bugs web en los servicios web y en los correos electrónicos
- 13. Identificar la localización de los gifs de publicidad
- 14. Identificar los bugs de web recogidos y devueltos al servidor

Difamacion y Falsa Divulgacion

- 15. Identificar las personas, organizaciones e instituciones reales a las que corresponden realmente las ficticias.
- 16. Identificar personas u organizaciones retratadas de forma negativa.

#### Apropiación

17. Identificar personas, organizaciones o materiales que por ellos mismos o por similitud son utilizados comercialmente en sitios web o anuncios publicitarios.

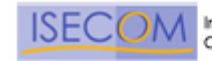

#### Revelación de Datos Privados

18. Identificar información de empleados, organizaciones o materiales que contienen información privada.

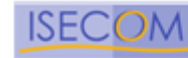

# **6. Obtención de Documentos**

Este módulo es importante para la verificación de gran cantidad de la información probada y pertenece a muchos de los niveles de lo que se considera seguridad de la información. La cantidad de tiempo concedida a la búsqueda y extracción de información depende del tama**ñ**o de la organización, el ámbito del proyecto y el tiempo planificado para la auditoría. La dedicación de más tiempo no siempre significa la obtención de más información pero puede conducir a piezas claves del rompecabezas de seguridad.

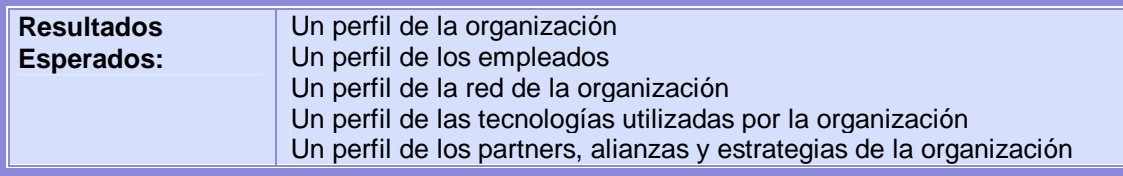

- 1. Examinar bases de datos de webs y caches buscando la organización objetivo y personas clave.
- 2. Investigar personas claves via paginas personales, resumenes publicados, afiliaciones organizacional, información de directorios, datos de compañías, y el registro electoral.
- 3. Recopilar direcciones de e-mail corporativas y personales de las personas clave.
- 4. Buscar en bases de datos de trabajo conjuntos de perfiles tecnológicos requeridos por la organización objetivo.
- 5. Buscar en grupos de noticias referencias y mensajes enviados desde dentro de la organización y por personas claves de la organización.
- 6. Buscar documentos que contengan códigos ocultos o datos de revisión.
- 7. Examinar redes P2P (Peer-to-Peer) con referencias o envíos desde dentro de la organización y por personas claves de la organización.

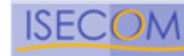

# **7. Búsqueda y Verificación de Vulnerabilidades**

La finalidad de este módulo es la identificación, comprensión y verificación de debilidades, errores de configuración y vulnerabilidades en un servidor o en una red.

La investigación concerniente a la búsqueda de vulnerabilidades es necesaria hasta prácticamente el momento de la entrega del informe. Esta investigación incluye la búsqueda en bases de datos online y listas de correo relativas a los sistemas y redes que se están auditando. No se debe limitar la búsqueda a la web, también se debe considerar la utilización del IRC, grupos de noticias, y sitios FTP underground.

La búsqueda de vulnerabilidades utilizando herramientas automáticas es una forma eficiente de determinar agujeros de seguridad existentes y niveles de parcheado de los sistemas. Aunque muchos escáneres automáticos están actualmente tanto en el mercado como en el mundo underground, es imporante para los auditores identificar e incorporar en las pruebas que realizan los scripts y exploits que existen actualmente en el mundo underground. No obstante, es necesaria la verificación manual para eliminar falsos positivos, expandir el ámbito de hacking y descubrir el flujo de datos de entrada y salida de la red. La búsqueda manual de vulnerabilidades hace referencia a las personas que delante del ordenador utilizan la creatividad, la experiencia y la ingenuidad para probar la red objetivo.

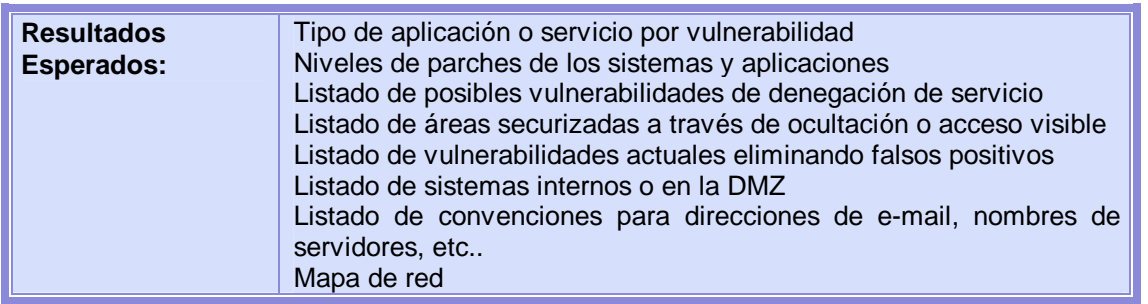

- 1. Integrar en las pruebas realizadas los escáneres, herramientas de hacking y exploits utilizados actualmente.
- 2. Medir la organización objetivo utilizando herramientas de escaneo habituales actualmente.
- 3. Intentar determinar vulnerabilidades por tipo de aplicación y sistema.
- 4. Intentar ajustar vulnerabilidades a servicios.
- 5. Intentar determinar el tipo de aplicación y servicio por vulnerabilidad.
- 6. Realizar pruebas redundantes al menos con 2 escáneres automáticos de vulnerabilidades.
- 7. Identificar todas las vulnerabilidades relativas a las aplicaciones.
- 8. Identificar todas las vulnerabilidades relativas a los sistemas operativos.
- 9. Identificar todas las vulnerabilidades de sistemas parecidos o semejantes que podrían también afectar a los sistemas objetivo.
- 10. Verificar todas las vulnerabilidades encontradas durante la fase de búsqueda de exploits con el objetivo de descartar falsos positivos y falsos negativos.
- 11. Verificar todos los positivos (Se debe tener en cuenta el contrato firmado con la organización objetivo en el caso de estar intentando penetrar o si se puede llegar a provocar una denegación de servicio).

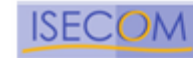

# **8. Testeo de Aplicaciones de Internet**

Un test de Aplicaciones de Internet emplea diferentes Tècnicas de testeo de Software para encontrar "fallos de seguridad" en aplicaciones cliente/servidor de un sistema desde Internet. En este módulo, nos referimos a aplicaciones cliente/servidor que sean desarrolladas por los administradores de sistema con propositos de la empresa y programadas con cualquier tecnología y lenguaje de programación. E.j. Aplicaciones web para transacciones entre empresas es un objetivo en este módulo. Tests como "Caja Negra" y/o "Caja Blanca" pueden ser utilizados en este módulo.

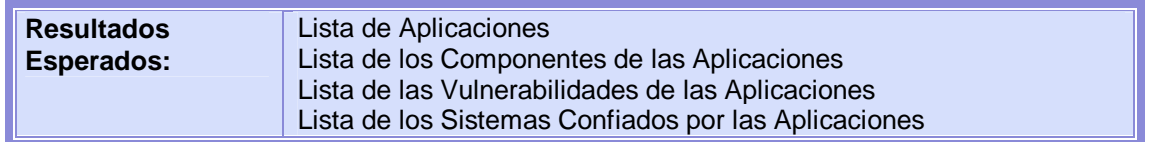

Re-Ingenieria

- 1. Descomponer o Deconstruir los códigos binarios, si es posible.
- 2. Determinar las Especificaciones de Protocolo de la Aplicación Cliente/Servidor
- 3. Adivinar la lógica del programa de los mensajes de error/debug en las salidas del programa y en el rendimiento y comportamiento del programa.

#### **Autenticacion**

- 4. Buscar las posibles combinaciones de contraseñas por fuerza bruta en las aplicaciones.
- 5. A ser posible, buscar credenciales de cuentas válidas por fuerza bruta.
- 6. Saltarse el sistema de autenticación con una validación cambiada.
- 7. Saltarse el sistema de autenticación reproduciendo informacion de la autenticacióna
- 8. Determinar la lógica de la aplicación para mantener las sesiones de autenticación número (consecutivo) de intentos fallidos, intentos fuera de tiempo, etc.
- 9. Determinar las limitaciones de control de acceso en las aplicaciones permisos de acceso, duración de las sesiones, tiempo inactivo.

Administracion de Sesiones

- 10. Determinar la Informacion de Administracion de Sesiones numero de sesiones concurrentes, Autenticaciones basadas en IP, Autenticacion basada en roles, Autenticacion basada en Identidad, uso de Cookies, ID de sesión dentro de las secuencias de codificación de la URL, ID de sesión en campos HTML ocultos, etc.
- 11. Adivinar la secuencia y formato de la ID de sesión.
- 12. Determinar si la ID de sesión esta formada con información de direcciones IP; mirar si la misma información de sesión puede ser recuperada y reutilizada en otra máquina.
- 13. Determinar las limitaciones de mantenimiento de sesión uso del ancho de banda, limitaciones de bajadas/subidas de archivos, limitaciones en transacciones, etc.
- 14. Reunir bastante informacion con URL's exactas, instrucciones exactas, secuencias de accion / saltos de secuencia y/o omisiones de las páginas.
- 15. Reunir información sensible a partir de ataques Hombre-en-el-Medio.
- 16. Inyectar excesa/falsa información con técnicas de Hijacking.
- 17. Reproducir la información reunida para engañar a las aplicaciones.

Manipulación de la información de entrada.

- 18. Encontrar las limitaciones de las variables definidas y de los protocolos longitud de datos, tipo de datos, formato de la estructura.etc.
- 19. Usar cadenas largas de caracteres para encontrar vulnerabilidades de desbordamientos de memoria en las aplicaciones.
- 20. Concatenar comandos en las cadenas de entrada de las aplicaciones.

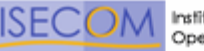

- 21. Inyectar comandos SQL en las entradas de cadenas de caracteres de aplicaciones web basadas en bases de datos.
- 22. Examinar vulnerabilidades "Cross-Site Scripting" en las aplicaciones web del sistema.
- 23. Examinar accesos a directorios/ficheros no autorizados con directorios/rutas traversales en las entradas de cadenas de caracteres de las aplicaciones.
- 24. Usar cadenas específicas de codificación URL y/o codificación Unicode para saltarse los mecanismos de validación de las aplicaciones.
- 25. Ejecutar comandos remotos a traves de "Server Side Include".
- 26. Manipular el estado de las cookies (session/persistent) para tirar o modificar la lógica dentro de las aplicaciones web "server-side".
- 27. Manipular los campos variables (ocultos) en los formularios HTML para tirar o modificar la lógica en las aplicaciones web "server inside".
- 28. Manipular las variables "Referrer", "Host", etc. del protocolo HTTP para tirar o modificar la lógica en las aplicaciones web "server inside".
- 29. Usar información de entrada ilógica/ilegal para testear las rutinas de error de la aplicación y encontrar mensajes de error/depuración que sean útiles.

Manipulación de la Información de salida

- 30. Recuperar información importante/comprometedora guardadas en las cookies.
- 31. Recuperar información importante/comprometedora en la caché de la aplicacion cliente.
- 32. Recuperar información importante/comprometedora guardada en los objetos con número de serie.
- 33. Recuperar información importante/comprometedora guardada en los archivos temporales y objetos.

Filtración de información

- 34. Buscar información utilizable en campos ocultos de variables en formularios HTML y comentarios en los documentos HTML.
- 35. Examinar la información contenida en los banners de la aplicación, instrucciones de uso, mensajes de bienvenida, mensajes de despedida, mensajes de ayuda, mensajes de error/depuración, etc.

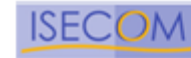

## **9. Enrutamiento**

Las Protecciones de un Router son unas defensas que se encuentran a menudo en una red donde se restringe el flujo del tráfico entre la red de la empresa e Internet. Opera en una política de seguridad y usa ACL's (Access Control Lists o Lista de Control de Acceso) que acepta o deniega paquetes. Este módulo está diseñado para asegurar que solo aquello que debe ser expresamente permitido, puede puede ser aceptado en la red; todo lo demás debe ser denegado. La protección también debe estar diseñada para restringir el flujo de salida de ciertos tipos de tráfico. Los Router estan siendo cada vez más complejos y algunaos tienen propiedades desconocidas para el auditor y aveces para la organización auditada. El papel del auditor es en parte determinar la función del router dentro de la DMZ.

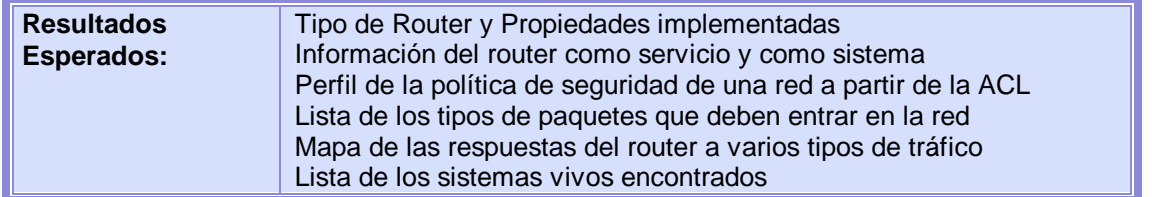

#### El Router y sus características

- 1. Verificar el tipo de router con información reunida de la obtencion de Inteligencia.
- 2. Verificar si el router está dando servicio de traducción de direcciones de red (NAT).
- 3. Verificar las intrusiones con opciones TTL estratégicas en los paquetes ,(Firewalking) hecho en el módulo de escaneo de puertos.

Verificar la configuración de las ACL's del router

- 4. Testear la ACL del router en contrade las políticas de seguridad y en contra de la regla "Deny All".
- 5. Verificar si el router está filtrando el tráfico de la red local hacia afuera.
- 6. Verificar que el router esté haciendo detección de direcciones falsas.
- 7. Verificar las intrusiones desde un escaneo inverso en el módulo de escaneo de puertos.
- 8. Testear las capacidades externas del router desde el interior.
- 9. Cuantificar la habilidad que tiene el router para manejar fragmentos de paquetes muy pequeños.
- 10. Cuantificar la habilidad del router para manejar paquetes grandes.
- 11. Cuantificar la habilidad del router para manejar fragmentos coincidentes como los usados en ataques del tipo TEARDROP.

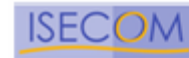

# **10. Testeo de Sistemas Confiados**

El propósito de los testeos de sitemas confiados es afectar la presencia en Internet planteandose como una entidad confiada en la red. El escenario de testeo es a veces más teoria que práctica, y en realidad mas que oscurecer la frontera entre un Test de Vulnerabilidad y un Testeo de Cortafuefos / ACLS, es dicha frontera.

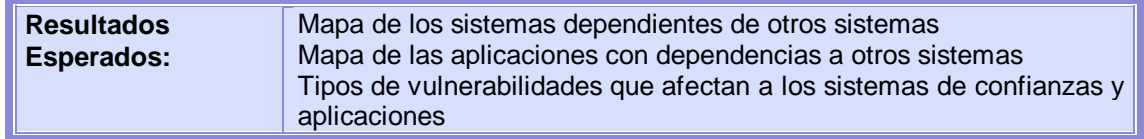

- 1. Verificar las relaciones determinadas en la obtencion de Inteligencia, Testo de Aplicaciones y Testeo de Servicios.
- 2. Testear las relaciones entre varios sistemas a traves de provocación de eventos "event triggering" o engaño de origen.
- 3. Verificar que los sistemas puedan ser engañados.
- 4. Verificar qué aplicaciones pueden ser engañados.

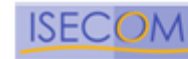

# **11. Testeo de Control de Acceso**

El cortafuegos controla el flujo del tráfico de la red corporativa, la DMZ, e Internet. Opera en una política de seguridad y usa ACL's (Listas de Control de Acceso). Este módulo está diseñado para segurar que solo lo que debe estar expresamente permitido puede ser aceptado dentro de la red, todo lo demás debe ser denegado. De manera adicional, el auditor debe entender la configuración del cortafuegos y cartografia que se provee entre los servidores y los servicios que hay detrás. Repasando los logs necesarios de los servidores para verificar los tests desempeñados en presencia de Internet, especialmente en casos donde los resultados de los tests no son inmediatamente evidentes para el auditor. Algunos que son desconocidos son destinados para el analista, quien no ha revisado los logs.

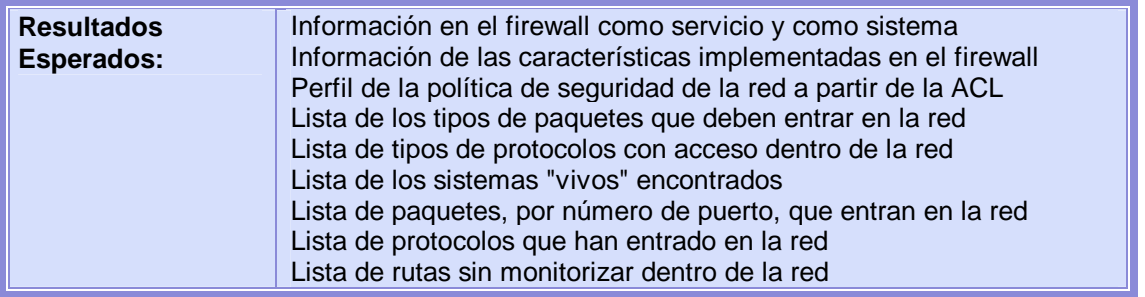

El Cortafuegos y sus características.

- 1. Verificar el tipo de router con información reunida de la Obtención de Inteligencia.
- 2. Verificar si el router está dando servicio de traducción de direcciones de red (NAT).
- 3. Verificar las intrusiones con opciones TTL estratégicas en los paquetes ,(Firewalking) hecho en el módulo de escaneo de puertos.

Verificación de la configuración de las ACL

- 4. Testear la ACL del cortafuego en contra de las políticas de seguridad y en contra de la regla "Denegar Todo".
- 5. Verificar si el cortafuegos está filtrando el tráfico de la red local hacia afuera.
- 6. Verificar que el cortafuegos esté haciendo detección de direcciones origenes falsas.
- 7. Verificar las intrusiones desde un escaneo inverso en el módulo de Escaneo de Puertos.
- 8. Testear las capacidades externas del cortafuegos desde el interior.
- 9. Determinar el éxito de los métodos de identificación de cortafuegos a traves de las distintos paquetes de respuesta.
- 10. Verificar la posibilidad de escanear usando tecnicas ocultas SYN para enumeración a través del cortafuegos.
- 11. Verificar la posiblidad de escanear para enumeración usando puertos origenes especificos.
- 12. Cuantificar la habilidad del cortafuegos para manejar fragmentos superpuestos como los usados en ataques del tipo TEARDROP.
- 13. Cuantificar la habilidad del cortafuegos para manejar fragmentos de paquetes diminutos.
- 14. Testear la habilidad del cortafuegos para manejar series de paquetes SYN entrantes (inundación)
- 15. Testear la respuesta del cortafuegos a paquetes con la bandera RST activada.
- 16. Testear el mantenimiento del cortafuegos con paquetes UDP estándar.
- 17. Verificar la habilidad del cortafuegos para protegerse de varias técnicas usando paquetes ACK.
- 18. Verificar la habilidad del cortafuegos para protegerse de varias técnicas usando paquetes FIN.
- 19. Verificar la habilidad del cortafuegos para protegerse de varias técnicas usando paquetes NULL.
- 20. Verificar la habilidad del cortafuegos para protegerse de varias técnicas midiendo el tamaño de ventana en el paquete (WIN).
- 21. Verificar la habilidad del cortafuegos para protegerse de varias técnicas usando todas las banderas activadas (XMAS).
- 22. Verificar la habilidad del cortafuegos para protegerse de varias técnicas usando IPIDs.

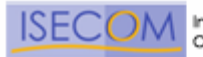

- 23. Verificar la habilidad del cortafuegos para protegerse de varias técnicas usando protocolos encapsulados.
- 24. Cuantificar la robustez del cortafuegos y su susceptibilidad a los ataques de denegación de servicios con conexiones TCP ininterrumpidas.
- 25. Cuantificar la robustez del cortafuegos y su susceptibilidad a los ataques de denegación de servicios con conexiones TCP temporales.
- 26. Cuantificar la robustez del cortafuegos y su susceptibilidad a los ataques de denegación de servicios con datagramas UDP.
- 27. Cuantificar la respuesta del cortafuegos a todos los tipos de paquetes ICMP.

Revisión de Registros del Cortafuegos

- 28. Testear el proceso de registro del cortafuegos.
- 29. Verificar escaneos TCP y UDP en los registros del servidor.
- 30. Verficiar escaneos de vulnerabilidades automatizados.
- 31. Verificar deficiencias de registros de servicios.

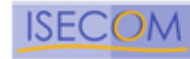

# **12. Testeo de Sistema de Detección de Intrusos**

Este test está enfocado al rendimiento y susceptibilidad de un IDS. La mayor parte de este test no puede ser llevada a cabo adecuadamente sin acceder a los registros del IDS. Algunos de estos tests estan relacionados con ataques de ancho de banda, saltos distantes, y latencia que afectan al resultado de estos tests.

Repasar los registros del servidor es necesario para verificar que los tests realizados en presencia en Internet, especialmente en los casos donde el resultado de éstos no es inmediatamente evidentes para el auditor. Algunos que son desconocidos son destinados para el analista, quien no ha revisado los registros y alertas.

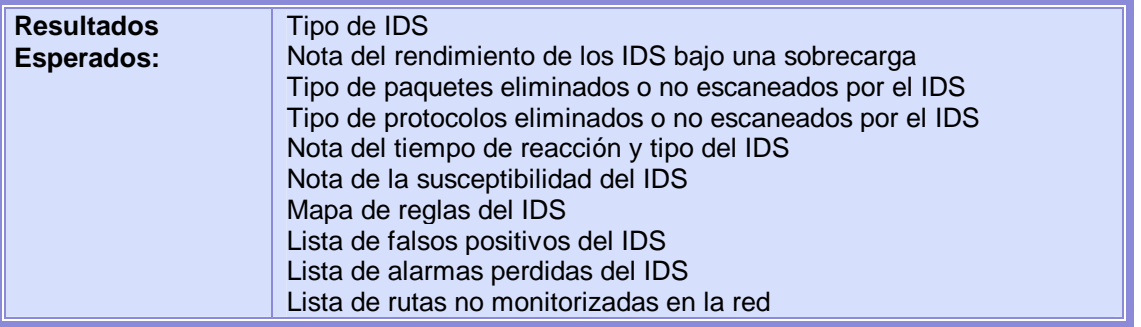

El IDS y sus características

- 1. Verificar el tipo de IDS con información recogida de la Inteligencia de Informacion
- 2. Determinar la esfera de protección o influencia.
- 3. Testear los estados de alarma del IDS.
- 4. Testear los parámetros de sensibilidad de las firmas pasado 1 minuto, 5 minutos, 60 minutos, y 24 horas.

Testeo de configuración IDS

- 5. Testear la configuración del IDS para reacciones múltiples, ataques variados (inundación).
- 6. Testear la configuración del IDS para reacciones como URLs manipuladas y rutinas de explotación.
- 7. Testear la configuración del IDS para reacciones ante cambios de velocidad al enviar paquetes.
- 8. Testear la configuración del IDS para reacciones ante cambios aleatorios de velocidad durante un ataque.
- 9. Testear la configuración del IDS para reacciones ante cambios aleatorios de protocolos durante un ataque.
- 10. Testear la configuración del IDS para reacciones ante cambios aleatorios de origen durante un ataque.
- 11. Testear la configuración del IDS para reacciones ante cambios de puerto de origen.
- 12. Testear en el IDS, la habilidad de manejar paquetes fragmentados.
- 13. Testear en el IDS, la habilidad de manejar metodos de ataques de sistemas específicos.
- 14. Testear los efectos y reacciones del IDS. Una dirección IP contra varias direcciones.
- 15. Encontrar alertas de IDS sobre escaneos de vulnerabilidades.
- 16. Encontrar alertas de IDS sobre descifrado de contraseñas.
- 17. Encontrar alertas de IDS de testeos de sistemas confiados.

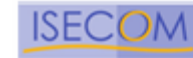

# **13. Testeo de Medidas de Contingencia**

Las medidas de contingencia dictan el manejo de lo atravesable, programas maliciosos y emergencias. La identificación de los mecanismos de seguridad y las políticas de respuesta que necesiten ser examinados. Debe ser necesario responder primero a una nueva cuenta de correo electrónico de pruebas o al sistema de escritorio donde el administrador pueda monitorizar.

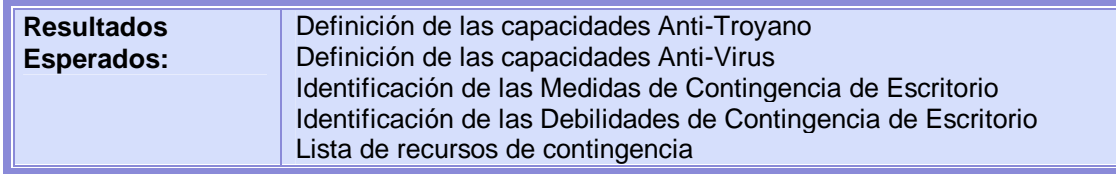

- 1. Medir el mínimo de recursos necesarios que senecesitan en el susbistema para realizar las tareas.
- 2. Verificar los recursos disponibles a este subsistema que necesiten realizar estas tareas, y que recursos estan protegidos desde este subsistema.
- 3. Verificar la detección de medidas presentes para la deteccion de intentos de acceso a los recursos protegidos.
- 4. Verificar recursos innecesarios.
- 5. Verificar las propiedades del sistema de contingencia.
- 6. Verificar la detección de medidas presentes para la detección de accesos 'no comunes' a los recursos 'necesarios'.
- 7. Medidas de respuestas y procesos contra el "sap 27" (ver página 132 de la lista)
- 8. Medidas de configuración del sistema.

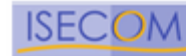

## **14. Descifrado de Contraseñas**

Descifrar las contraseñas es el proceso de validar la robustez de una contraseña a traves del uso de herramientas de recuperación de contraseñas automatizados, que dejan al descubierto la aplicación de algoritmos criptográficos débiles, implementaciones incorrectas de algoritmos criptográficos, o contraseñas debiles debido a factores humanos. Este módulo no debe ser confundido con el de recuperación de contraseñas via escucha de de texto por canales libres, es más sencillo de entender que un transtorno del sistema de seguridad, pero solo que tiene mecanismos de autenticacion sin cifrar, nada de debilidades en contraseñas [Nota: Este módulo puede incluir técnicas para averiguar manualmente las contraseñas, que explote los usuarios y contraseñas por defecto en aplicaciones o sistemas operativos (p.ej. Usuario: System Contraseña: Test) o fácilmente predecible por parte del error de un usuario (p.ej. Usuario: joe Contraseña: joe). Este puede ser un sistema para obtener acceso a un sistema inicialmente, quizá sea siempre con acceso de administrador o root, pero solo con fines educativos. Más allá de la predictibilidad manual de las contraseñas, a través de combinaciones por defecto o simples, se puede hacer fuerza bruta de contraseñas para aplicaciones como Telnet, usando scripts o programas personalizados, almenos no es viable por valores de espera agotados, siempre con aplicaciones de fuerza bruta con multiconexión (simulando el multihilo). ]

Una vez entrado con privilegios de root o administrador en un sistema, el descifrado de contraseñas consiste en obtener acceso a sistemas o aplicaciones adicionales (gracias a los usuarios cuyas contraseñas sean coincidentes en múltiples sistemas) y es una técnica válida que puede ser usada por influencia del sistema a traves de un test de seguridad. Descifrados de contraseñas minuciosos pueden ser realizados como un ejercicio de simple y debe ser subrayada la necesidad de algoritmos criptográficos fuertes para contraseñas de almacenamiento de sistemas de llave, tambien subrayar la necesidad del refuerzo de una política estricta de contraseñas de usuario, generación automática, o módulos del tipo PAM.

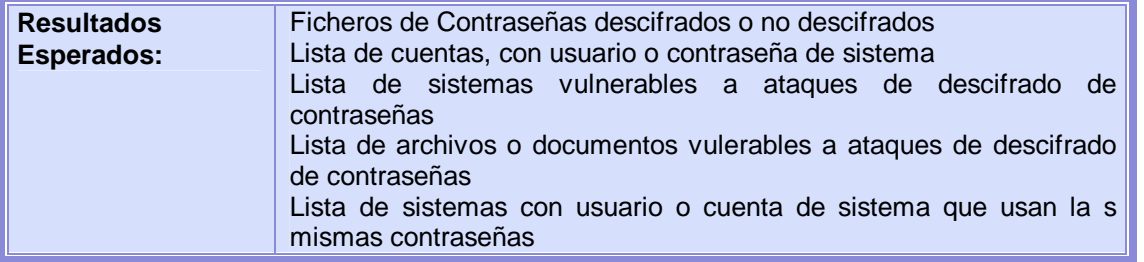

- 1. Obtener el fichero de contraseñas desde el sistema que guarda nombres de usuario y contraseña
	- Para sistemas Unix, ha de estar en /etc/passwd o/y /etc/shadow.
	- Para sistemas Unix que tienen que realizar autenticaciones SMB, puede encontrar las contraseñas de NT en /etc/smbpasswd.
	- Para sistemas NT, ha de estar en /winnt/repair/Sam.\_ (u otra, más dificil de obtener variantes)
- 2. Arranque un ataque automatizado de diccionario al fichero de contraseñas.
- 3. Arranque un ataque de fuerza burta al fichero de contraseñas.
- 4. Usar contraseñas obtenidas o sus variaciones para acceder a sistemas o aplicaciones adicionales.
- 5. Arranque Programas automatizados de descifrado en ficheros cifrados que haya encontrado (como documentos PDF o Word) como intento de recopilar más datos y subrayar la necesidad de un cifrado del sistema o de documentos más fuerte.
- 6. Verificar la edad de las contraseñas.

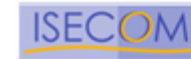

# **15. Testeo de Denegación de Servicios**

La Denegación de Servicios (DoS) es una situación donde una circunstancia, sea intencionada o accidental, previene el sistema de tal funcionalidad como sea destinada. En ciertos casos, el sistema debe funcionar exactamente como se diseñó, nunca fue destinado para manejar la carga, alcance, o parámetros que abusen de ellos.

Es muy imporante que los tests de DoS reciban ayuda adicional de la organización y sea monitorizada a nivel privado. Inundación y ataques DoS Distribuidos (DDoS) estan especificamente no comprobados y prohibidos por este manual. Los ataques de inundación y los ataques DDoS SIEMPRE causarán ciertos problemas y a veces no solamente al objetivo sino también a los enrutadores y sistemas entre el auditor y el objetivo.

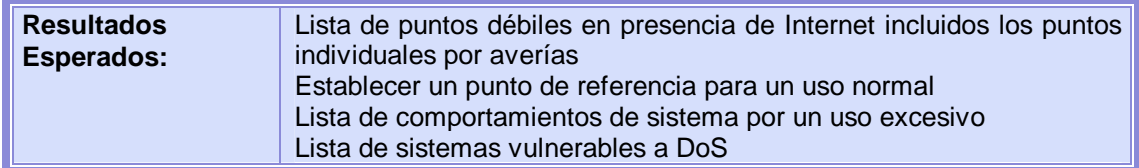

- 1. Verificar que las cuentas administrativas y los archivos y recursos del sistemas estan securizados aporpiadamente y todos los accesos estan concedidos con "Mínimo Privilegio".
- 2. Comprobar las restricciones de sistemas expuestas a redes sin confianza.
- 3. Verificar que los puntos de referencian estan establecidos a partir de un actividad normal del sistema.
- 4. Verificar que los procedimientos estan en un lugar que responde a una actividad irregular.
- 5. Verificar la respuesta a una información negativa SIMULADA (ataques propaganda)
- 6. Testear cargas de red y de servidor excesivas.

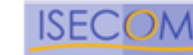

## **16. Evaluación de Políticas de Seguridad**

La política de seguridad resaltada aquí es el documento escrito legible que contiene las políticas que delinean la reducción de riesgos en una organización con la utilización de tipos específicos de tecnologías. Esta política de seguridad puede ser también una forma legible de Listas de Controles de Acceso. Existen dos funciones a llevar a cabo: primero, el testeo de lo escrito contra el estado actual de las conexiones de la presencia en Internet y de otras conexiones no relacionadas a Internet; y segundo, asegurar que la política este incluida dentro de las justificaciones de negocio de la organización, y de los estatutos legales locales, federales e internacionales, en especial en referencia a los derechos y responsabilidades tanto del empleador como de los empleados y la ética de privacidad personal.

Esta tareas exigen que el testeo y verificación de vulnerabilidades sea hecho en su totalidad y que todas las otras revisiones técnicas hayan sido llevadas a cabo. A menos que esto sea realizado, no es posible comparar los resultados con los lineamientos a lograr especificados por las políticas de seguridad, traducidos en medidas de protección del entorno operativo.

1. Comparar la política de seguridad contra el estado actual de la presencia en Internet.

2. *Aprobación de la Gerencia –* Busque cualquier signo que revele que la política está aprobada por la gerencia. Sin esta aprobación, la política no tiene valor porque el personal no tiene la obligación de seguir las reglas establecidas en la política. Desde un punto de vista formal, UD puede detener las investigaciones de la política de seguridad si ésta no es aprobada por la gerencia. Sin embargo, el testeo debería continuar para determinar cuán efectivas son las medidas de seguridad en el estado actual de la presencia en Internet.

3. Cerciórese de que la documentación está adecuadamente almacenada, ya sea electrónicamente o en otros medios, y que la política ha sido leída y aceptada por el personal incluso antes de que ellos obtengan acceso a los sistemas informáticos.

4. Identifique los procedimientos de manejo de incidentes, para asegurarse de que las brechas de seguridad son manejadas por las personas adecuadas y que son reportadas de manera apropiada.

5. *Conexiones entrantes* – Verifique los riesgos mencionados que tienen relación directa con las conexiones entrantes de Internet (Internet -> DMZ, Internet -> red interna), y las medidas que son necesarias implementar para reducir o eliminar dichos riesgos. Estos riesgos pueden ser permitidos en conexiones entrantes, típicamente SMTP, POP3, HTTP, HTTPS, FTP, VPNs y las correspondientes medidas como esquemas de autenticación, encriptación y Listas de Control de Acceso. Específicamente, las reglas que niegan el acceso con estado a la red interna generalmente no son alcanzadas por la implementación.

6. *Conexiones salientes* – Las conexiones salientes pueden producirse entre la red interna y DMZ, así como también entre la red interna e Internet. Busque cualquier regla de conexiones salientes que no se corresponda con la implementación. Las conexiones salientes no pueden ser usadas para introducir código malicioso o revelar las especificaciones de la red interna.

7. *Medidas de seguridad* – Las reglas que exigen la implementación de medidas de seguridad, deben ser cumplidas. Aquellas pueden hacer uso de AVS, IDS, cortafuegos, DMZs, routers y las configuraciones/implementaciones adecuadas de acuerdo con los riesgos a contrarrestar.

8. Comprobar la política de seguridad contra el estado actual de las conexiones no relacionadas a Internet.

9. *Modems* – Debe existir una regla que indique que el uso de modems que no están especialmente asegurados está prohibido o al menos sólo permitido si los modems están desconectados cuando no se encuentran en uso, y configurados para no permitir el marcado. Verifique tanto si la regla correspondiente existe como si la implementación sigue los requisitos.

10. *Máquinas de Fax* – Debe existir una regla que indique que el uso de las máquinas de fax que pudiera permitir acceso desde el exterior a la memoria de las máquinas, está prohibido o al menos sólo permitido si las máquinas son apagadas cuando no se las utiliza. Verifique tanto si la regla correspondiente existe como si la implementación sigue los requisitos.

 11. *PBX* – Debe existir una regla que indique que la administración remota del sistema PBX está prohibida o al menos sólo permitida si las máquinas son apagadas cuando no se las utiliza. Verifique tanto si la regla correspondiente existe como si la implementación sigue los requisitos.

12. Verifique que la política de seguridad establezca las medidas de contención y los tests de ingeniería social basados en el uso indebido de Internet por parte de los empleados, de acuerdo con la justificación de negocios y las mejores prácticas de seguridad.

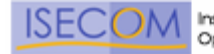

# **Sección D – Seguridad en las Comunicaciones**

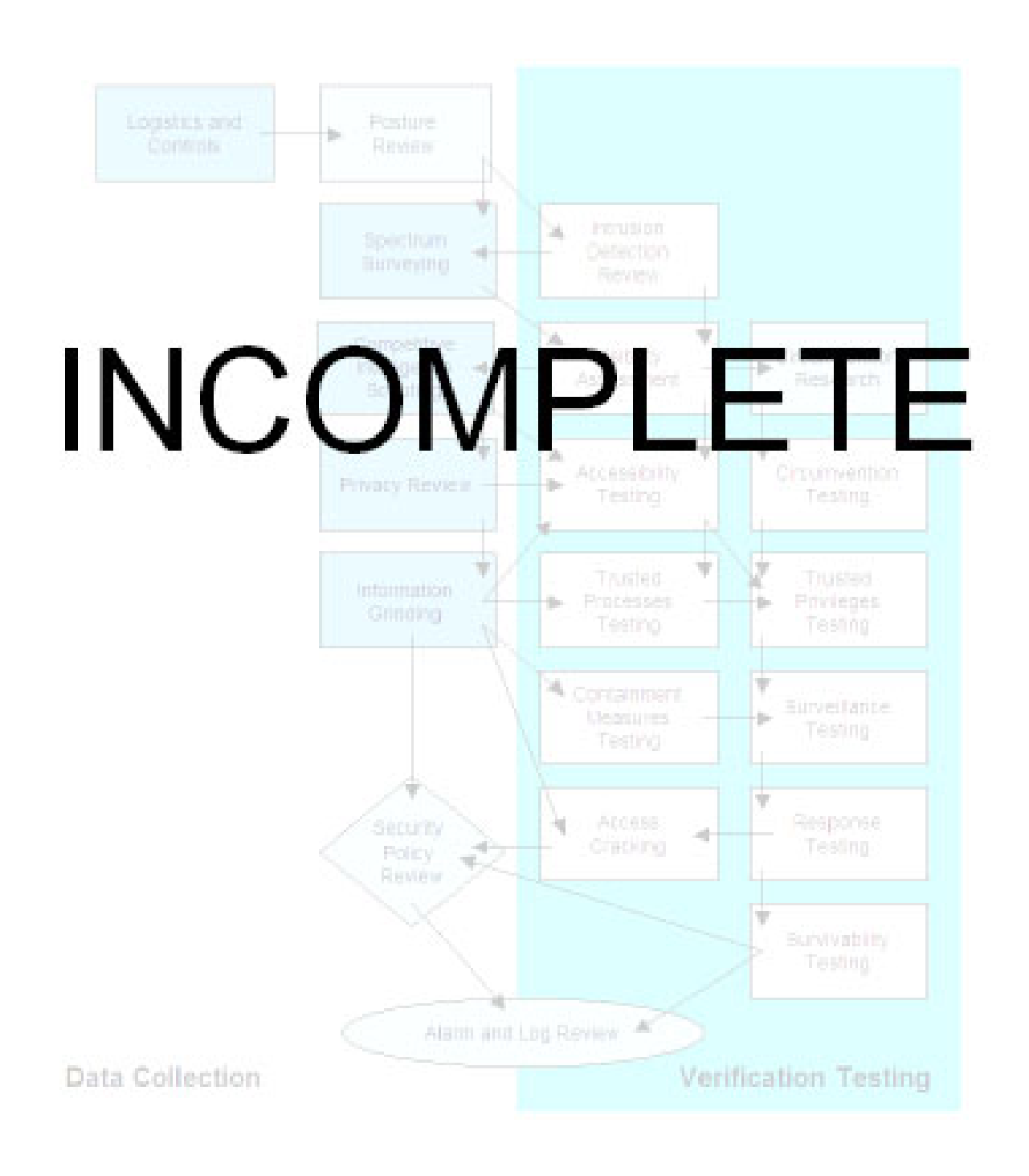

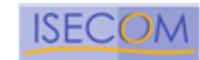

# **Valores de la Evaluación de Riesgo**

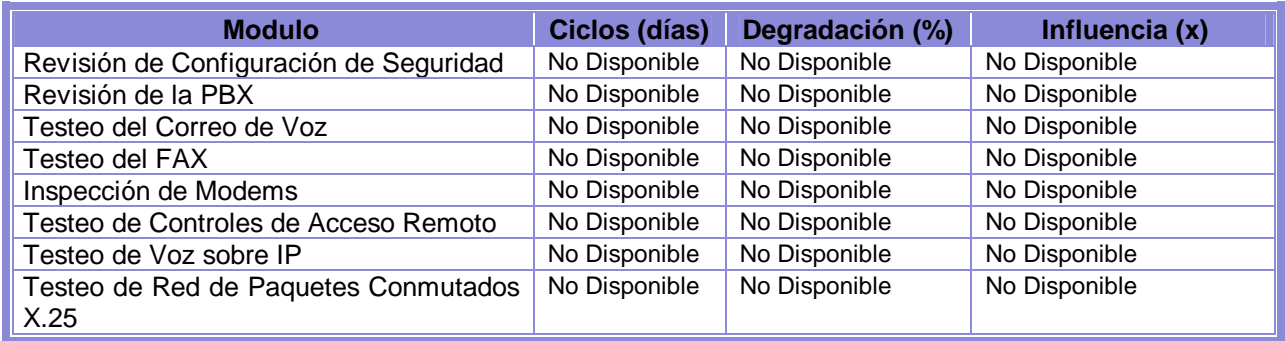

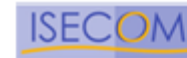

### **Módulos 1. Testeo de PBX**

Este es un método para lograr acceso privilegiado a la central telefónica de la organización objetivo.

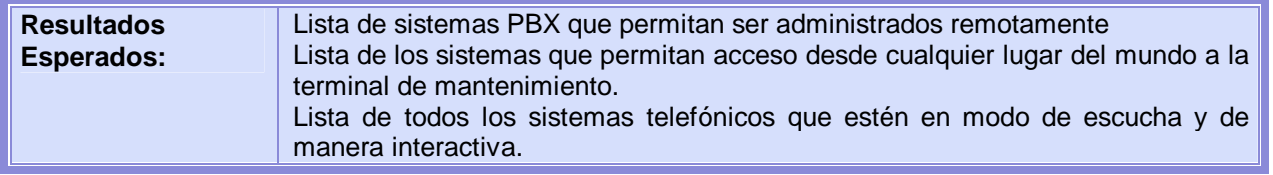

- 1. Revisar los detalles de llamadas en busca de indicios de abuso.
- 2. Asegurarse que las cuentas administrativas no tengan contraseñas por defecto, ni que las mismas puedan ser fácilmente adivinadas.
- 3. Verificar que el sistema operativo se encuentre actualizado y con los últimos parches aplicados.
- 4. Verificar el acceso remoto para el mantenimiento del sistema.
- 5. Testear la autenticación de las llamadas entrantes.
- 6. Verificar la autenticación remota de las llamadas entrantes.

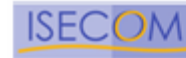

# **2. Testeo del Correo de Voz**

Este es un método para lograr acceso privilegiado a los sistemas de correo de voz de la organización objetivo y de su personal interno.

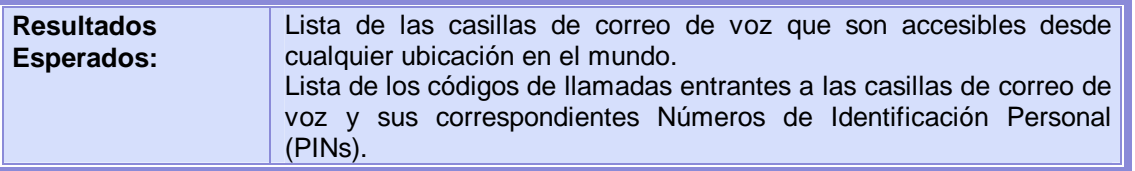

- 1. Verificar el tamaño del PIN y su frecuencia de cambio.
- 2. Identificar información de usuarios y de la organización.
- 3. Verificar el acceso remoto para el mantenimiento del sistema.
- 4. Testear la autenticación de las llamadas entrantes.
- 5. Verificar la autenticación remota de las llamadas entrantes.

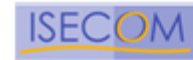

# **3. Revisión del FAX**

Este es un método para enumerar maquinas de FAX y lograr acceso privilegiado a los sistemas en los que estos quizás se encuentren.

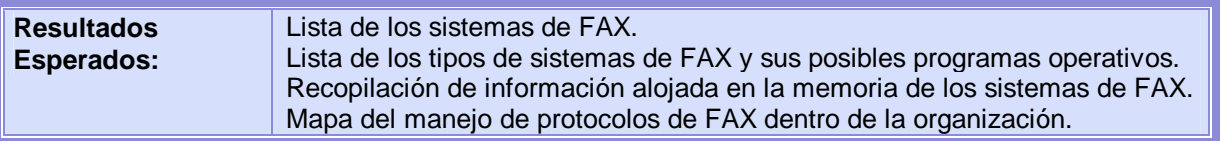

- 1. Asegurarse que las cuentas administrativas no tengan las contraseñas por defecto, ni que las mismas sean fácilmente adivinables.
- 2. Testear FAX poling.
- 3. Verificar el acceso remoto para el mantenimiento del sistema.
- 4. Testear la autenticación de las llamadas entrantes.
- 5. Verificar la autenticación remota de las llamadas entrantes.

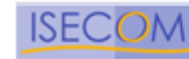

# **4. Testeo del Modem**

Este es un método para enumerar módems y lograr acceso privilegiado a los sistemas de modems habilitados en los sistemas de la organización objetivo.

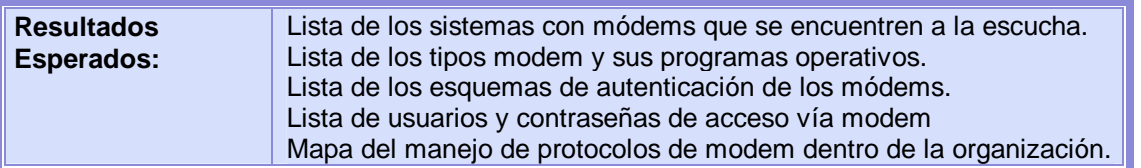

- 1. Escanear la central para módems.
- 2. Asegurarse que las cuentas no tengan las contraseñas por defecto, ni que las mismas sean fácilmente adivinables.
- 3. Asegurarse que el sistema operativo y las aplicaciones del modem estén actualizados y con los últimos parches aplicados.
- 4. Verificar el acceso remoto para el mantenimiento del sistema.
- 5. Testear la autenticación de las llamadas entrantes.
- 6. Verificar la autenticación remota de las llamadas entrantes.
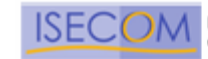

# **Sección E – Seguridad Inalámbrica**

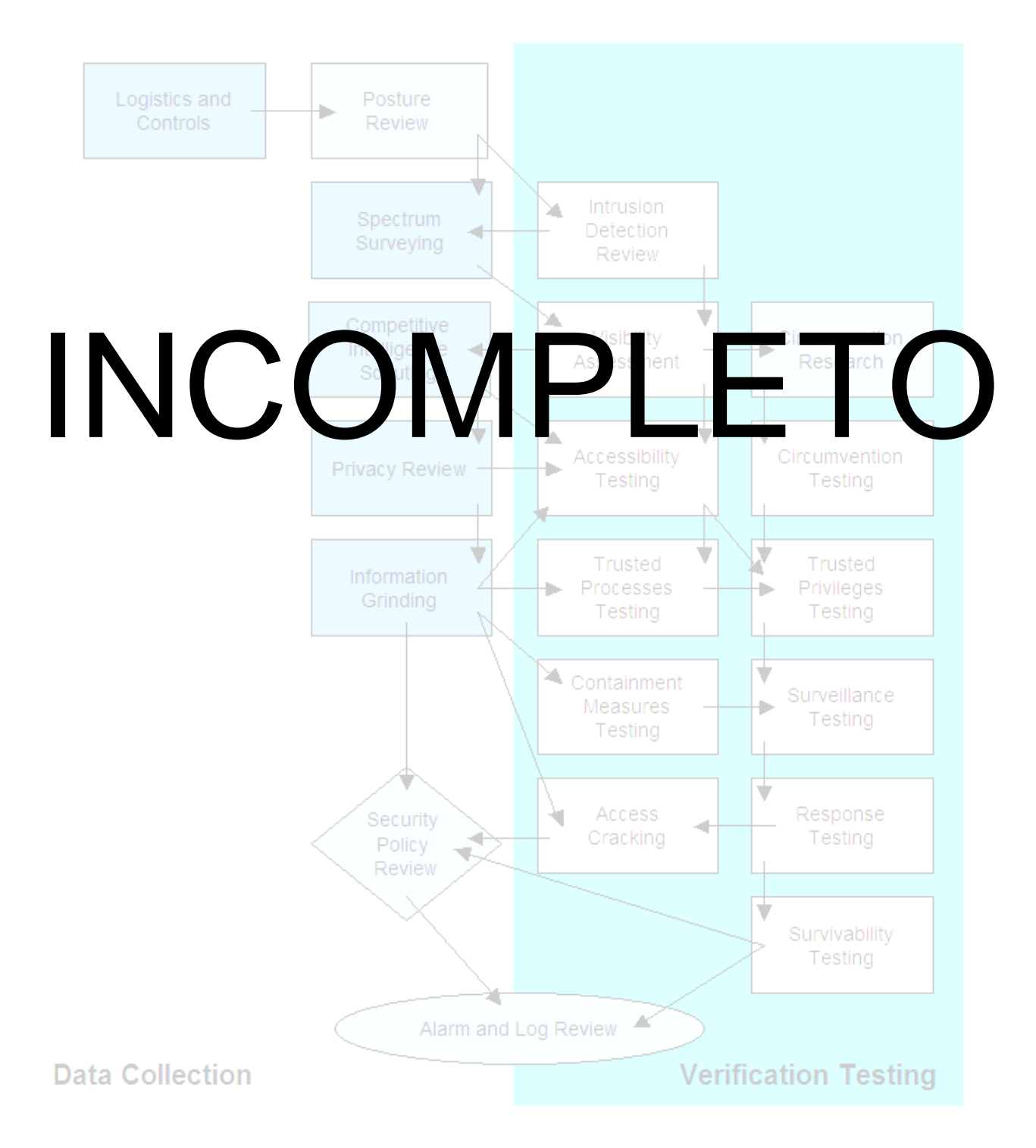

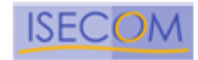

# **Valores de la Evaluación de Riesgo**

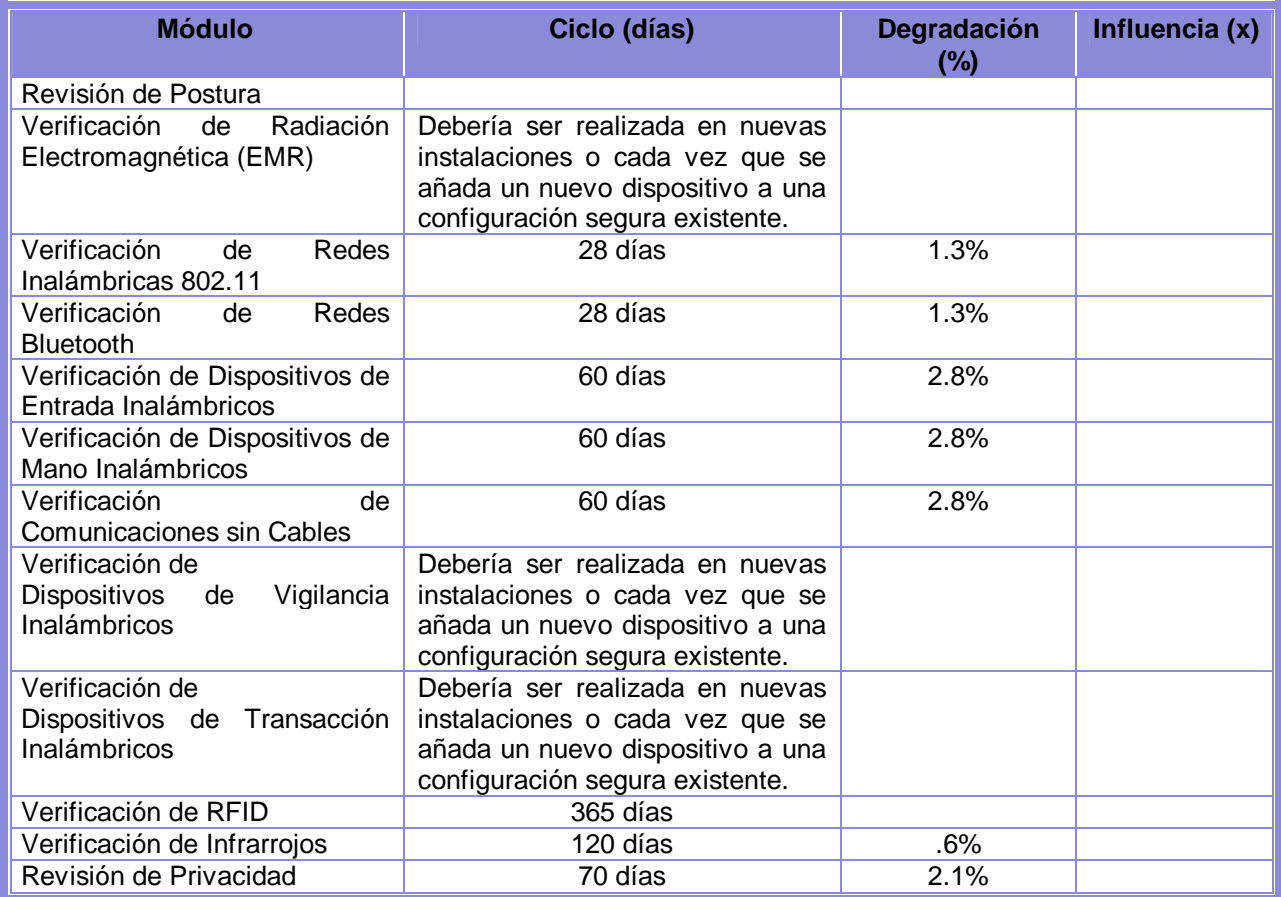

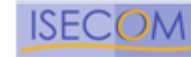

## **Módulos 1. Verificación de Radiación Electromagnética (EMR)**

Este es un método para verificar la Seguridad de las Emisiones (Emsec) perteneciente a la verificación remota de radiaciones electromagnéticas emitidas por dispositivos de las Tecnologías de la Información. Se puede capturar la radiación electromagnética de los dispositivos tales como CRTs, LCDs, impresoras, módems, teléfonos móviles, entre otros y utilizarse para reconstruir los datos mostrados en la pantalla, impresos, transmitidos…El abuso de esta vulnerabilidad es conocido como 'Van Eck phreaking'.

El equipamiento para verificar o abusar esta vulnerabilidad puede ser prohibitivamente caro. Sin embargo existen algunas soluciones de bajo coste utilizando receptores de televisión, sintonizadores VCR, equipos de sincronización, y otras piezas. Encontrar la fuente correcta de una EMR puede requerir una persona cualificada sentada durante horas. Por esta razón este tipo de verificación se reserva a instalaciones de alta seguridad donde la protección de la propiedad intelectual es absolutamente vital. Además, debido a que estos datos puede ser obtenidos desde cualquier dispositivo con capacidad de emitir EMR, es mejor verificarlo en implementaciones diseñadas específicamente para protegerse contra ellas.

Protegerse ante este tipo de intrusiones se realiza habitualmente comprando equipamiento de tipo "Tempest" y colocando todas las maquinas y periféricos dentro de algún tipo de sala blindada, como por ejemplo una Jaula de Faraday y utilizando únicamente fibra o conexiones filtradas o alámbricas hacia y entre todos los dispositivos internos y desde el exterior. Por dicha razón este tipo de protección puede ser prohibitivamente cara.

Para protecciones de bajo coste ante este tipo de intrusiones, 'PGP Security' tiene una opción preventiva de supervisión "Tempest" en su 'secure viewer' (utilizado en la visualización de ficheros de texto cifrados). Consiste en una pantalla de bajo contraste donde se visualiza el texto. Esto probablemente ofusque el texto en el caso de espionaje desde una furgoneta. También se puede generar 'ruido blanco' para hacer mucho más difícil a un intruso la obtención de datos nítidos.

\* Nota – Es un mito bastante extendido el hecho de que los CRTs son los grandes culpables de la filtración de información mediante EMR. Esto no es cierto. Emiten una cantidad significativa de EMR pero aunque es potente no es tan legible como las emitidas por módems e impresoras. Más aún, para la obtención de datos desde CRTs una persona altamente cualificada necesitaría filtrar, reconstruir y organizar los datos cuando en módems e impresoras simplemente hay que interceptarlas.

### **Resultados Esperados:**

### **Evaluar las Necesidades de Negocio, Prácticas, Políticas y Ubicaciones de las Áreas Sensibles**

1. Verificar que la organización disponga de una política de seguridad en uso que trate las EMR.

### **Evaluar el Equipamiento y Ubicación**

2. Verificar que todos los dispositivos de las Tecnologías de la Información que deben ser protegidos están ubicados apropiadamente en una Jaula de Faraday o habituación blindada de metal.

## **Evaluar y Verificar el Cableado y Emisiones**

3. Verificar que todo el cableado de entradas o salida la sala blindada, donde sea posible, sean de fibra

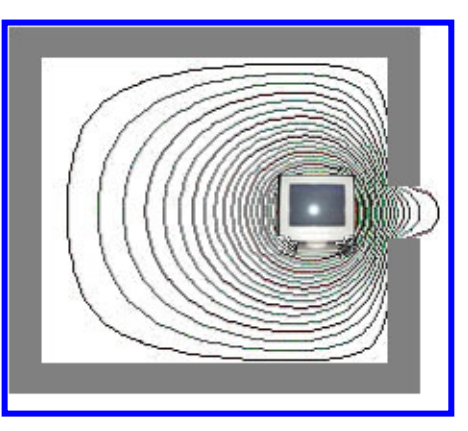

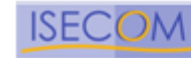

# **2. Verificación de Redes Inalámbricas [802.11]**

Este es un método para la verificación del acceso a redes WLAN 802.11, las cuales se están popularizando cada vez más. Sin embargo existen algunos problemas bastante comunes y alarmantes en la implantación de estas tecnologías. Se debe principalmente a que estas redes se crean rápida y fácilmente pero las medidas de seguridad no forman parte de la configuración por defecto. Existen algunas medidas básicas para mejorar la seguridad y algunas más drásticas a aplicar para conseguir unas WLANs bastante seguras.

## **Especificaciones 802.11:**

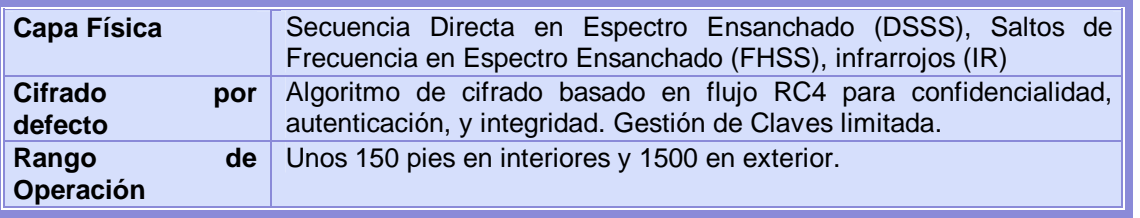

## **Implementaciones:**

### **802.11a**

- Opera en el rango de frecuencias de 5Ghz
- Incompatibilidad con equipamiento 802.11b o 802.11g
- Máxima velocidad de 54MBps

### **802.11b**

- Opera en el rango de frecuencias de 2.4Ghz
- Es la tecnología más extendida actualmente
- Máxima velocidad de 11Mbps

## **802.11g**

- Opera en el rango de frecuencias de 2.4Ghz
- Máxima velocidad estándar de 54MBps
- Se espera compatibilidad con equipamiento 802.11b existente

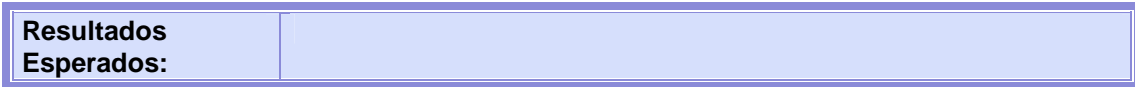

### **Evaluar las Necesidades de Negocio, Prácticas y Políticas:**

1. Verificar que la organización disponga de una adecuada política de seguridad en uso que trate la utilización de tecnologías inalámbricas, incluyendo el uso de 802.11

### **Evaluar Equipamiento, Firmware y Actualizaciones.**

6. Realizar un inventario completo de todos los dispositivos inalámbricos de la red.

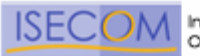

### **Evaluar el Control de Acceso, Seguridad Perimetral y Habilidad para Interceptar o Interferir las Comunicaciones:**

7. Determinar el nivel de control de acceso físico a los puntos de acceso y dispositivos que los controlan (cerrojos, lectores de tarjetas, cámaras...).

### **Evaluar el Acceso Administrativo a los Dispositivos Inalámbricos:**

8. Determinar si los puntos de acceso son apagados durantes los momentos del día en los que no son utilizados.

### **Evaluar la Configuración, Autenticación y Cifrado de las Redes Inalámbricas:**

9. Verificar el cambio de los 'Service Set Identifier' (SSID) por defecto de los puntos de acceso.

### **Evaluar los Clientes Inalámbricos:**

10. Verificar que todos los clientes inalámbricos poseen un antivirus instalado.

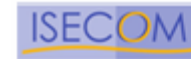

# **3. Verificación de Redes Bluetooth**

Este es un método para la verificación de redes Bluetooth de tipo ad-hoc (piconets), las cuales son populares en las redes inalámbricas de área personal (PANs) pequeñas y de poco ancho de banda. De igual modo que con otras estrategias inalámbricas, existen vulnerabilidades inherentes que plantean problemas de seguridad significativos.

Especificaciones Bluetooth:

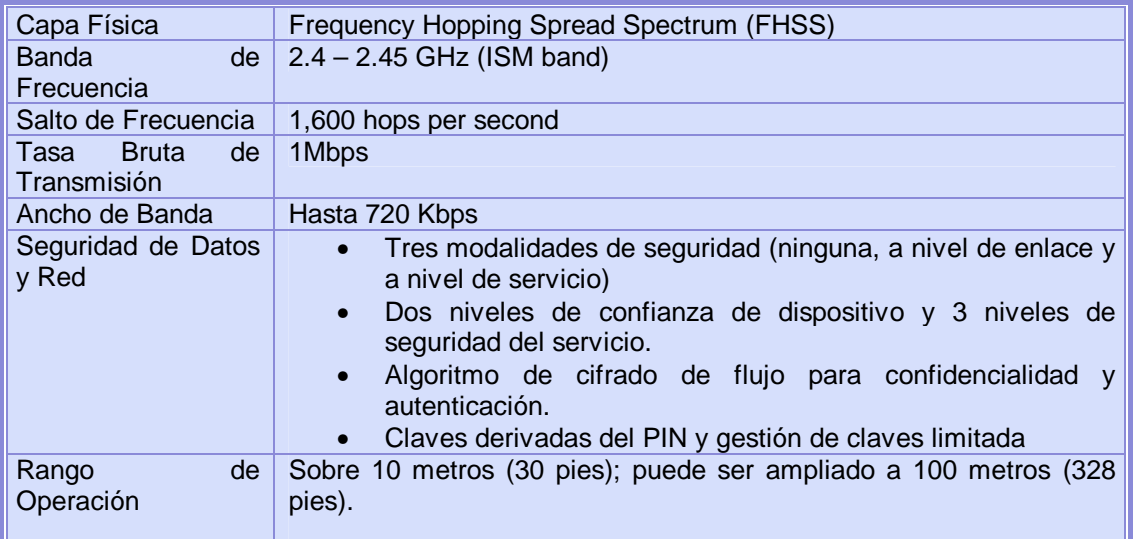

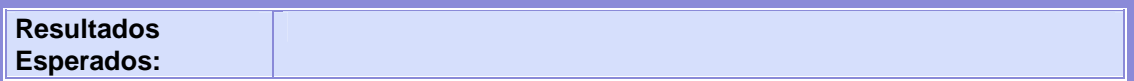

## **Evaluar las Necesidades de Negocio, Prácticas y Políticas:**

1. Verificar que existen políticas de seguridad organizativas que traten el uso de la tecnología inalámbrica, incluyendo la tecnología Bluetooth.

## **Evaluar Equipamiento, Firmware y Actualizaciones.**

2. Realizar un inventario completo de todos los dispositivos inalámbricos de tipo Bluetooth.

## **Pruebas de Vulnerabilidades Comunes (especialmente en el Red-M 105AP):**

3. Realizar ataques de fuerza bruta contra puntos de acceso Bluetooth para comprobar la fortaleza de la contraseña. Verificar que las contraseñas contengan números y caracteres especiales. Los Puntos de Acceso Bluetooth utilizan contraseñas sin diferenciación de mayúsculas lo que facilita a los atacantes la realización de ataques de fuerza bruta al haber un espacio más pequeño de posibles contraseñas por adivinar.

## **Evaluar el Control de Acceso, la Seguridad Perimetral y la Habilidad para Interceptar o Interferir las Comunicaciones:**

4. Verificar el perímetro actual de la red Bluetooth.

## **Evaluar la Configuración de Dispositivo (Autenticación, Contraseñas, Cifrado...):**

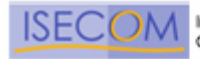

5. Verificar que los dispositivos Bluetooth son configurados con los niveles más bajos de potencia para operar suficientemente y mantener las transmisiones dentro de los límites seguros de la organización.

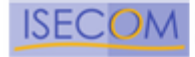

## **4. Verificación de Dispositivos de Entrada Inalámbricos**

Esta sección trata de los dispositivos de entrada inalámbricos tales como ratones y teclados. Estos dispositivos se están popularizando aunque presentan profundas vulnerabilidades y compromisos en privacidad y seguridad.

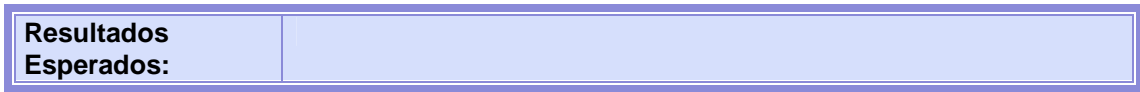

## **Evaluar las Necesidades de Negocio, Prácticas y Políticas:**

1. Analizar la política de seguridad organizativa que trata el uso de tecnologías inalámbricas tales como la de los dispositivos de entrada inalámbricos.

## **Evaluar Equipamiento, Firmware y Actualizaciones:**

2. Realizar un inventario completo de todos los dispositivos de entrada inalámbricos en la red.

### **Evaluar el Control de Acceso, Seguridad Perimetral y Habilidad para Interceptar o Interferir las Comunicaciones:**

3. Realizar una inspección del lugar para medir y establecer el alcance de los dispositivos de entrada inalámbricos para la organización.

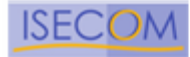

## **5. Verificación de Dispositivos de Mano Inalámbricos**

Debido a la increíble variedad y ubicuidad de los dispositivos de mano inalámbricos es prácticamente imposible tratar cada tipo. Esta sección pretende incorporarlos de forma agregada. Existen medidas básicas que se deberían tomar y verificar en todos ellos. Los siguientes pasos proporcionan un método de verificación de seguridad en todos los dispositivos.

El aspecto más significativo para verificar estos dispositivos no reside en su configuración sino en la educación del usuario. La mayoría de estos pasos comprueba los conocimientos del usuario respecto al uso más seguro del dispositivo.

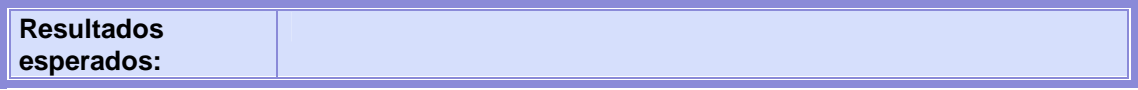

### **Evaluar las Necesidades de Negocio, Prácticas y Políticas:**

1. Verificar que existe una política de seguridad organizativa que trata el uso de los dispositivos de mano.

### **Evaluar Equipamiento, Firmware y Actualizaciones:**

2. Realizar un inventario completo de todos los dispositivos inalámbricos de la red.

### **Evaluar el Control de Acceso, Seguridad Perimetral y Habilidad para Interceptar o Interferir las Comunicaciones:**

3. Verificar que existe una protección de los limites externos alrededor del perímetro de los edificios o de las redes inalámbricas.

### **Evaluar la Configuración del Dispositivo (Autenticación, Contraseñas, Cifrado...):**

4. Verificar que los dispositivos utilizan cifrado fuerte para proteger los ficheros sensibles y las aplicaciones.

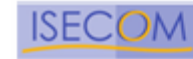

## **6. Verificación de Comunicaciones sin Cable**

Este es un método para la verificación de dispositivos de comunicación sin cables que puedan sobrepasar los límites físicos y monitorizados de una organización. Esto incluye la verificación de interferencia entre tipos diferentes o similares de comunicación dentro de una organización y sus organizaciones vecinas.

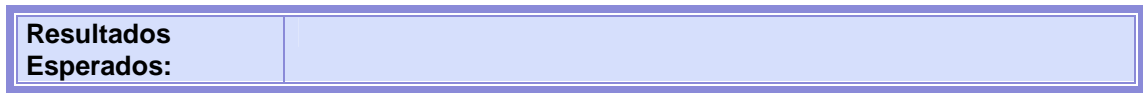

### **Evaluar las Necesidades de Negocio, Prácticas y Políticas**

1. Verificar que la organización disponga de una política de seguridad que trate el uso de tecnologías de comunicación sin cables.

## **Evaluar Equipamiento, Firmware y Configuración:**

2. Realizar un inventario de todos los dispositivos de comunicación sin cables.

### **Evaluar el Control de Acceso, Seguridad Perimetral y Habilidad para Interceptar o Interferir las Comunicaciones:**

3. Verificar la distancia en la que las comunicaciones sin cables sobrepasa el límite físico de la organización.

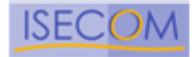

## **7. Verificación de Dispositivos de Vigilancia Inalámbricos**

Esta sección pertenece a los dispositivos de vigilancia inalámbricos que han empezado recientemente a reemplazar los alámbricos – tales como cámaras, micrófonos, etc. Estos dispositivos permiten a las compañías instalar equipamiento de monitorización en áreas en las que no era anteriormente factible y a un bajo coste. Estos equipos de monitorización están a menudo completamente escondidos sean por su pequeño tamaño o bien siendo camuflados por otros objetos tales como alarmas de incendio, cuadros o relojes. Debido a que gran parte de estos equipos son inalámbricos son más susceptibles a interferencia triviales, intencionadas, monitorización y reproducción que las equivalentes alámbricas. El verificador de la seguridad debe ser también la última línea de defensa para asegurar que el equipamiento esta instalado y funcionando apropiadamente.

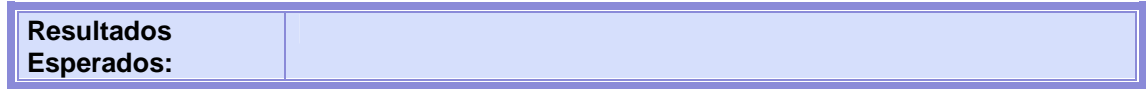

### **Evaluación de Necesidades de Negocio, Prácticas y Políticas:**

1. Verificar que existe una política de compañía que trate efectivamente el equipamiento de vigilancia inalámbrico.

### **Evaluación de Dispositivos y Ubicación:**

2. Verificar que los equipos de vigilancia están realmente camuflados o no visibles, si es una de las cosas que pretende el equipamiento.

### **Evaluación del Control de Acceso, Seguridad Perimetral y Habilidad de Interceptar y Interferir las Comunicaciones:**

3. Verificar el perímetro actual de la transmisión del dispositivo de vigilancia inalámbrico.

Copyright 2000-2003 Peter V. Herzog, ISECOM – Instituto para la Seguridad y las Metodologías Abiertas. – www.isecom.org - www.osstmm.org ISECOM es la autoridad oficial para las certificaciones OSSTMM Professional Security Tester (OPST) y OSSTMM Professional Security Analyst (OPSA).

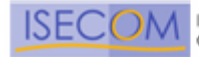

## **8. Verificación de Dispositivos de Transacción Inalámbricos**

Esta sección cubre los dispositivos de transacción inalámbricos instalados en numerosas tiendas. Este equipamiento se esta utilizando para proporcionar conexión con cajas registradoras y otros dispositivos de punto de venta a lo largo de los comercios. Esta tecnología ha demostrado un tremendo beneficio de negocio para las compañías aunque algunas veces se instalan sin tener en cuenta la seguridad y protección de la información confidencial.

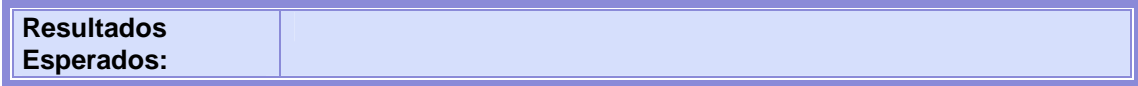

### **Evaluar las Necesidades de Negocio, Prácticas y Políticas:**

1. Verificar que existe una política corporativa que trate efectivamente el equipamiento de transacción inalámbrico.

### **Evaluar Equipamiento, Firmware y Actualizaciones:**

2. Realizar un inventario completo de todos los dispositivos de transacción inalámbricos.

### **Evaluar la Configuración de Dispositivo:**

3. Verificar que los datos enviados sean cifrados y el nivel utilizado.

### **Evaluar el Control de Acceso, Seguridad Perimetral y Habilidad para Interceptar o Interferir con las Comunicaciones:**

4. Determinar la habilidad de un tercero no intencionado de interceptar los datos transmitidos.

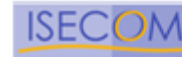

# **9. Verficación de RFID**

Las etiquetas de RFID (Radio Frequency Identifier) se componen de un circuito integrado (IC), a menudo del tamaño de medio grano de arena, y una antena – habitualmente una espiral de cables. La información está almacenada en el IC y se transmite mediante la antena. Las etiquetas RFID pueden ser pasivas (sin batería utilizando la transmisión de energía del lector de etiquetas RF) o activa (autoalimentadas por batería). La velocidad y alcance de la transmisión de datos depende de la potencia de salida, tamaño de la antena, sensibilidad del receptor, frecuencia y interferencia. Las etiquetas RFID pueden ser de solo lectura, de lectura y escritura, o una combinación de ambas donde una parte es de solo lectura (tal como el número de serie) y el resto modificable para la posterior codificación o actualización.

Además las etiquetas RFID no requieren línea directa de visión para ser leídas y pueden trabajar bajo diversas condiciones ambientales – algunas son resistentes al agua y lavables. Cada etiqueta contiene un identificador único de 64 bits y una cantidad variable de memoria – gran parte de ellas 1024 bits. Por esta razón pueden proporcionar un alto nivel de funcionalidad e integridad de datos.

Algunas de ellas proporcionan medidas de seguridad. Gran parte de las que utilizan cifrado tienen una clave secreta escondida de 40 bits. Algunos transponedores integran firma digital y protocolo de cifrado que incluye una autenticación de desafío/respuesta. Dependiendo del diseño de la etiqueta RFID y del transpondedor, la autenticación puede ser de una o dos caras.

Las frecuencias exactas utilizadas en sistemas RFID pueden por ello variar en cada país o región, sin embargo los sistemas RFID utilizan típicamente los siguientes rangos de frecuencia:

- Baja frecuencia: rango de frecuencias de 30 a 300 kHz, sobretodo en la banda de 125 kHz;
- Alta frecuencia: rango de frecuencias de 13.56 MHz;
- Frecuencia Ultra-Alta (UHF): rango de frecuencias de 300 MHz a 1 GHz; y
- Frecuencia Microondas: rango de frecuencias superior a 1 GHz, sobretodo las bandas de 2.45 GHz y 5.8 GHz

Las etiquetas RFID son totalmente esenciales en logística aunque temidas y cuestionadas por los defensores de la privacidad debido a la calidad y cantidad de información que proporcionan. Por esta razón, se deben tomar algunos pasos para asegurar que la logística no incapacita mientras que las restricciones de seguridad no se pisotean.

Existen una legislación inminente que podría afectar a las compañías que las utilizan y es mejor ser proactivo y realizar una aproximación con visión de futuro de las mejores prácticas. Para ello hay que verificar la lectura de las etiquetas de RFID en todos los pasos del recorrido logístico y su desactivación en el destino (tales como el punto de venta) y que no puedan ser reactivadas de manera alguna. Esta desactivación ayuda a proteger ante futuras legislación así como de intenciones maliciosas.

Sin embargo también se necesita asegurar que las etiquetas RFID no pueden ser desactivadas por aquellos que intentan robar los artículos. Por esta razón la desactivación de la etiqueta de RFID solo debería poder ser realizada en la caja registradora y cualquier otro lugar especifico requerido por el negocio.

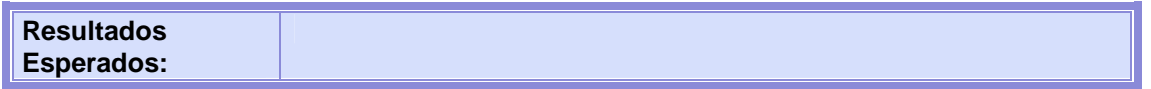

Copyright 2000-2003 Peter V. Herzog, ISECOM – Instituto para la Seguridad y las Metodologías Abiertas. – www.isecom.org - www.osstmm.org ISECOM es la autoridad oficial para las certificaciones OSSTMM Professional Security Tester (OPST) y OSSTMM Professional Security Analyst (OPSA).

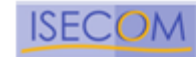

### **Evaluación de Necesidades de Negocio, Prácticas y Políticas:**

1. Verificar que la organización tiene una política de seguridad que trata adecuadamente el uso de RFIDs inalámbricas.

### **Evaluar los Atributos RFID (Autenticación, Cifrado, Propiedades…):**

2. Verificar que el número de serie en la etiqueta ID no puede ser cambiado.

### **Evaluar la Ubicación, Scanners y Equipamiento de Seguimiento:**

3. Para un seguimiento completo de los productos etiquetados en un almacén o en un medio de almacenamiento, hay que asegurar la ubicación de lectores de etiquetas en todas las entradas y salidas, no solo en las zonas de llegada y salida de cargas. Esto ayudará a reducir el robo causado por empleados.

### **Evaluar el Control de Accesos, Seguridad Perimetral y Habilidad para Interceptar o Interferir las Comunicaciones:**

4. Verificar que las etiquetas RFID y los transmisiones con los lectores no interfieren las redes inalámbricas y los equipos de comunicaciones.

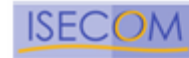

## **10. Verificación de Sistemas Infrarrojos**

Este es el método de verificación de dispositivos de comunicaciones infrarrojas que pudieran sobrepasar los limites físicos y monitorizados de la organización.

Las comunicaciones infrarrojas son mucho menos accesibles desde el exterior de la organización en comparación con 802.11 y Bluetooth. Sin embargo la seguridad en los dispositivos infrarrojos suele descuidarse debido a su relativa inaccesibilidad.

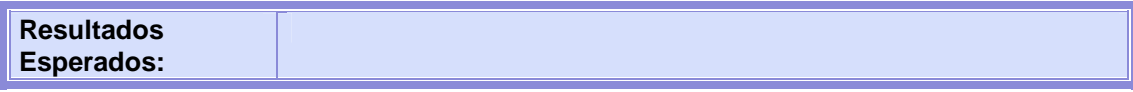

**Evaluar las Necesidades de Negocio, Prácticas, Políticas y Ubicaciones de las Áreas Sensibles:** 

1. Verificar que la organización dispone de una política de seguridad que trata el uso de las tecnologías inalámbricas tales como dispositivos infrarrojos.

## **Evaluar Equipamiento, Firmware y Actualizaciones:**

2. Realizar una auditoria completa de todos los dispositivos con capacidad infrarroja.

**Evaluar el Control de Acceso, Seguridad Perimetral y Habilidad para Interceptar o Interferir con las Comunicaciones:** 

3. Verificar la distancia sobrepasada en las comunicaciones infrarrojas más alla de los límites físicos de la organización.

## **Evaluar la Configuración de Dispositivo (Autenticación, Contraseñas, Cifrado..):**

4. Verificar el método de autenticación de los clientes.

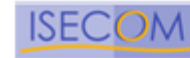

# **11. Revisión de Privacidad**

La privacidad de los dispositivos de comunicación inalámbricos pueden sobrepasar los limites físicos y monitorizados de una organización. La revisión de la privacidad es el punto central, desde un punto de vista legal y ético, del almacenamiento, transmisión y control de los datos en base a la privacidad de empleados y clientes. El uso de estos datos es una inquietud para bastantes particulares y la legislación está mostrando reglas especificas respecto a la privacidad. Aunque algunas de estas leyes son locales, todas aplican a la Internet y por tanto afectan internacionalmente a todos los auditores de seguridad.

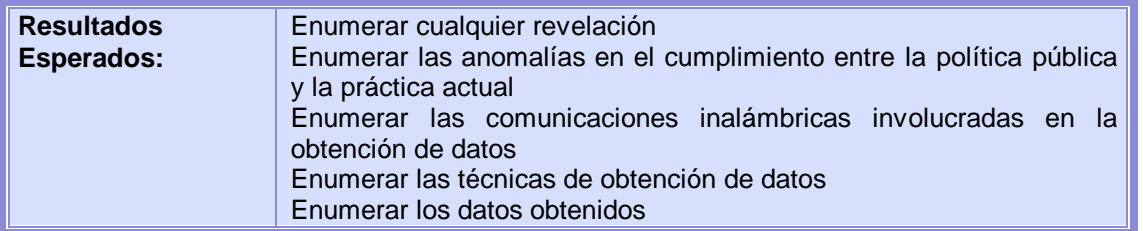

- 1. Verificar el método de autenticación de los clientes
- 2. Verificar si están en uso de forma apropiada contraseñas robustas
- 3. Verificar que existe una política de expiración de contraseñas
- 4. Verificar si el cifrado está en uso y correctamente configurado
- 5. Verificar que los clientes no pueden ser forzados a volver al modo sin cifrado
- 6. Comparar la política públicamente accesible a la práctica actual
- 7. Compara la práctica actual a las leyes u obediencias regionales de fraude y privacidad
- 8. Identificar el tipo y tamaño de la base de datos para almacenar información
- 9. Identificar la información recogida por la organización
- 10. Identificar la ubicación de la información almacenada
- 11. Identificar los momentos de expiración de la información

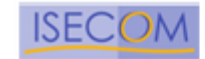

# **Sección F – Seguridad Física**

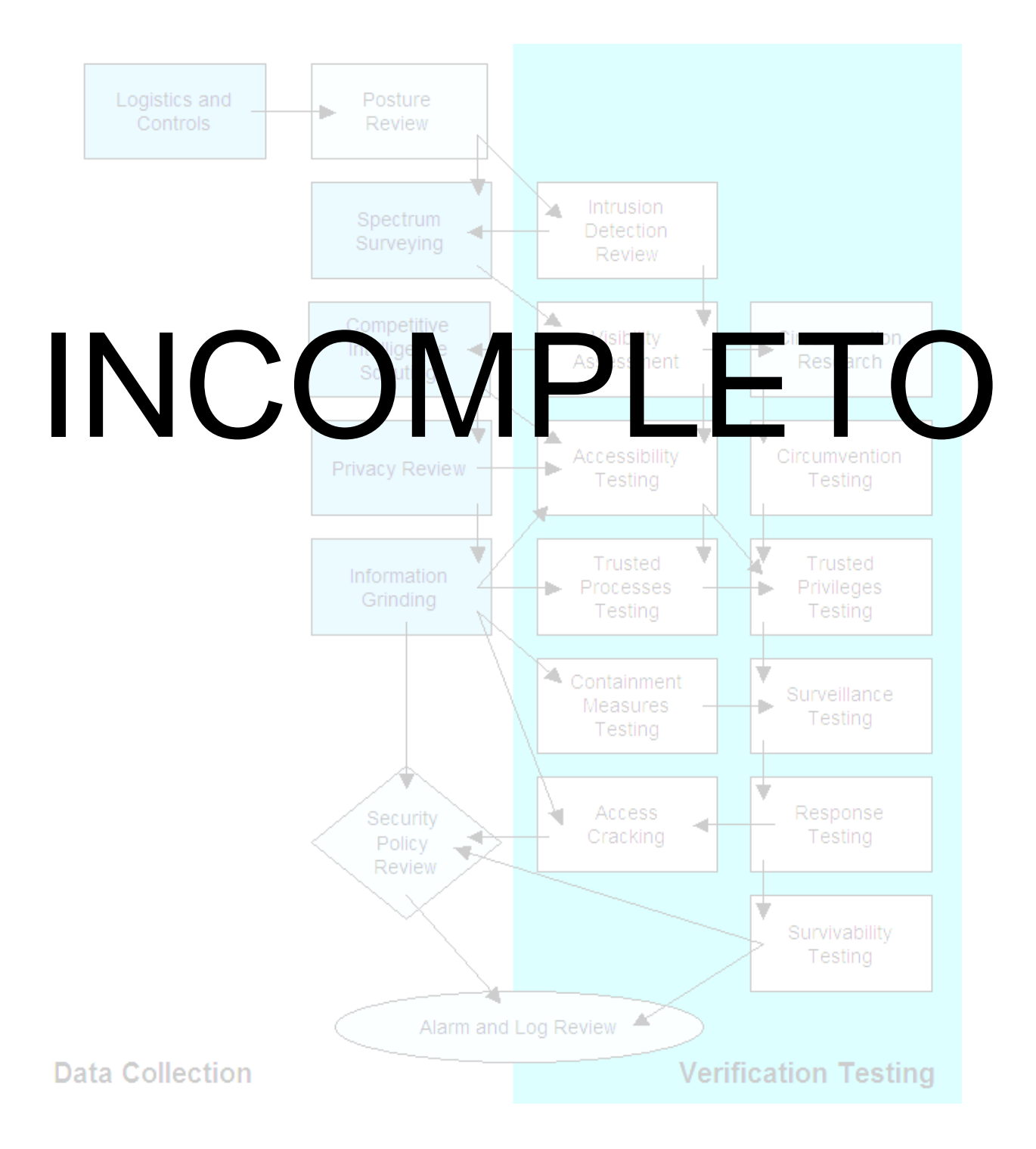

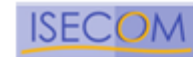

# **Valores de la Evaluación de Riesgo**

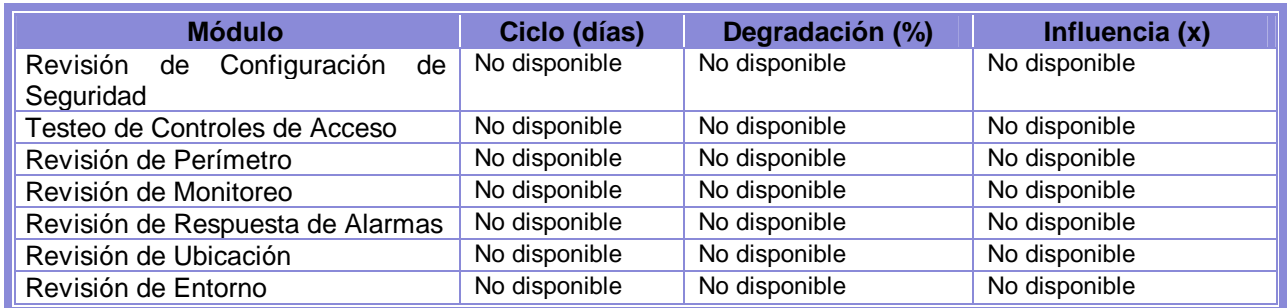

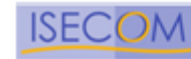

## **Módulos 1. Revisión de Perímetro**

Este es un método para evaluar la seguridad física de una organización y sus bienes, verificando las medidas de seguridad de su perímetro físico.

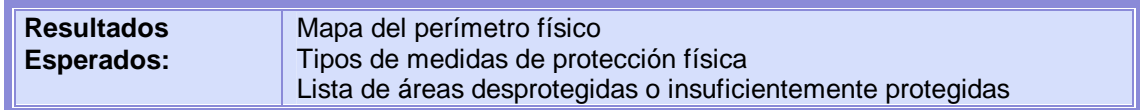

- 1. Trazar mapa del perímetro físico
- 2. Trazar mapa de las medidas de protección físicas (cercas, puertas, luces, etc.)
- 3. Trazar mapa de las rutas de acceso y/o métodos físicos
- 4. Trazar mapa de las áreas no monitoreadas

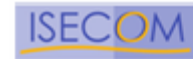

# **2. Revisión de monitoreo**

Este es un método para descubrir puntos de acceso monitoreados, a una organización y sus bienes, por medio del descubrimiento de custodia y monitoreo electrónico.

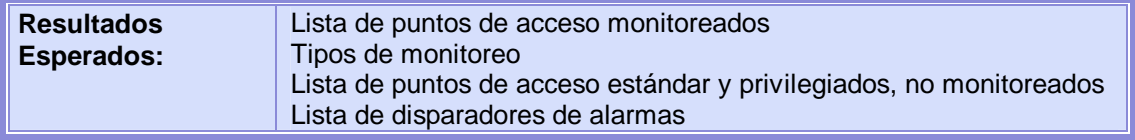

- 1. Enumerar los dispositivos de monitoreo
- 2. Trazar mapa de sitios protegidos y rutas recorridas
- 3. Trazar mapa de áreas monitoreadas y no monitoreadas
- 4. Examinar los dispositivos de monitoreo en búsqueda de limitaciones y vulnerabilidades
- 5. Examinar posibles ataques de denegación de servicio sobre los dispositivos de monitoreo

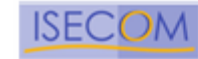

# **3. Evaluación de Controles de Acceso**

Este es un método para evaluar los privilegios de acceso a una organización y a sus bienes a través de puntos de acceso físicos.

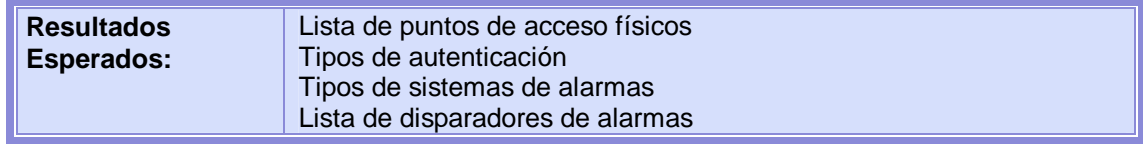

- 1. Enumerar áreas de control de acceso
- 2. Examinar dispositivos y tipos de control de acceso
- 3. Examinar tipos de alarmas
- 4. Determinar el nivel de complejidad en un dispositivo de control de acceso
- 5. Determinar el nivel de privacidad en un dispositivo de control de acceso
- 6. Examinar los dispositivos de control de acceso en búsqueda de puntos débiles y vulnerabilidades
- 7. Examinar posibles ataques de denegación de servicio sobre los dispositivos de control de acceso

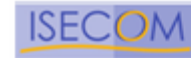

# **4. Revisión de Respuesta de Alarmas**

Este es un método para descubrir procedimientos y equipos de alarmas en una organización por medio del descubrimiento de custodia y monitoreo electrónico.

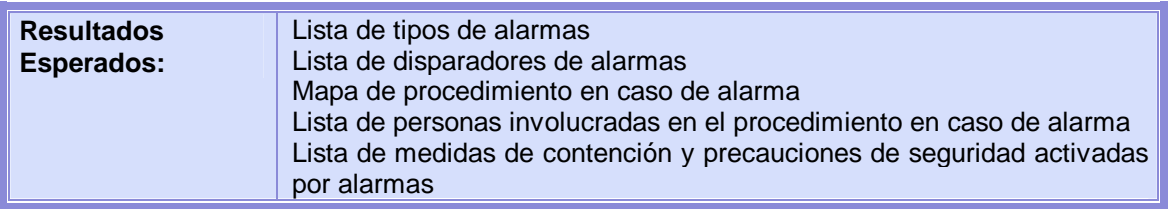

- 1. Enumerar los dispositivos de alarmas
- 2. Trazar mapa de procedimientos de detonación de alarmas
- 3. Trazar mapa de precauciones de seguridad activados por alarmas
- 4. Descubrir las personas involucradas en un procedimiento de alarma
- 5. Evaluar el incremento de alarma
- 6. Examinar la activación y desactivación de alarmas
- 7. Examinar los dispositivos de alarmas en búsqueda de limitaciones y puntos débiles
- 8. Examinar posibles ataques de denegación de servicio sobre los dispositivos de alarma
- 9. Examinar posibles ataques de denegación de servicio sobre los procedimientos de alarma

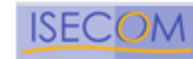

# **5. Revisión de Ubicación**

Este es un método para obtener acceso a una organización o a sus bienes, a través de puntos débiles en su ubicación y en su protección contra elementos externos.

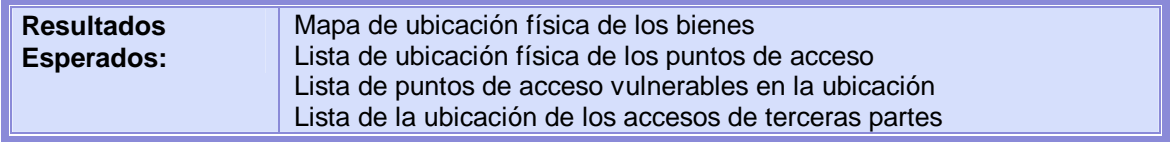

- 1. Enumerar las áreas de la organización que son visibles (Línea de visión)
- 2. Enumerar las áreas dentro de la organización que son audibles (Escuchas electrónicas, con láser y otros dispositivos)
- 3. Examinar las áreas de la ubicación referentes a las entradas por abastecimiento en búsqueda de puntos débiles y vulnerabilidades
- 4. Listar las empresas y empleados de abastecimiento
- 5. Listar las empresas y empleados de limpieza
- 6. Listar días y horarios de los ciclos de entregas
- 7. Listar días y horarios de los ciclos de visitantes

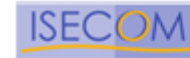

# **6. Revisión de Entorno**

Este es un método para ganar acceso o dañar a una organización o sus bienes, a través de puntos débiles en su entorno.

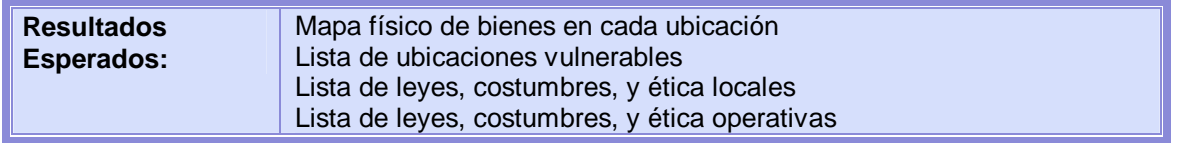

- 1. Examinar las condiciones de la región respecto de los desastres naturales
- 2. Examinar las condiciones del entorno político
- 3. Examinar los procedimientos de resguardo y recuperación
- 4. Identificar puntos débiles y vulnerabilidades en los procedimientos de resguardo y recuperación
- 5. Identificar posibles ataques de denegación de servicio en los procedimientos de resguardo y recuperación
- 6. Examinar impedimentos físicos y electrónicos frente a distintas condiciones climáticas
- 7. Comparar procedimientos operacionales con las leyes, costumbres y ética regional

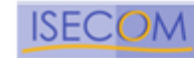

## **Requisitos de las Plantillas de Informes**

Las siguientes plantillas son un breve ejemplo de los requisitos de los informes, indicando la información que se debe mostrar en un informe como condición necesaria para calificar y ser certificado en conformidad con el OSSTMM. Sobre éstas plantillas se aplican restricciones de ámbito y alcance pertinentes.

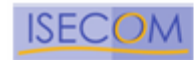

## **Plantilla de Perfil de Red**

Rangos de IP que serán testeados y detalle de dichos rangos

Información de los dominios y su configuración

Información destacada de la transferencia de zonas

### LISTA DE SERVIDORES

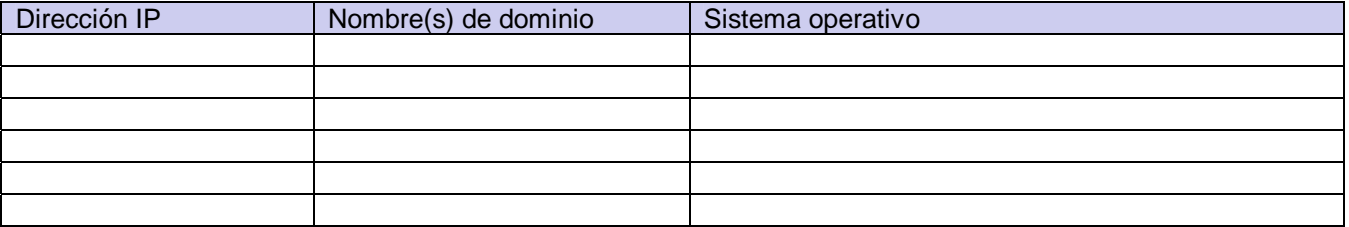

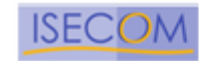

# **Plantilla de Datos del Servidor**

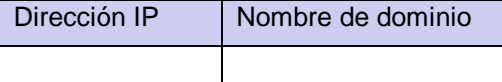

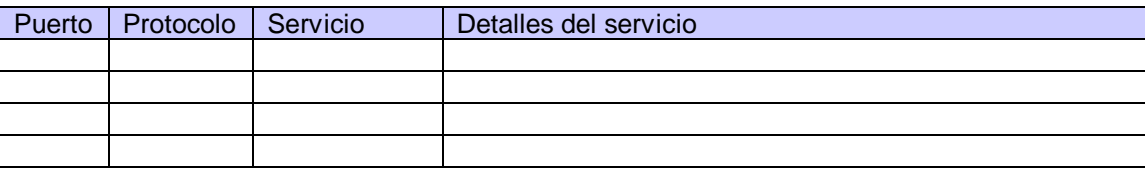

## MENSAJES DE BIENVENIDA:

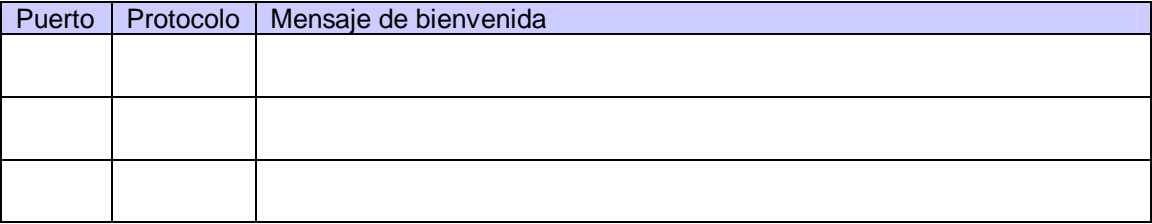

### SECUENCIAS TCP:

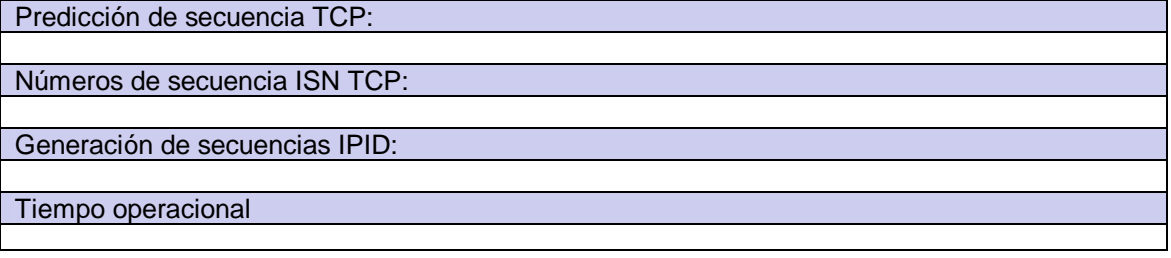

### PREOCUPACIONES Y VULNERABILIDADES:

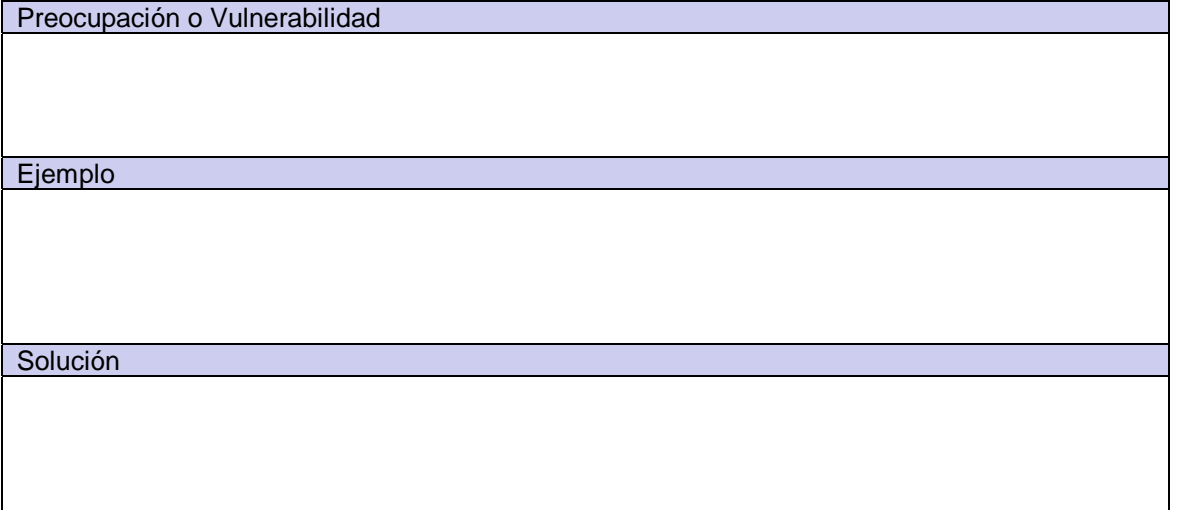

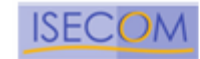

## **Plantilla de Análisis del Cortafuegos**

### **identificación**

Este test permite determinar el exito de las respuestas a los paquetes con metodos de identificacion a traves del cortafuegos.

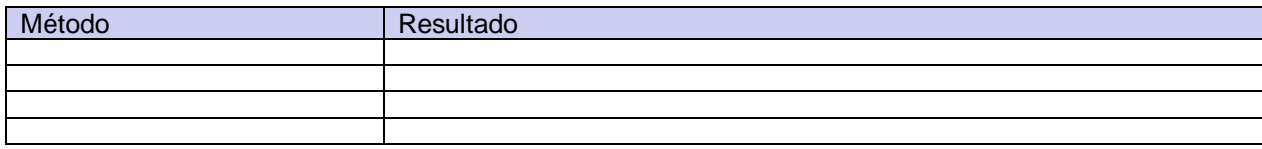

### **sigilo**

Este test determina la viabilidad de realizar un escaneo SYN sigiloso a través del cortafuegos y obtener una enumeración de servicios.

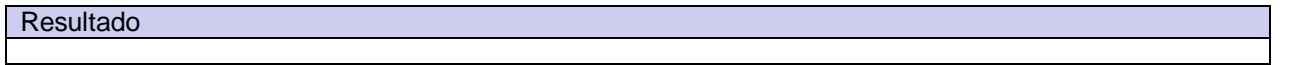

### **control de puerto origen**

Este test mide el uso de escaneo de puertos usando puertos de origen especificos a traves del cortafuegos para enumerar los servicios.

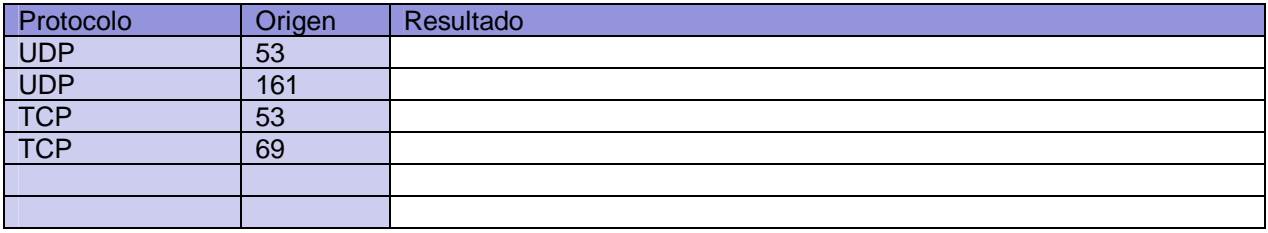

### **superposicion de paquetes**

Este test determina la capacidad del cortafuegos para manipular fragmentos de paquetes como los usados en un ataque TEARDROP

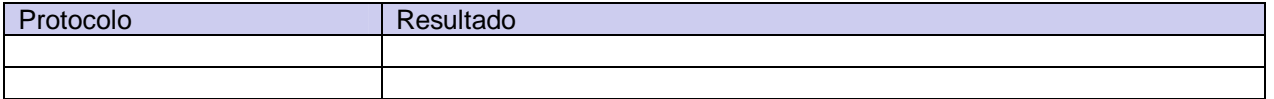

### **fragmentos de paquetes**

Este test determina la habilidad del cortafuegos para manipular pequeños paquetes fragmentados.

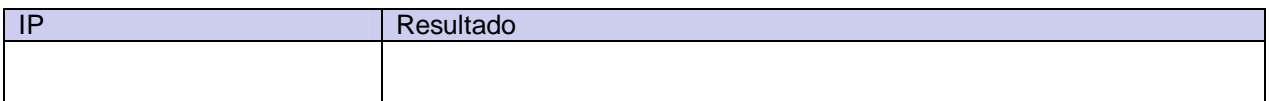

### **inundación Syn**

Este test mide la capacidad del cortafuegos de gestionar un flujo constante de paquetes SYN entrantes.

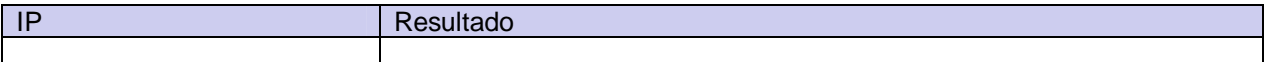

### **bandera rst**

Este test exige respuesta del cortafuegos a paquetes enviados con la opción RST activada

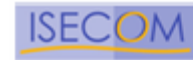

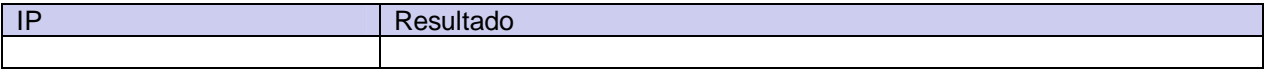

### **UDP**

Este test mide la capacidad de gestión de paquetes UDP estándar.

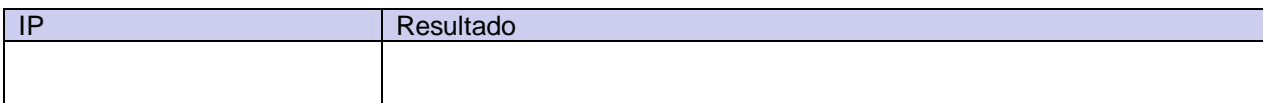

### **ack**

Este test descubre la capacidad del cortafuegos para bloquear técnicas de enumeración que utilizan paquetes ACK.

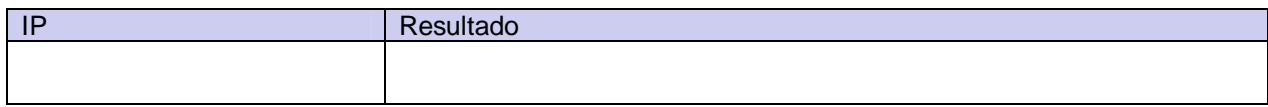

## **fin**

Este test descubre la capacidad del cortafuegos para bloquear técnicas de enumeración que utilizan paquetes FIN.

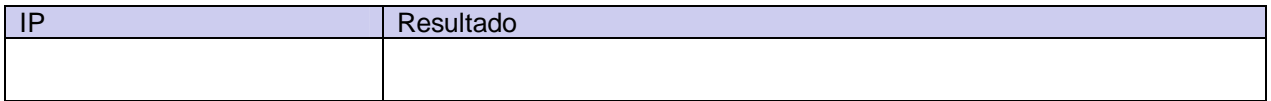

### **null**

Este test descubre la capacidad del cortafuegos para bloquear técnicas de enumeración que utilizan paquetes NULL.

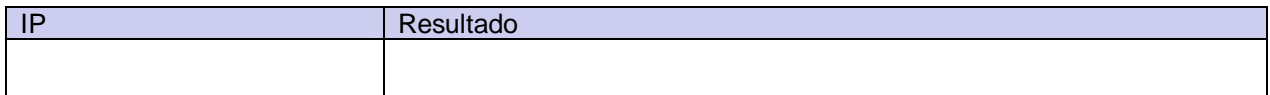

### **win**

Este test descubre la capacidad del cortafuegos para bloquear técnicas de enumeración que utilizan paquetes WIN.

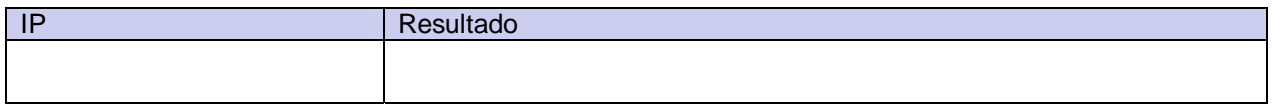

### **xmas**

Este test descubre la capacidad del cortafuegos para bloquear técnicas de enumeración que utilizan paquetes que tienen todas las opciones del protocolo habilitadas.

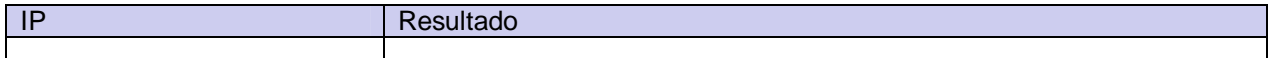

## **Plantilla de Testeo Avanzado del Cortafuegos**

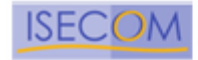

## **Conexiones TCP sostenidas**

Este test mide la robustez del cortafuegos y su sensibilidad a ataques de denegación de servicio. (DoS attacks)

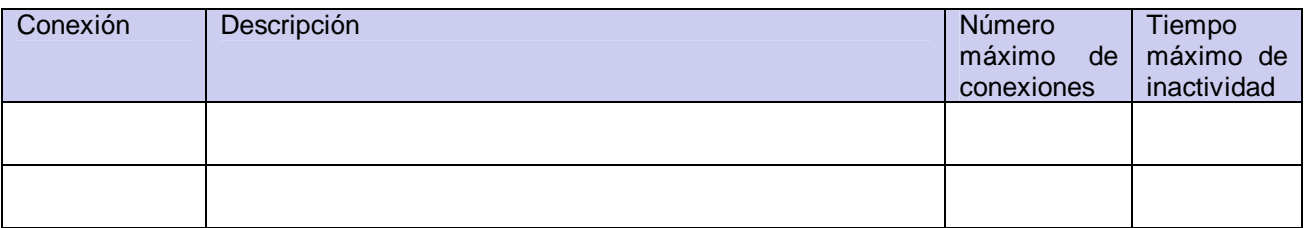

### **Conexiones TCP de corta duración**

Este test mide la robustez del cortafuegos y su sensibilidad a ataques de denegación de servicio. (DoS attacks)

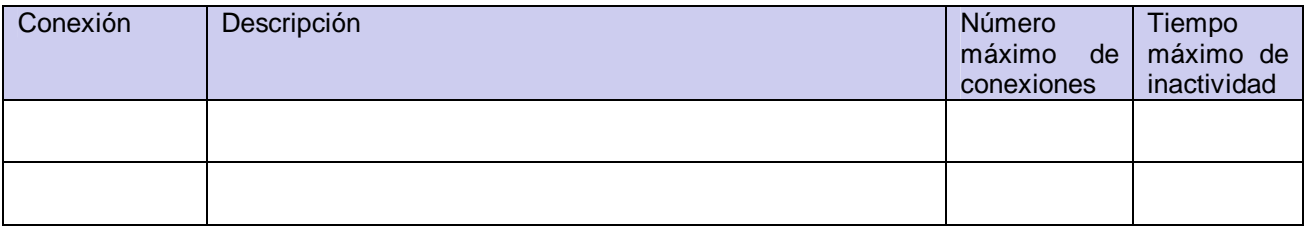

### **Rendimiento de flujo UDP**

Este test mide la robustez del cortafuegos y su sensibilidad a ataques de denegación de servicio. (DoS attacks)

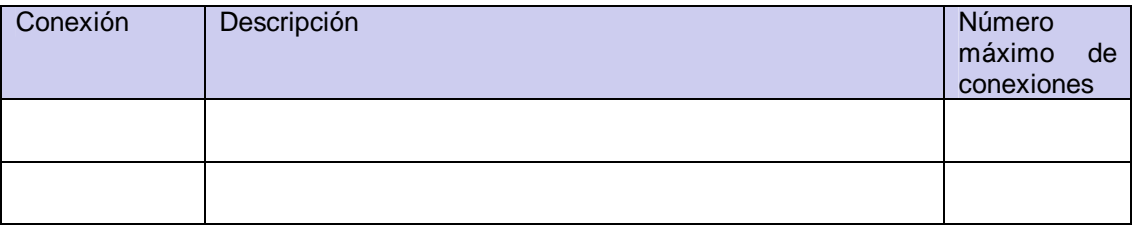

### **Respuestas ICMP**

Este test mide la respuesta del cortafuegos a distintos tipos de paquetes ICMP.

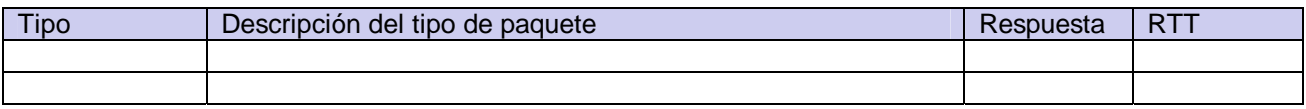

### **Respuestas a falsificación (spoof)**

Este test mide la Lista de Control de Accesos del cortafuegos por direccion IP.

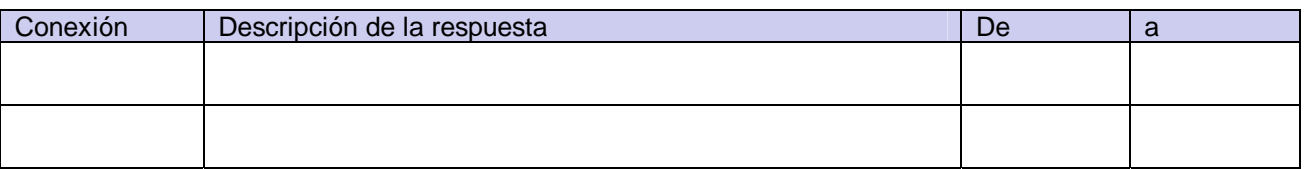

### **Protocolo**

Este test descubre la capacidad del cortafuegos de filtrar puertos de diversos protocolos.

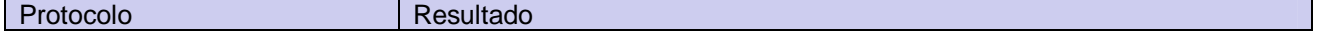

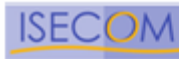

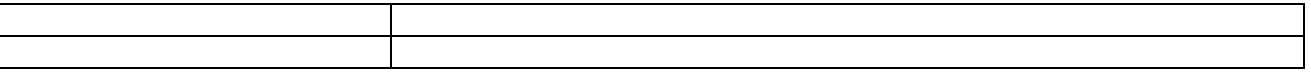

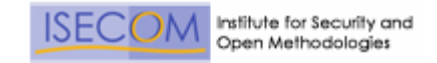

# **Plantilla de Testeo de Sistemas de Detección de Intrusiones (IDS)**

## **Tipo de IDS**

Este test determina el tipo de IDS y su alcance de proteccion o influencia.

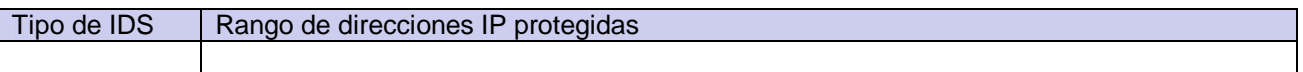

### **Ataque de inundación**

Este test mide las capacidades de respuesta del IDS cuando ocurren eventos de varios ataques de diversas prioridades entrando en simultáneo.

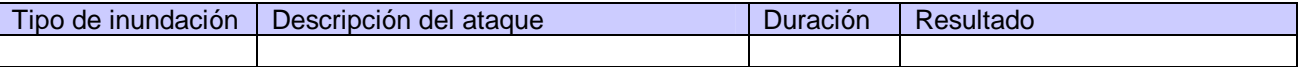

#### **URL enmascaradas**

Este test apunta a la habilidad del IDS para detectar las URLs enmascaradas de los servidores web atacantes.

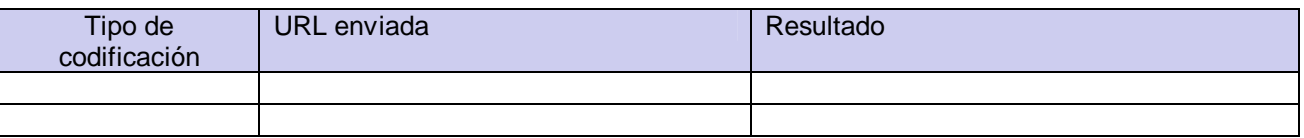

### **Ajustes de velocidad**

Este test mide la sensibilidad del IDS a escaneos con diferente duracion de tiempo.

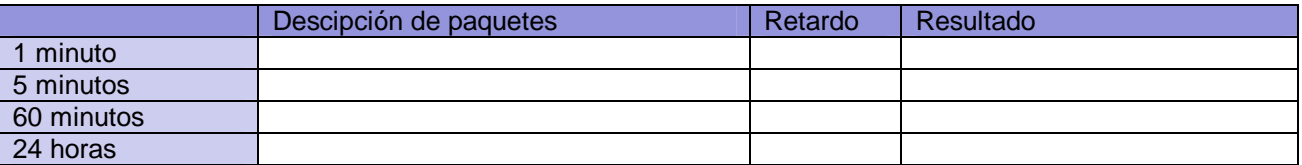

#### **Ataques de comportamiento**

Este test mide la sensibilidad del IDS a los escaneos de tipo aleatorio.

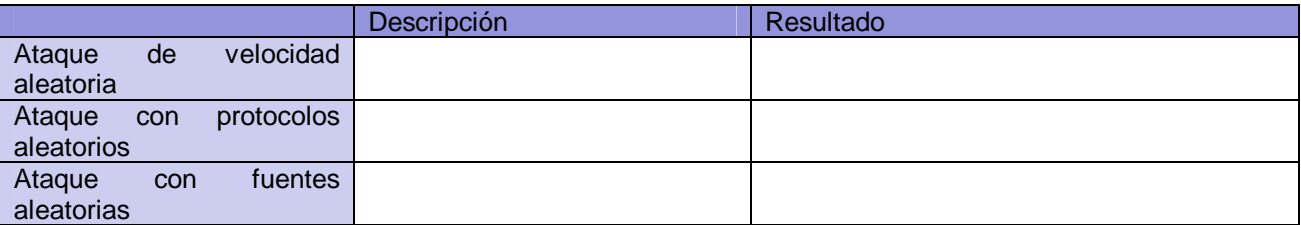

#### **Comprobación de método**

Este test mide la sensibilidad del IDS a escaneos de servidores web que utilizan métodos desconocidos.

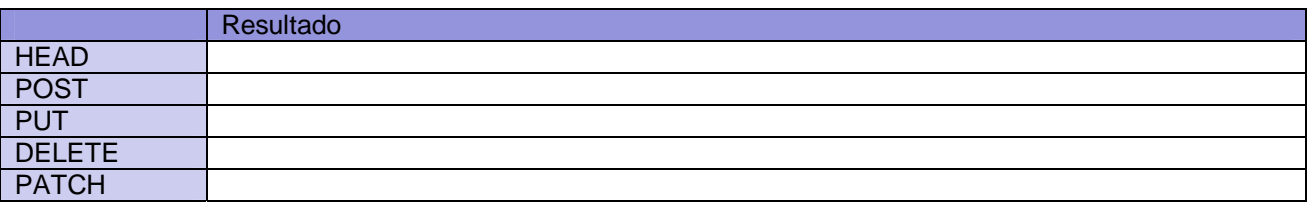

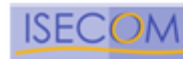

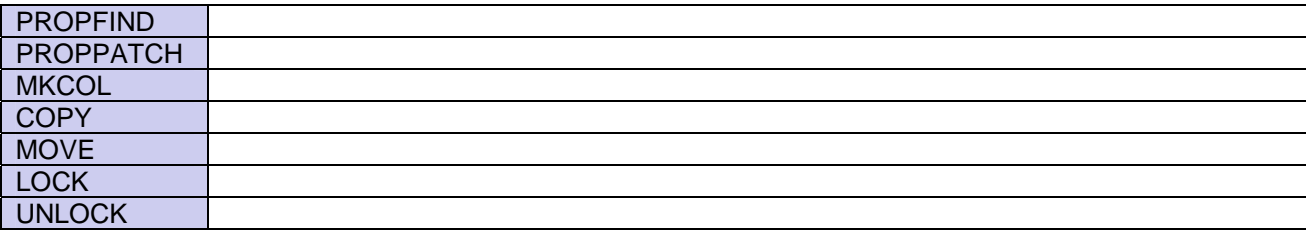

### **control de puerto origen**

Este test mide el uso de escaneo de puertos usando puertos de origen especificos a traves del IDS y sin alarma.

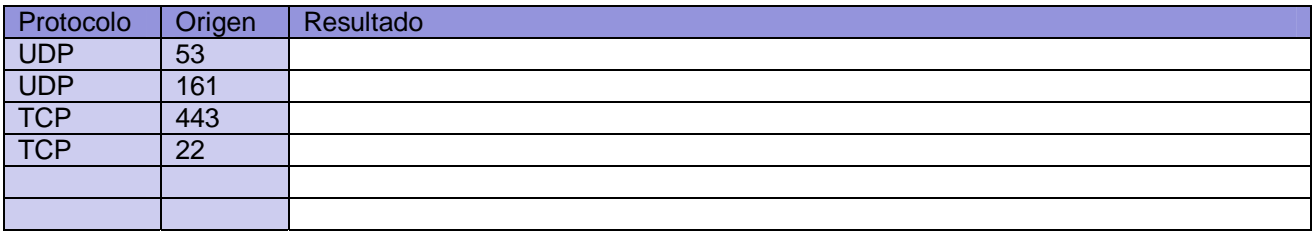

## **Respuestas falseadas**

Este test mide las reglas de las Listas de Control de Acceso del IDS por direcciones IP.

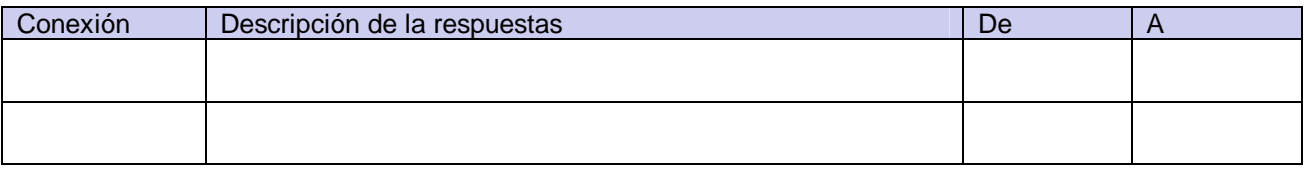

### **Fragmentos**

Este test mide la habilidad del IDS para manipular pequeños paquetes fragmentados.

#### Resultado

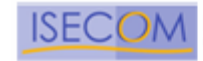

# **Plantilla de Ingeniería Social sobre el Objetivo**

### Definición del Objetivo

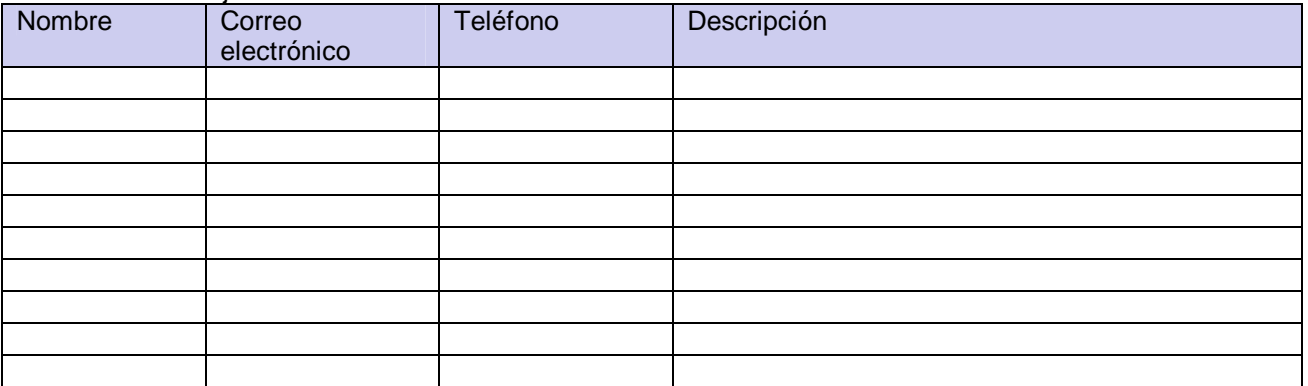

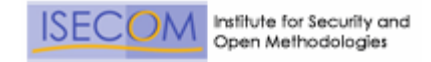

# **Plantilla de Ataque Telefónico usando Técnicas de Ingeniería Social**

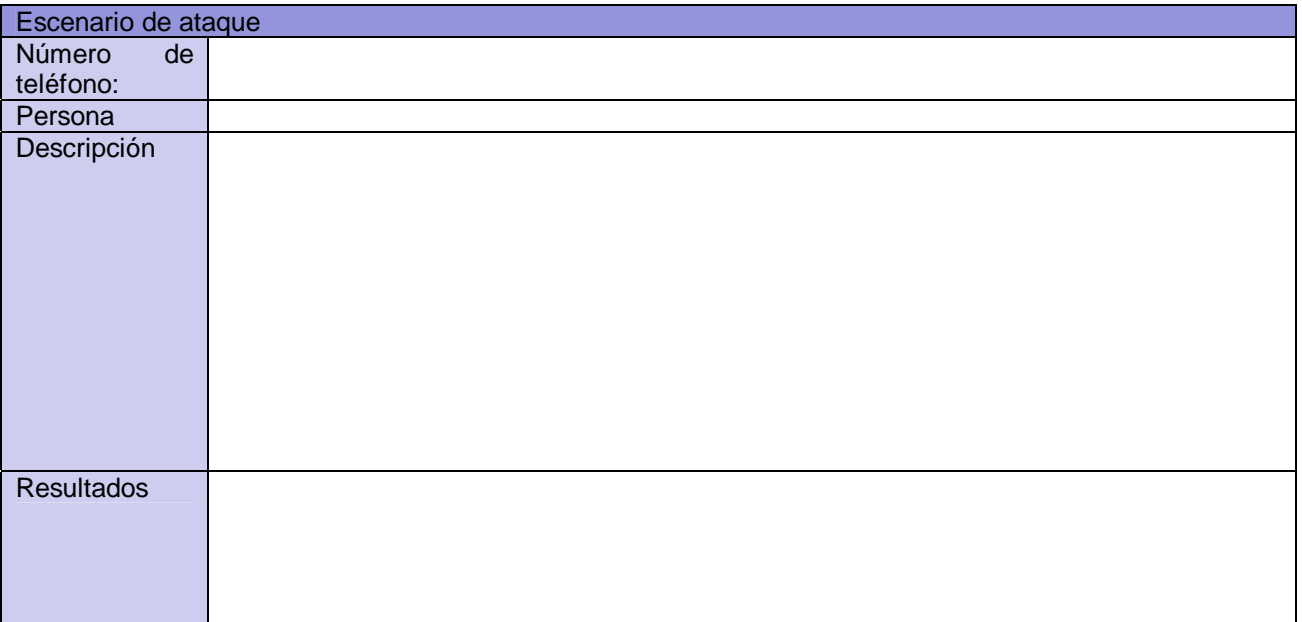

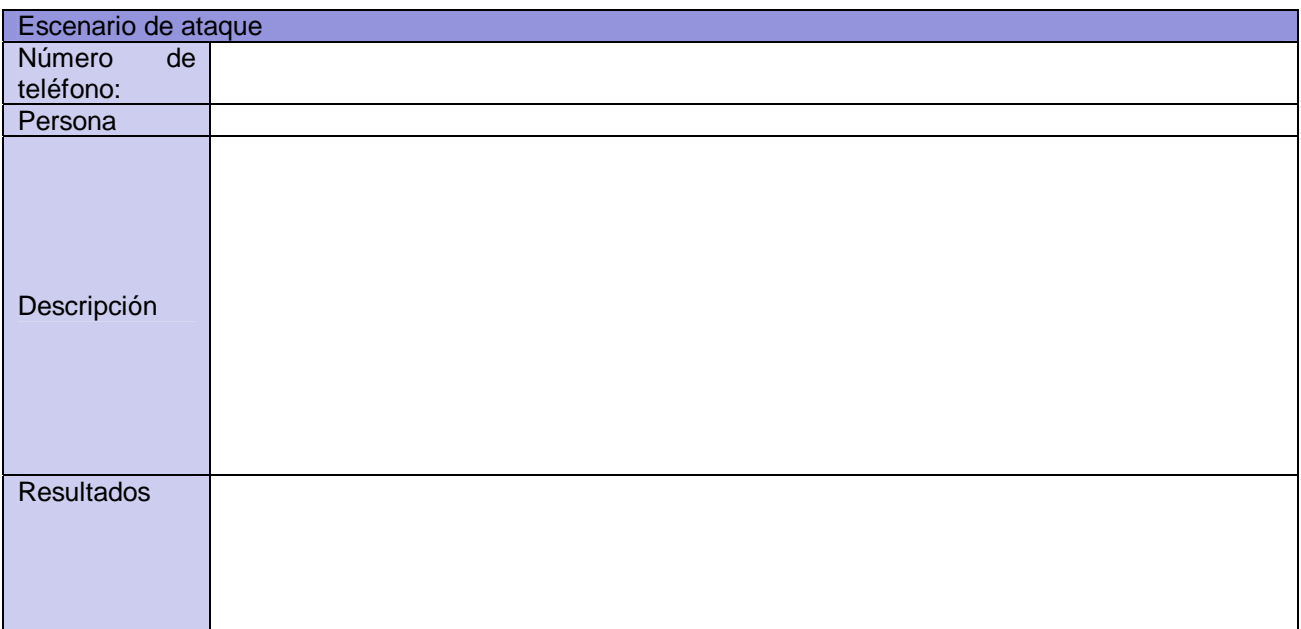

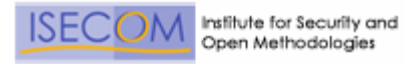

## **Plantilla de Ataque por Correo Electrónico usando Técnicas de Ingeniería Social**

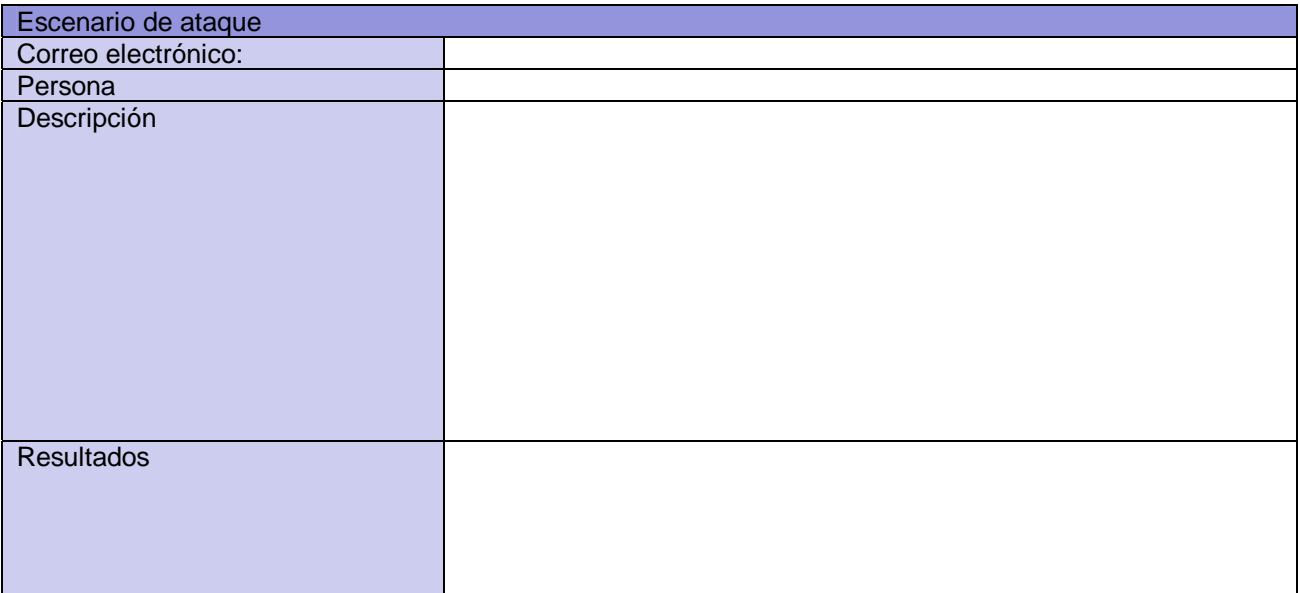

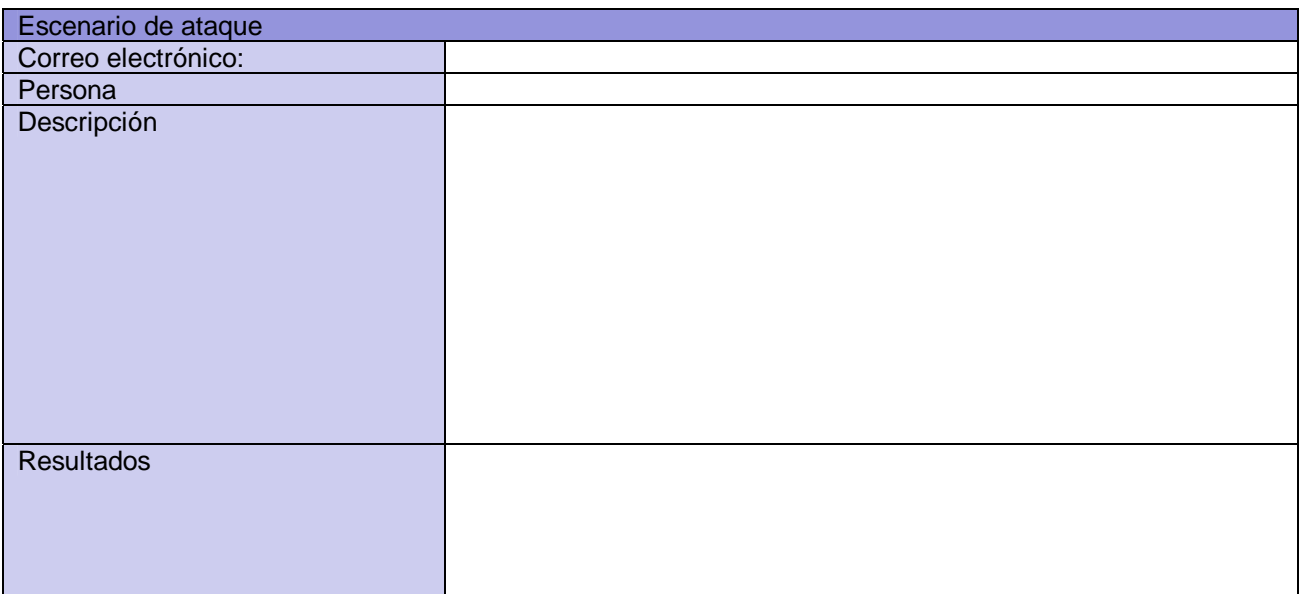
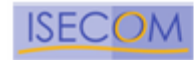

## **Plantilla de Análisis de Confianza**

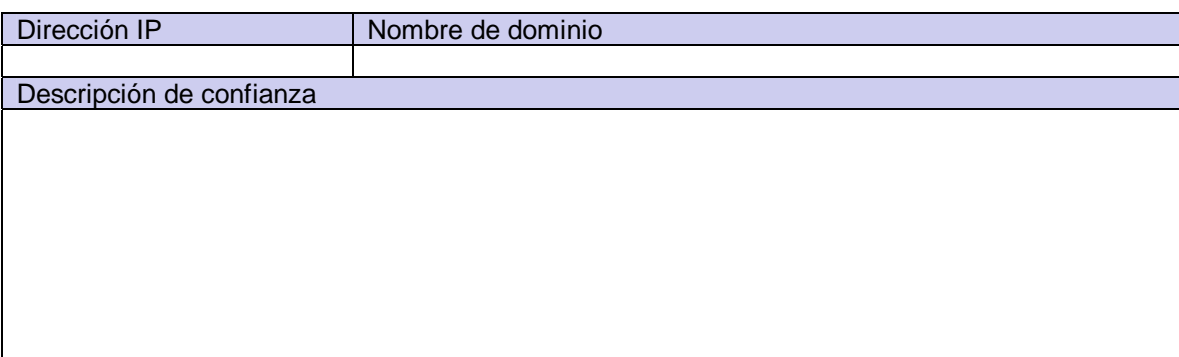

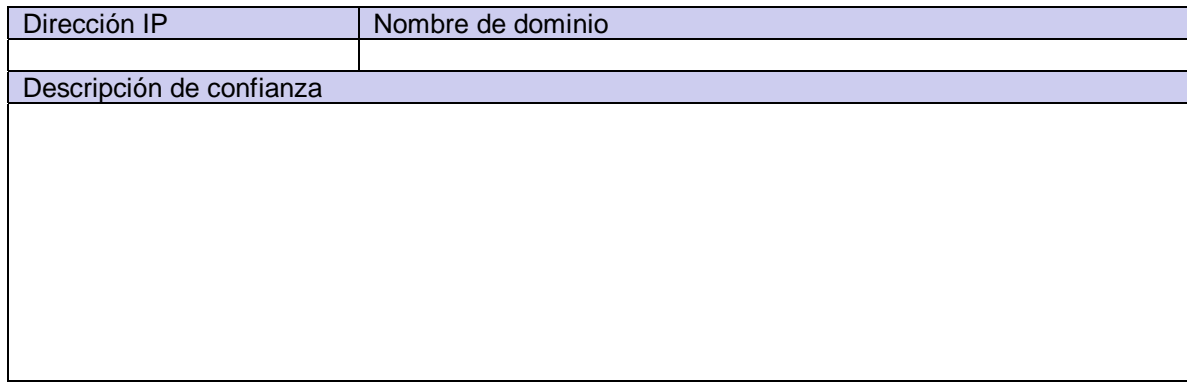

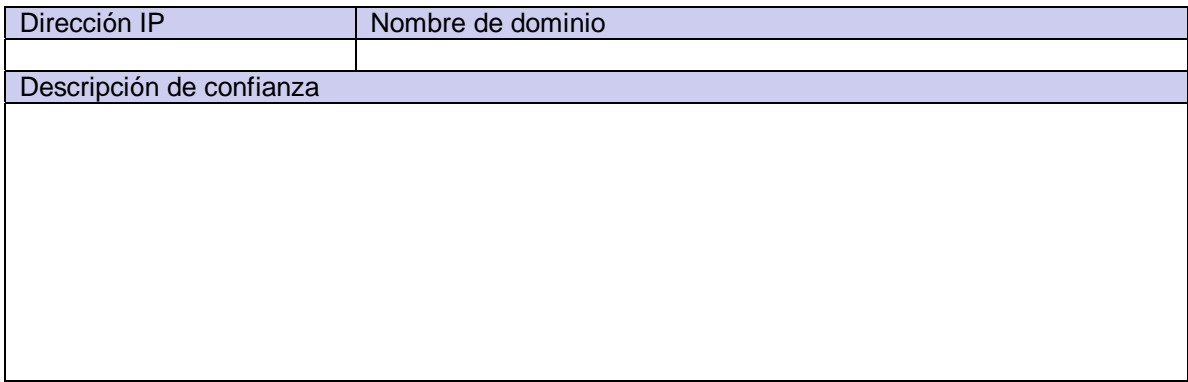

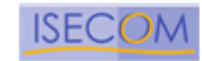

## **Plantilla de Revisión de Políticas de Privacidad**

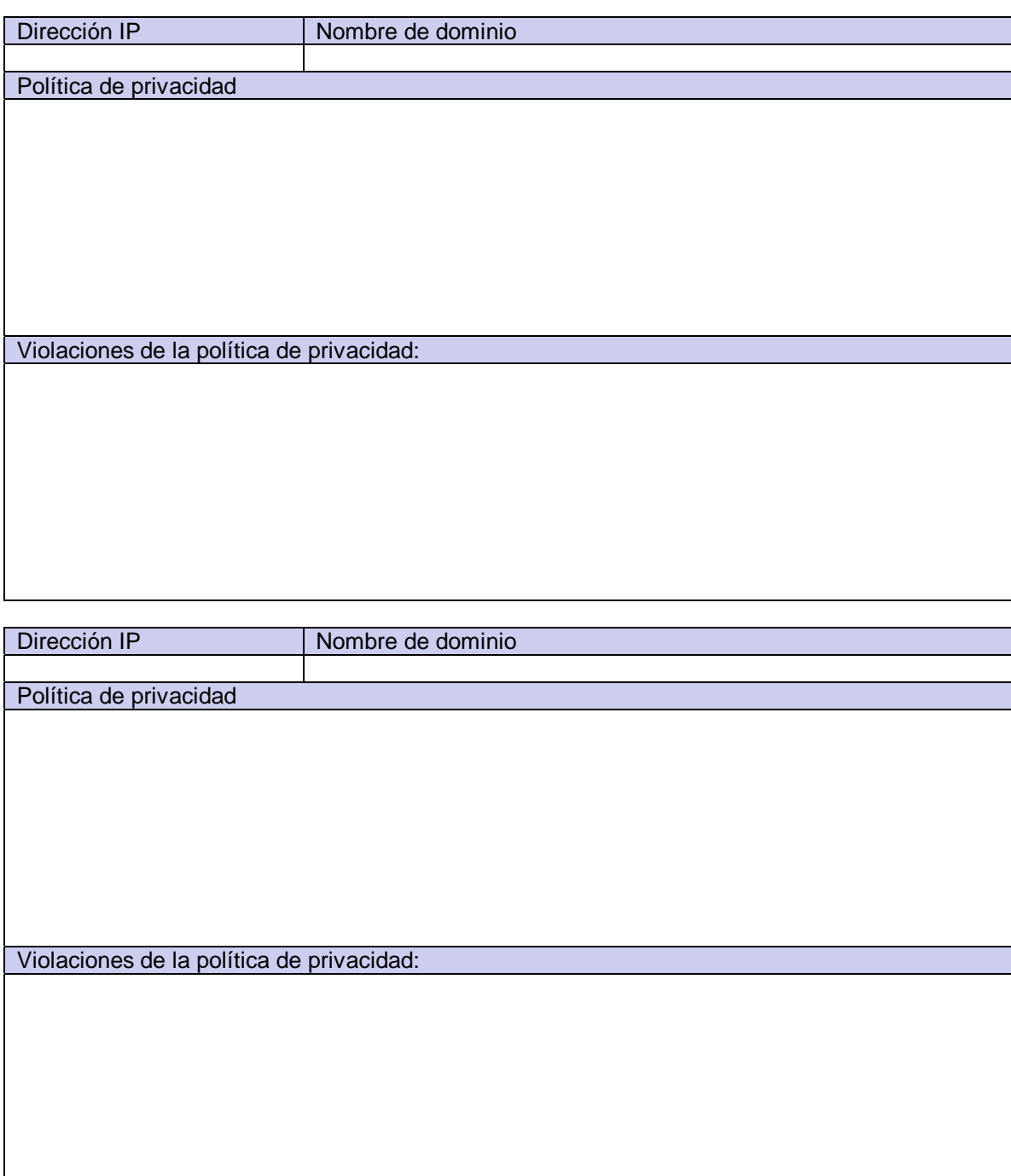

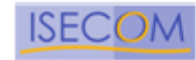

## **Plantilla de Revisión de Medidas de Contención**

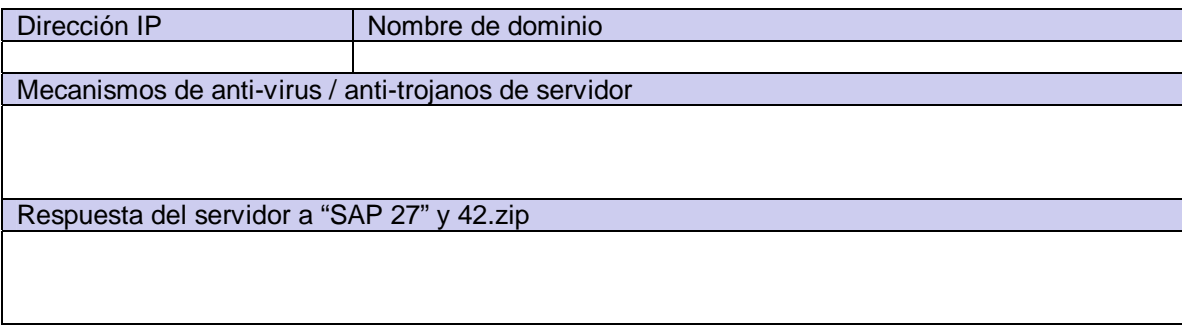

Mecanismos de anti-virus / anti-trojano de cliente

Tipos de clientes de correo

Vulnerabilidades de clientes de correo

Tipos de navegadores de web del cliente

Vulnerabilidades de los navegadores de web del cliente

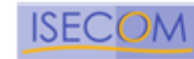

## **Plantilla de Correo Electrónico falseado**

#### **Intentos**

#### **Conexiones internas**

Muestra el resultado de un conexión vía telnet al servidor de correo y el envío de correo desde una dirección interna a otra dirección interna

#### **Saliente**

Muestra los resultados de enviar correo desde una dirección interna a otra dirección interna utilizando un servidor POP externo, de terceros.

### **Reenvío externo de correo**

Muestra los resultados de enviar correo desde una dirección de correo externa a otra dirección de correo externa utilizando el servidor de correo objetivo.

### **Reenvío interno de correo**

Muestra los resultados de enviar correo desde una dirección de correo interna a otra externa utilizando el servidor de correo objetivo.

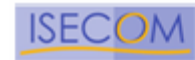

# **Plantilla de Informacion Competitiva**

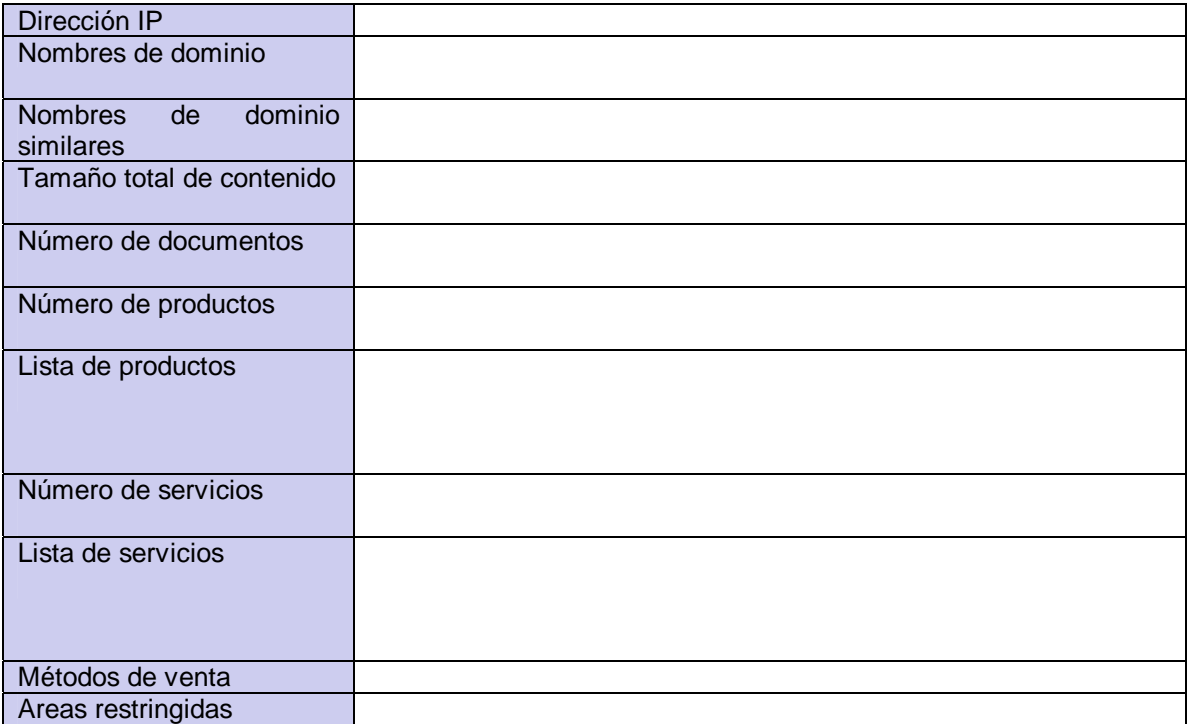

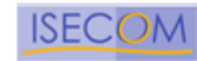

# **Plantilla de Ataques a Contraseñas**

### **Archivo protegido**

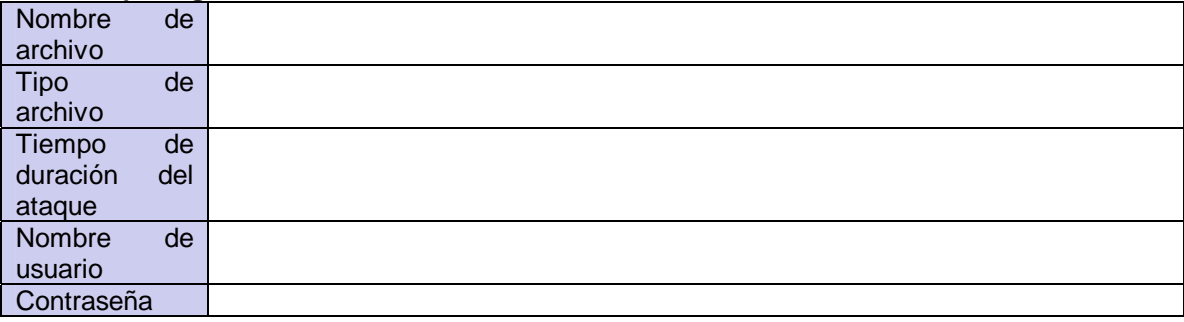

### **Archivo de contraseñas codificado**

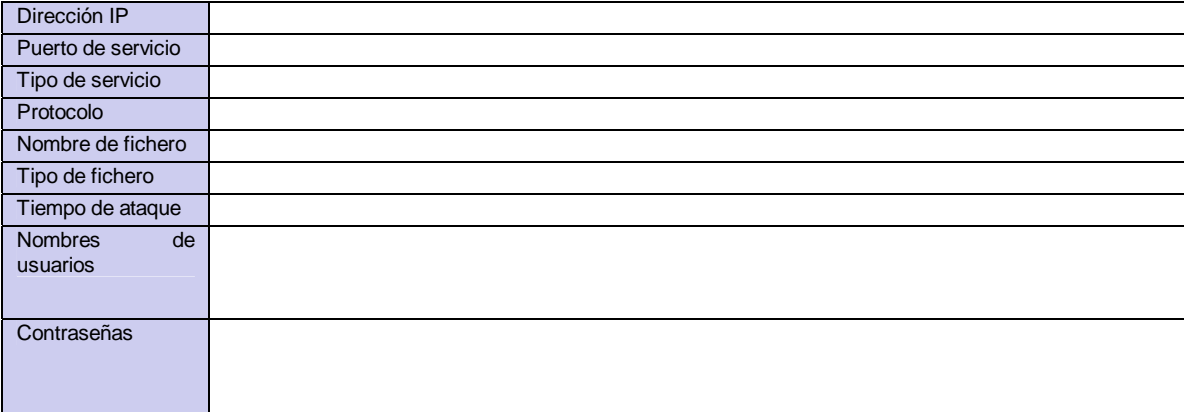

### **Servicio en línea protegido**

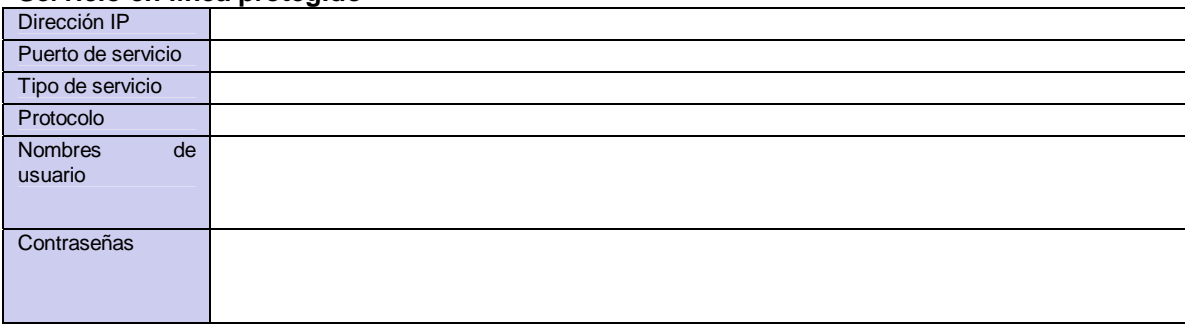

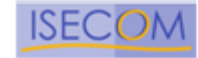

# **Plantilla de Denegación de Servicio (Denial of Service)**

### **Testeo del sistema**

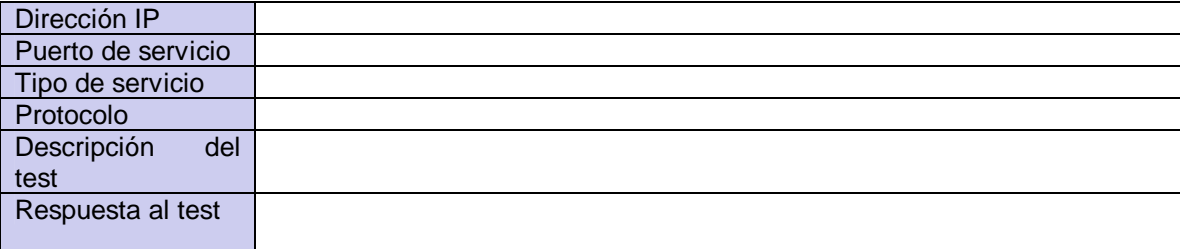

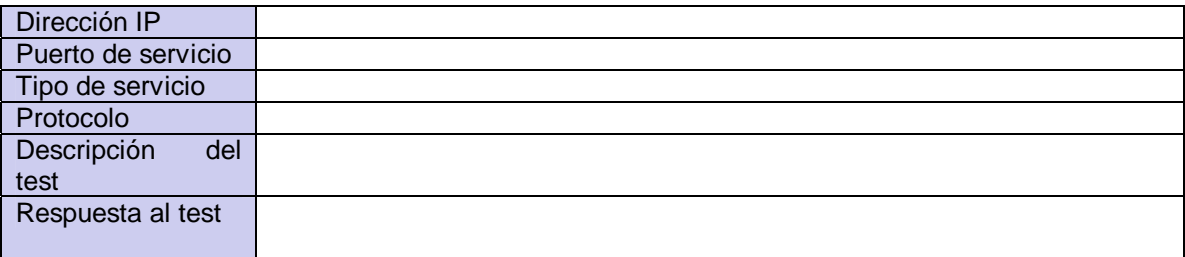

### **Testeo de procesos**

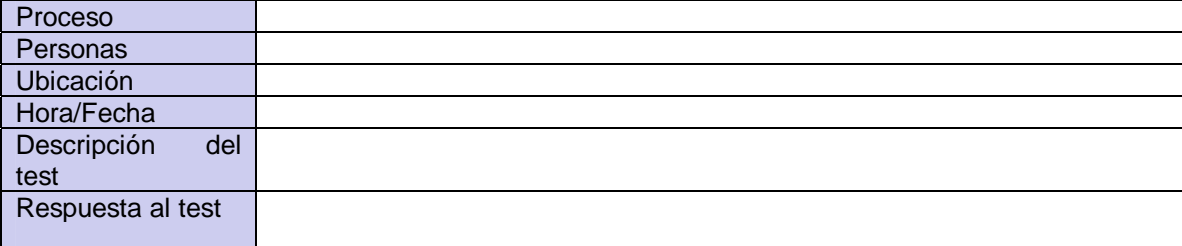

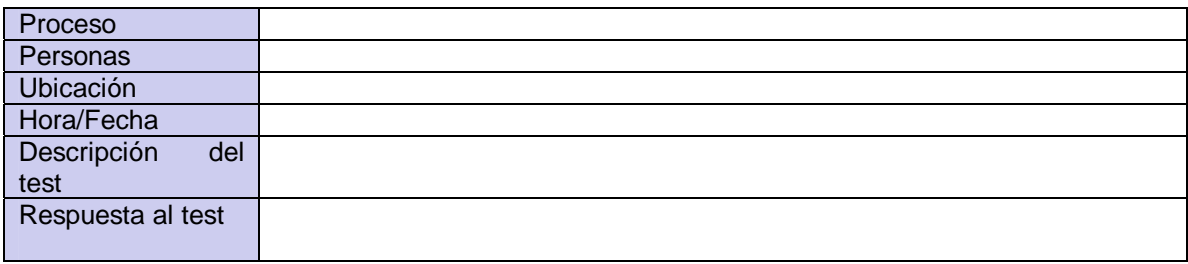

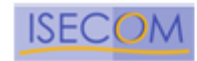

## **Plantilla de Análisis de Documentos**

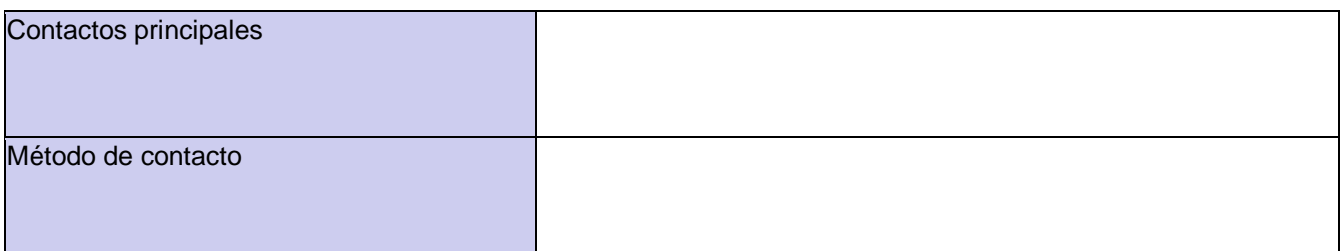

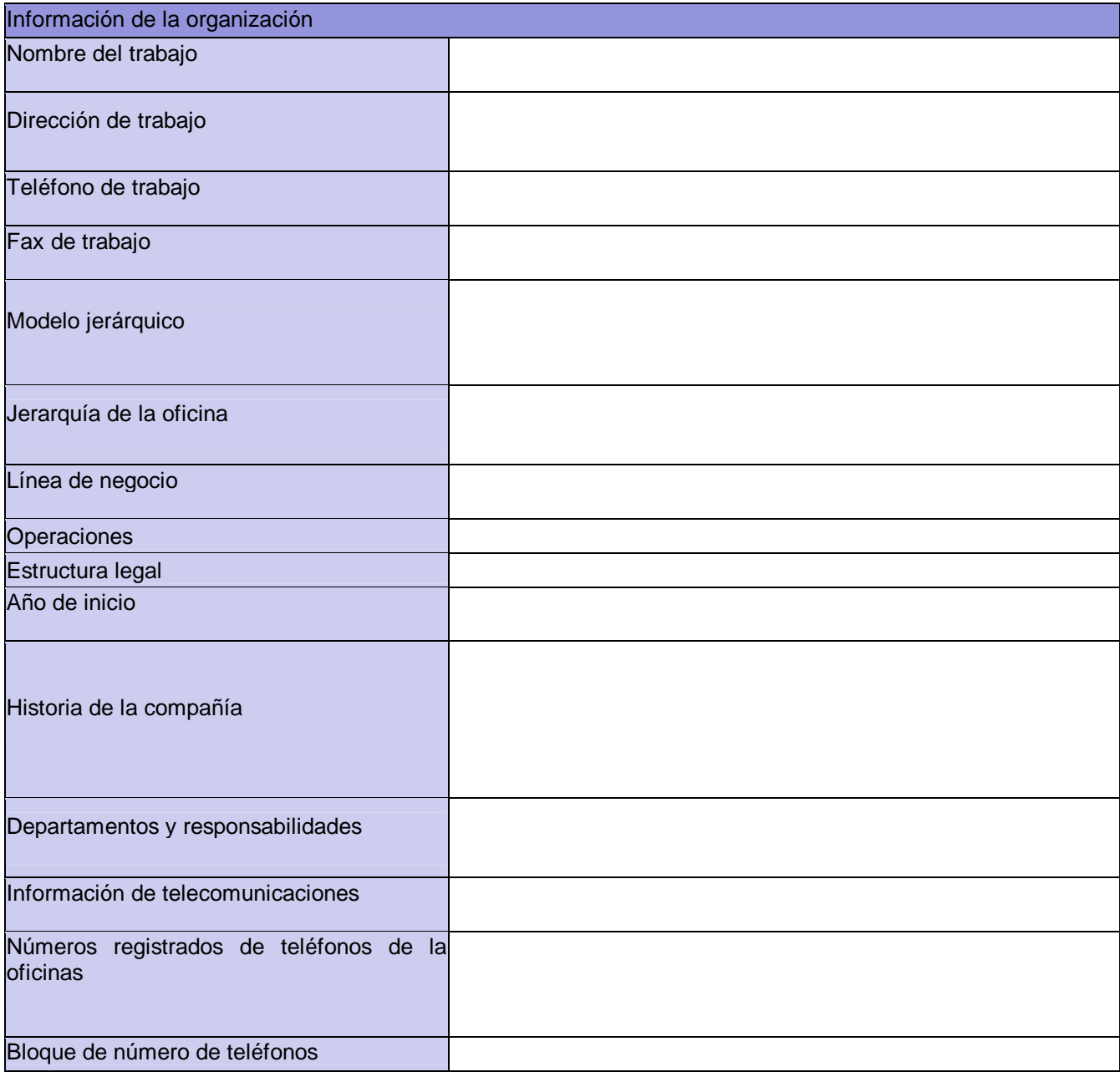

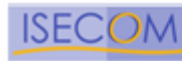

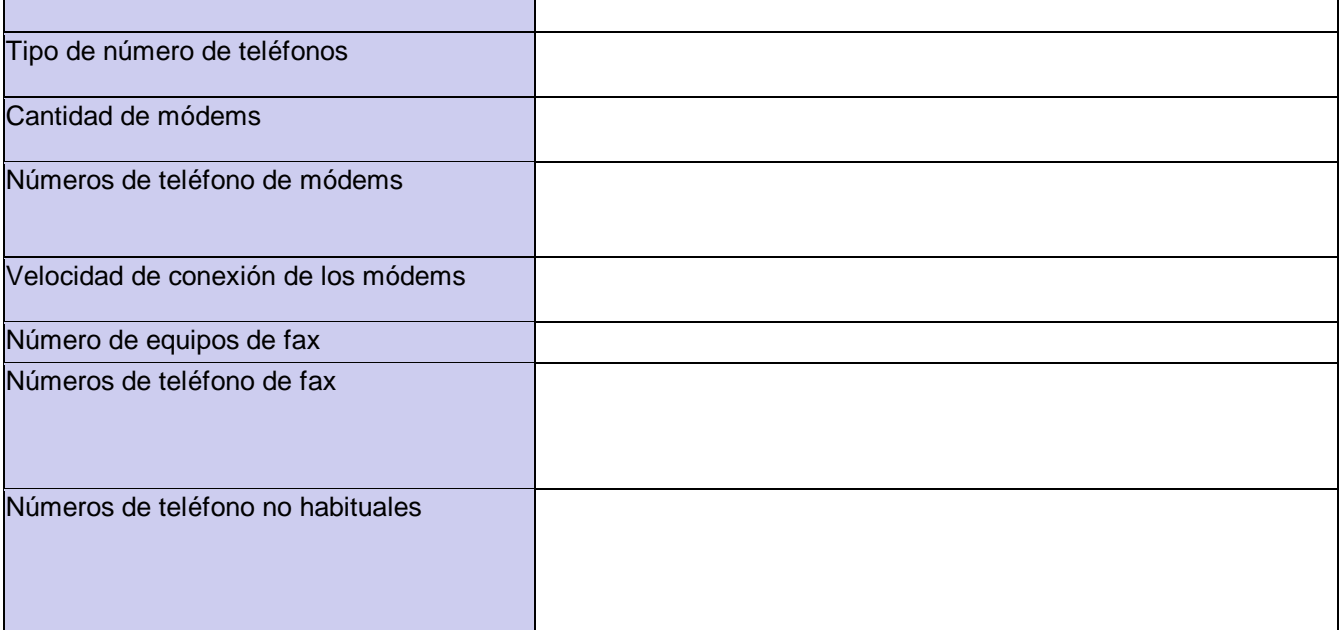

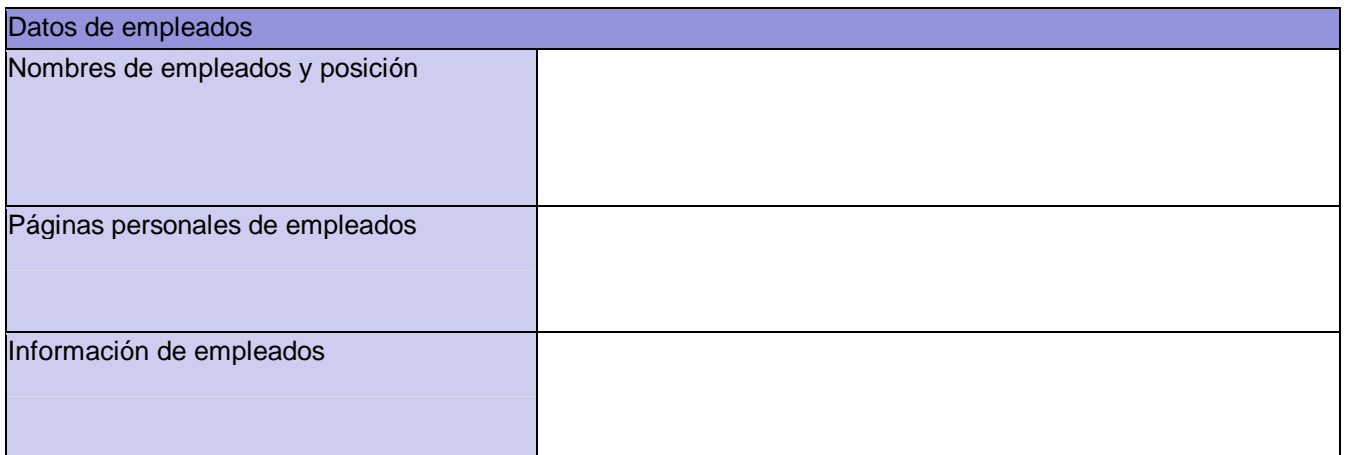

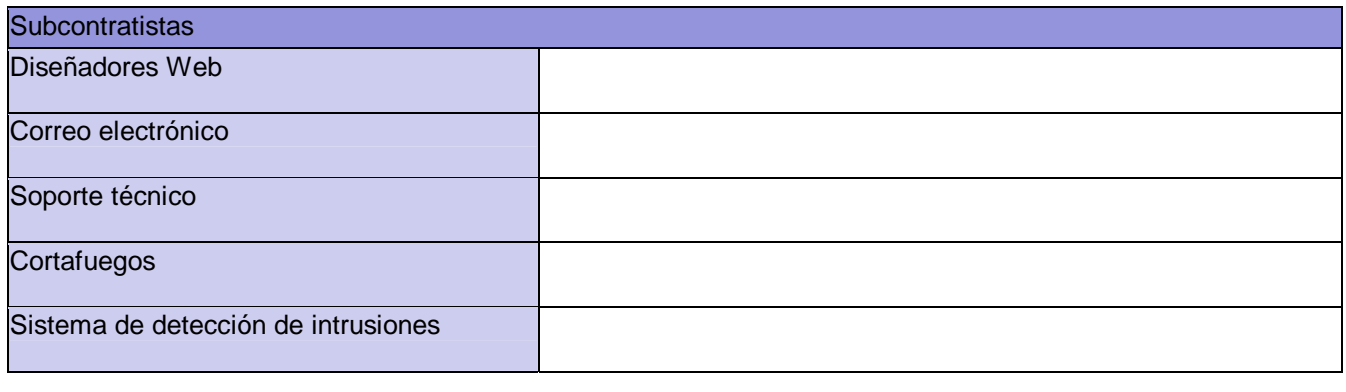

Mesa de ayuda

Copyright 2000-2003 Peter V. Herzog, ISECOM – Instituto para la Seguridad y las Metodologías Abiertas. – www.isecom.org - www.osstmm.org ISECOM es la autoridad oficial para las certificaciones OSSTMM Professional Security Tester (OPST) y OSSTMM Professional Security Analyst (OPSA).

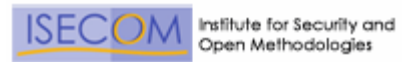

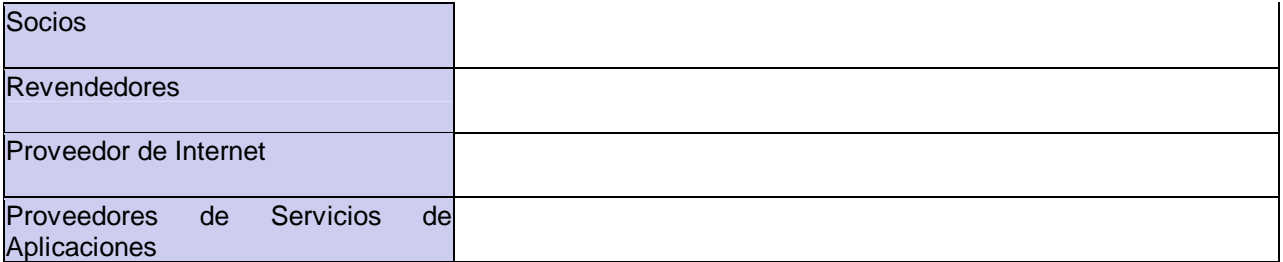

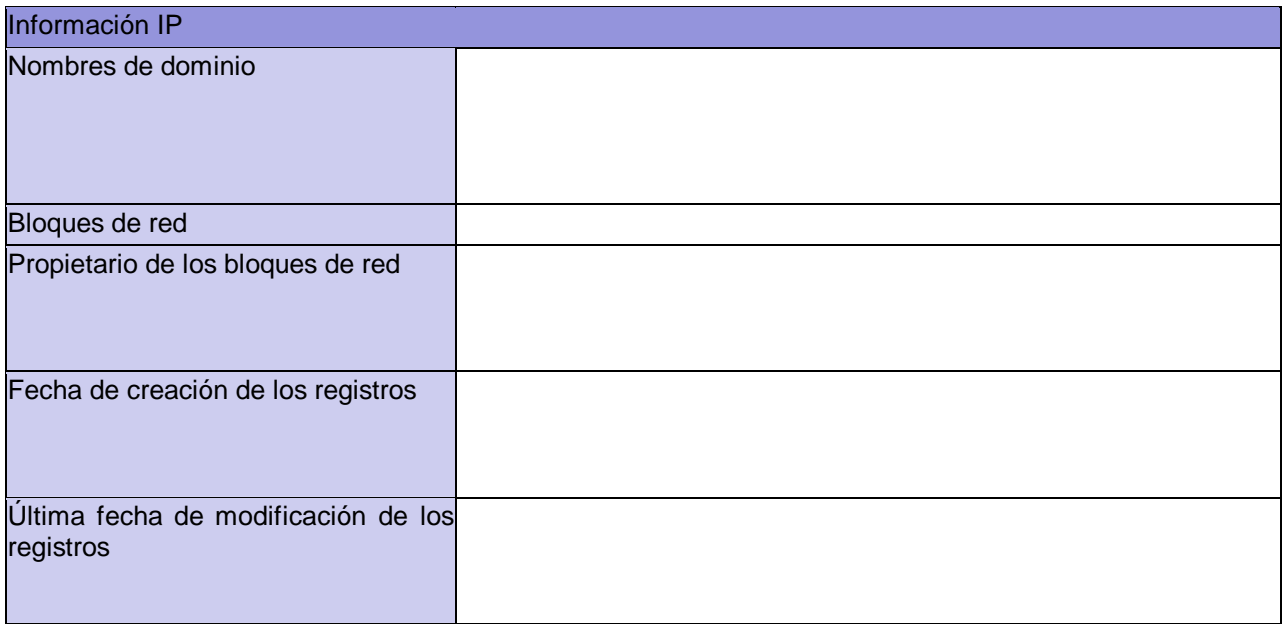

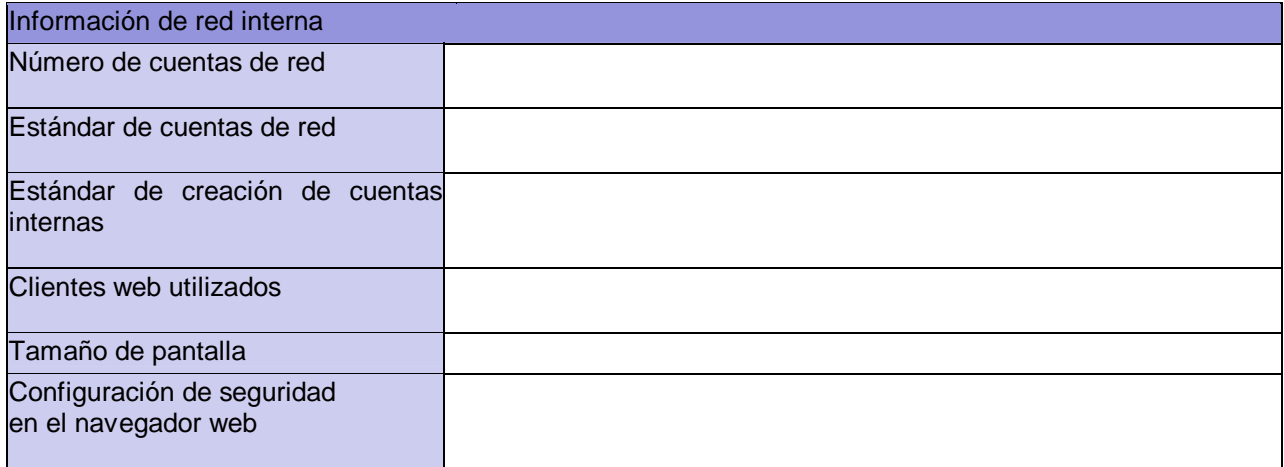

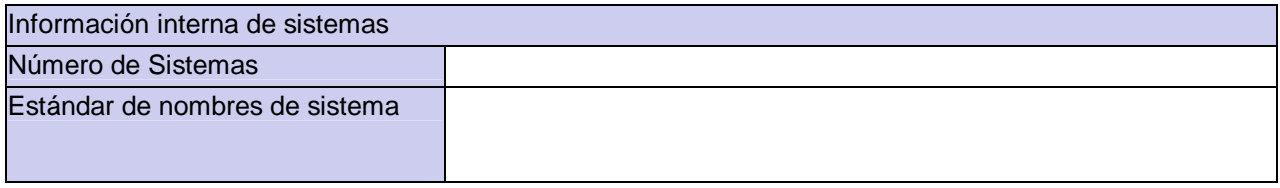

Copyright 2000-2003 Peter V. Herzog, ISECOM – Instituto para la Seguridad y las Metodologías Abiertas. – www.isecom.org - www.osstmm.org ISECOM es la autoridad oficial para las certificaciones OSSTMM Professional Security Tester (OPST) y OSSTMM Professional Security Analyst (OPSA).

п

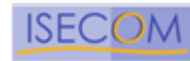

**119**

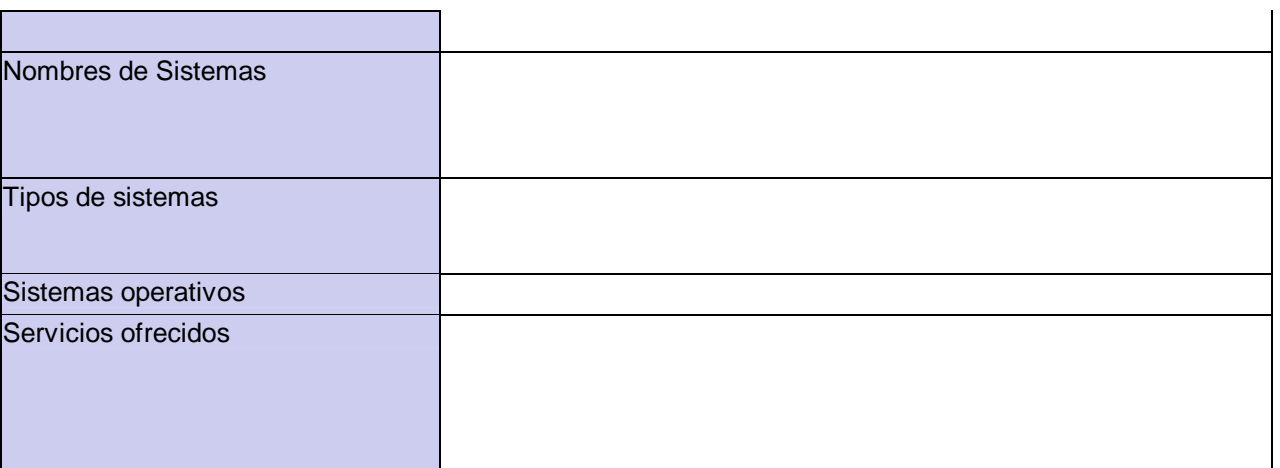

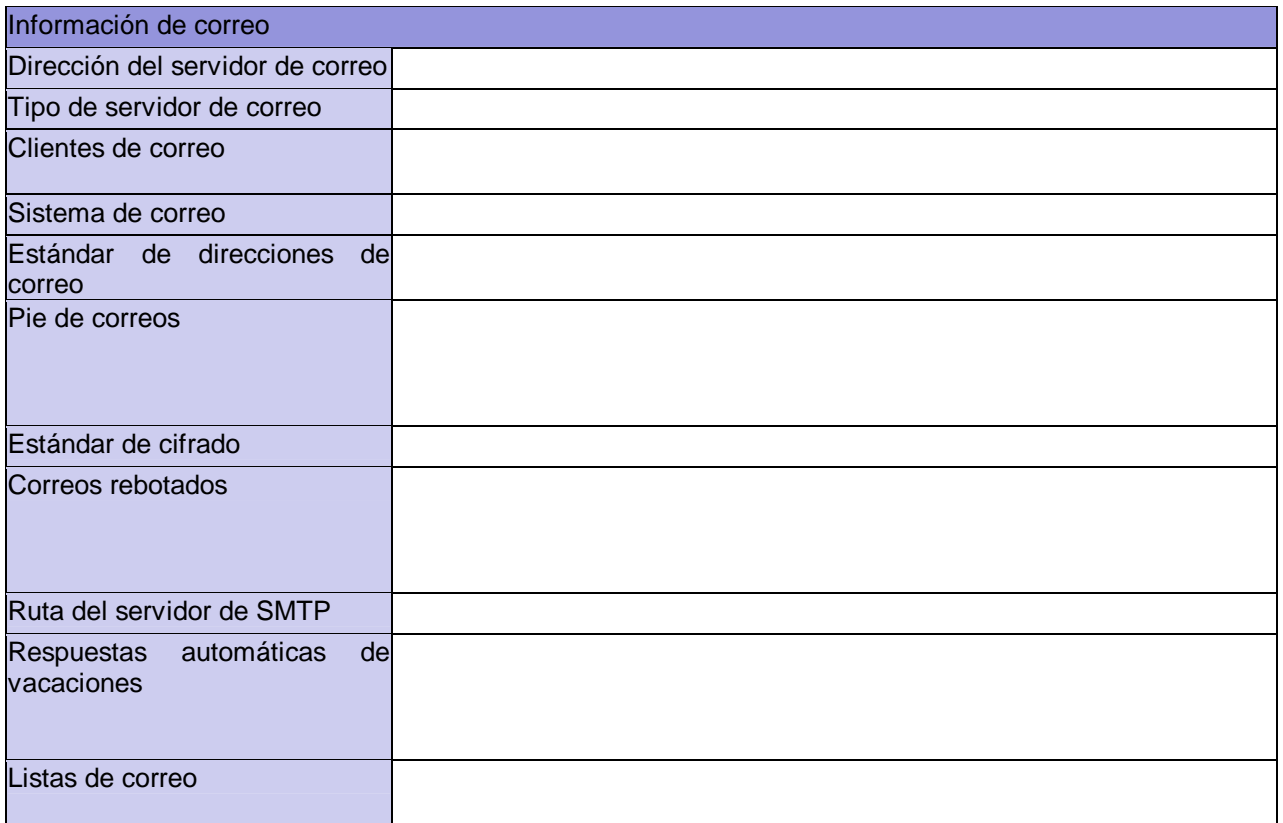

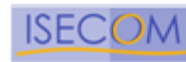

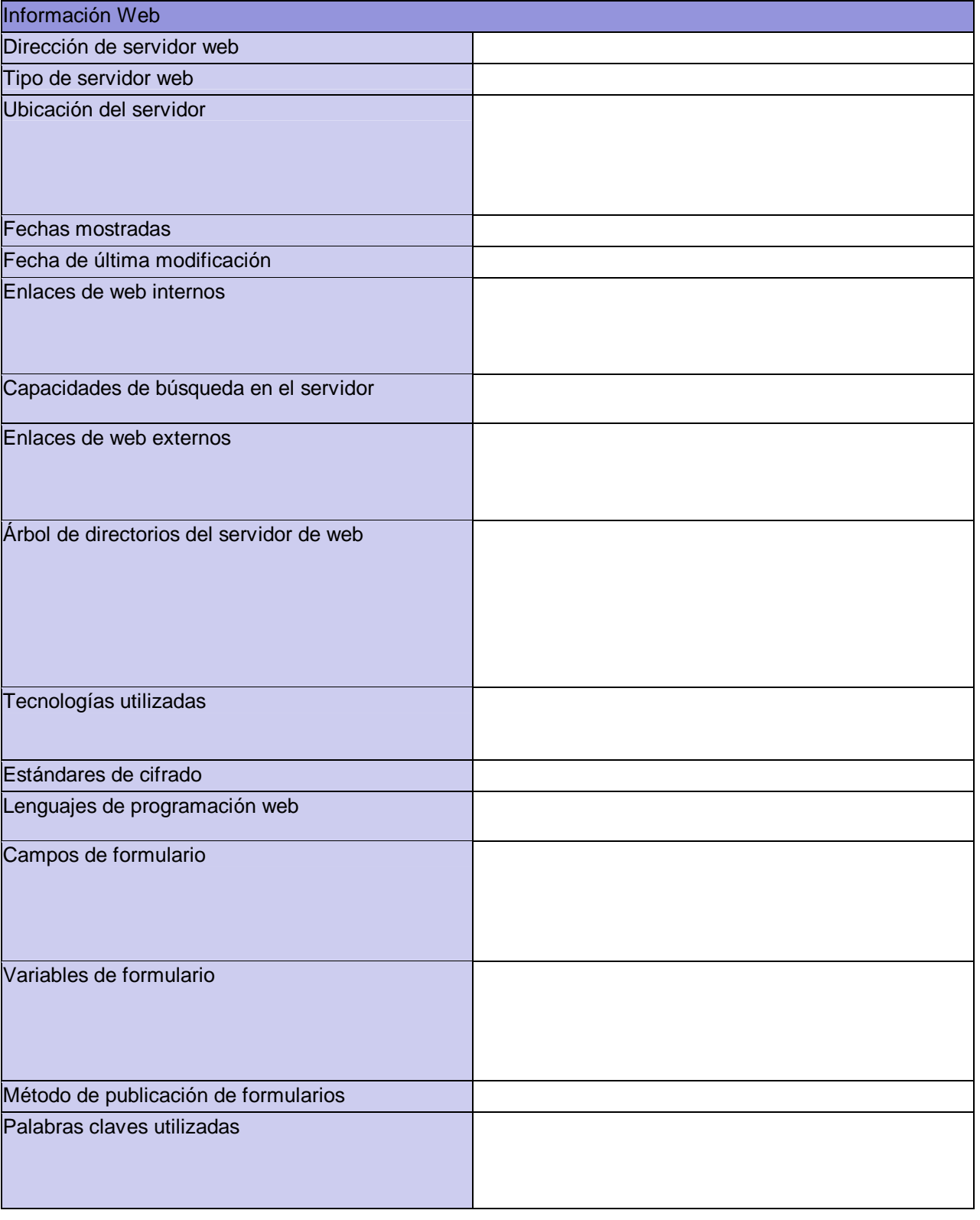

Copyright 2000-2003 Peter V. Herzog, ISECOM – Instituto para la Seguridad y las Metodologías Abiertas. – www.isecom.org - www.osstmm.org ISECOM es la autoridad oficial para las certificaciones OSSTMM Professional Security Tester (OPST) y OSSTMM Professional Security Analyst (OPSA).

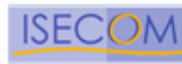

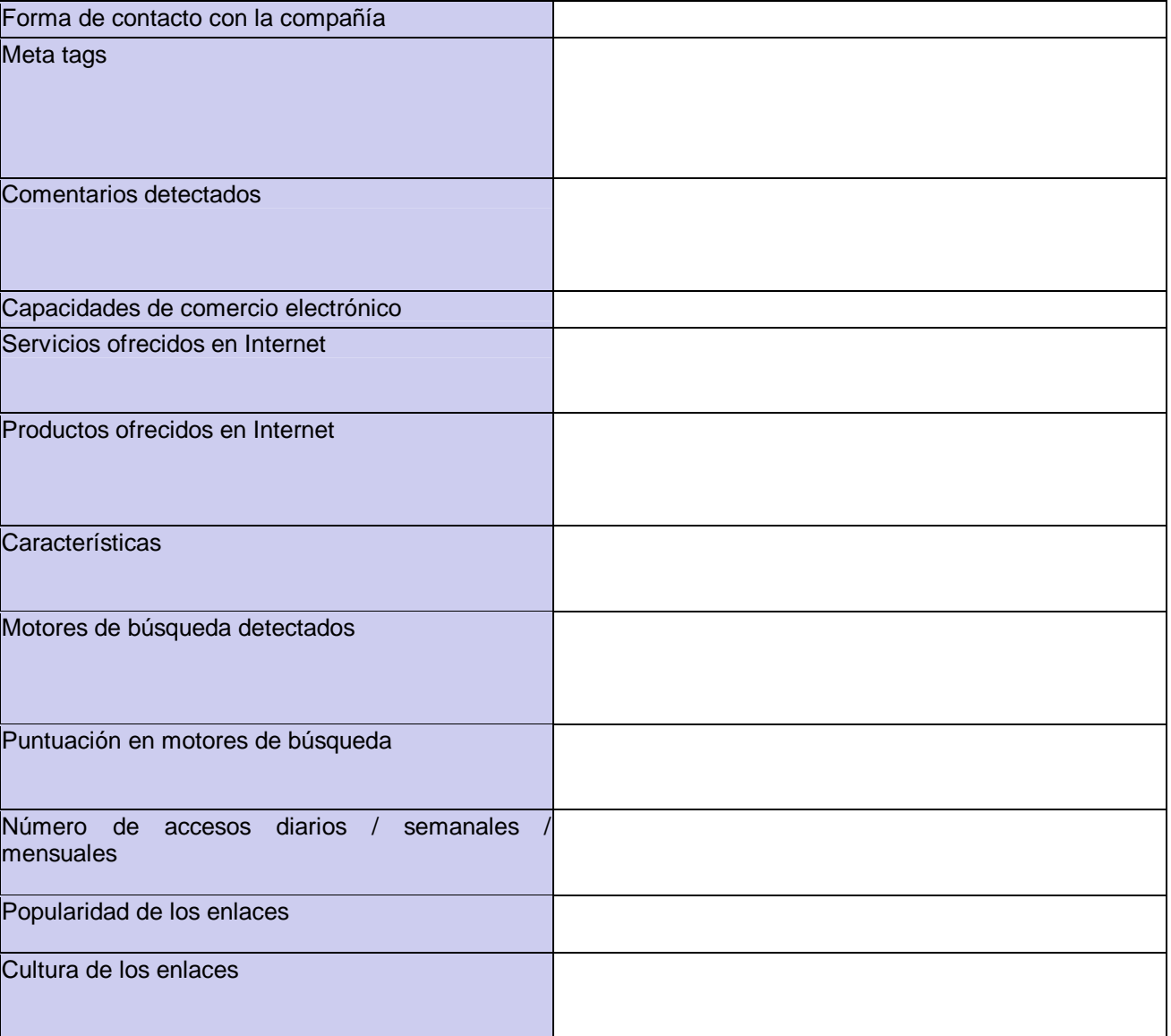

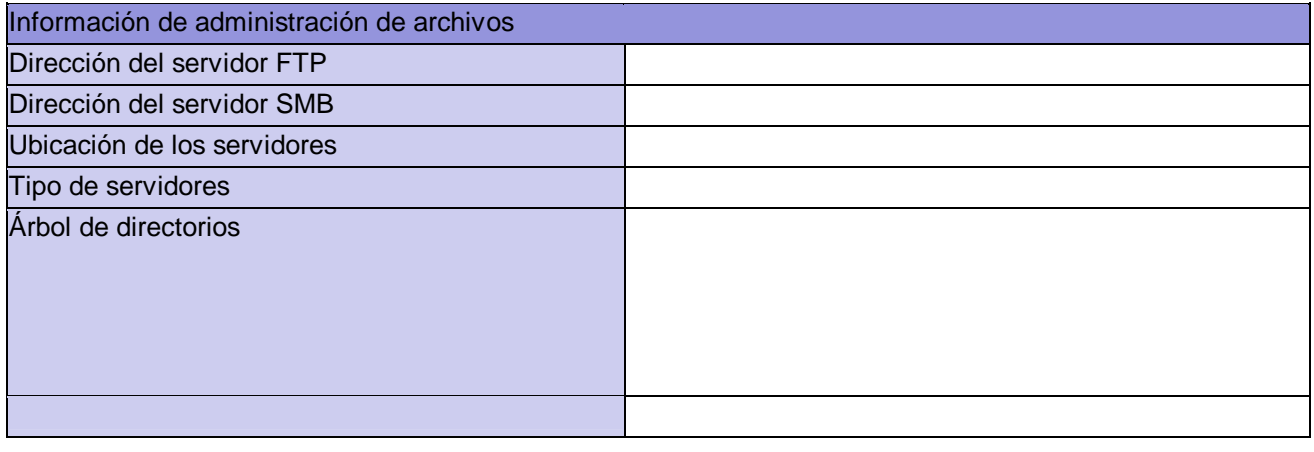

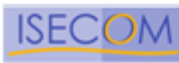

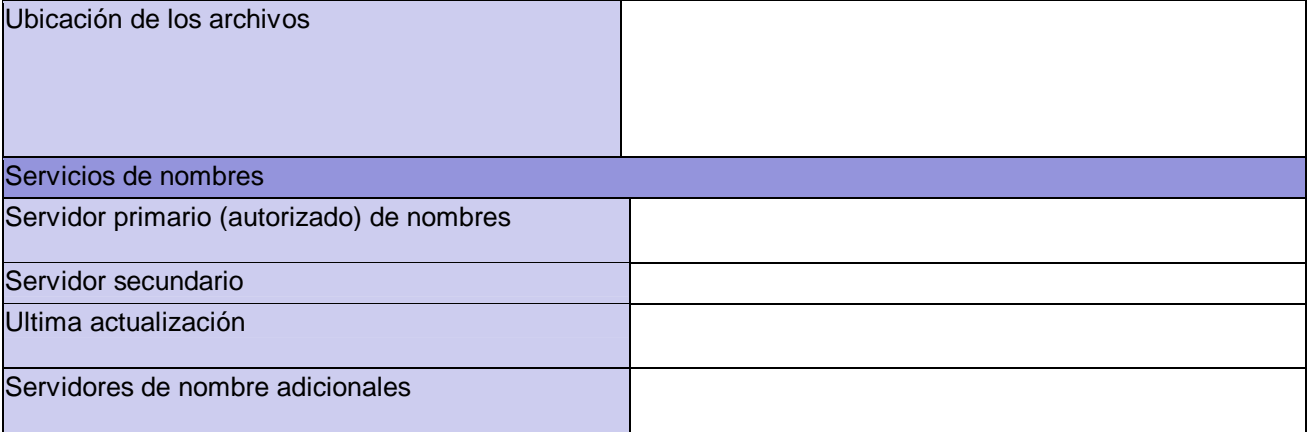

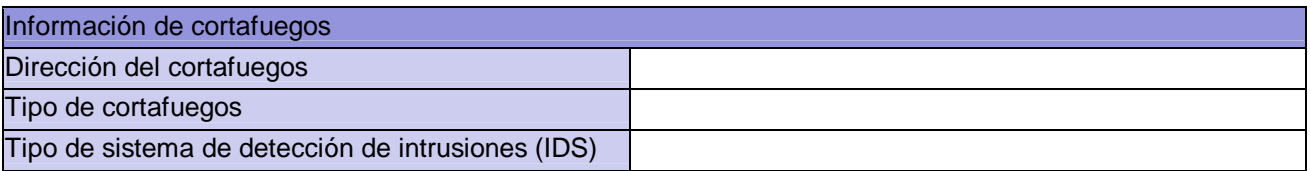

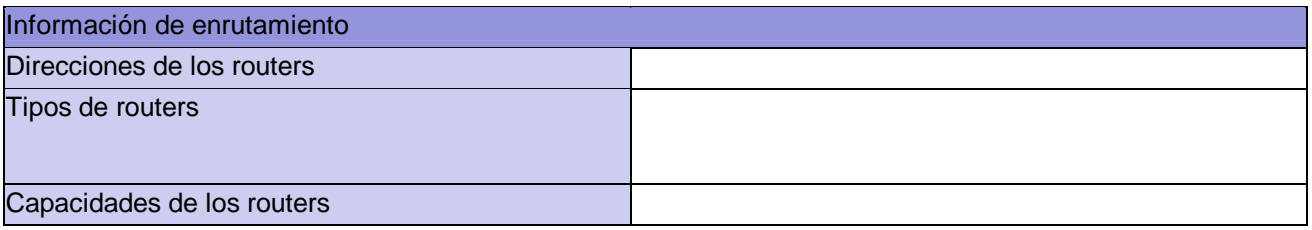

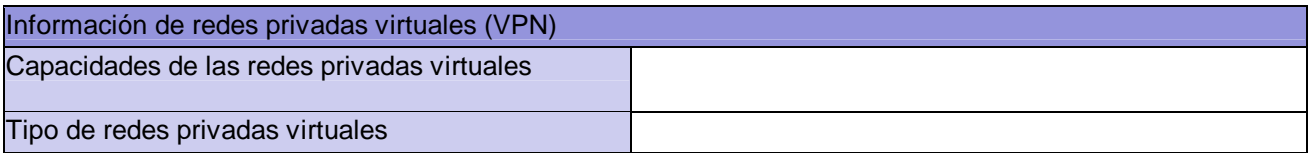

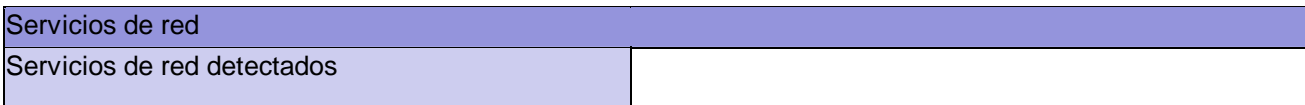

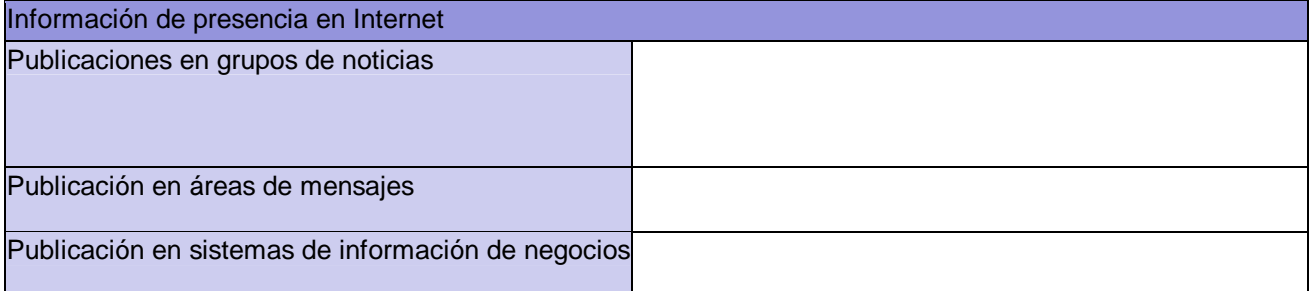

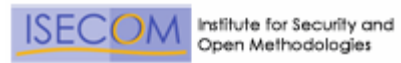

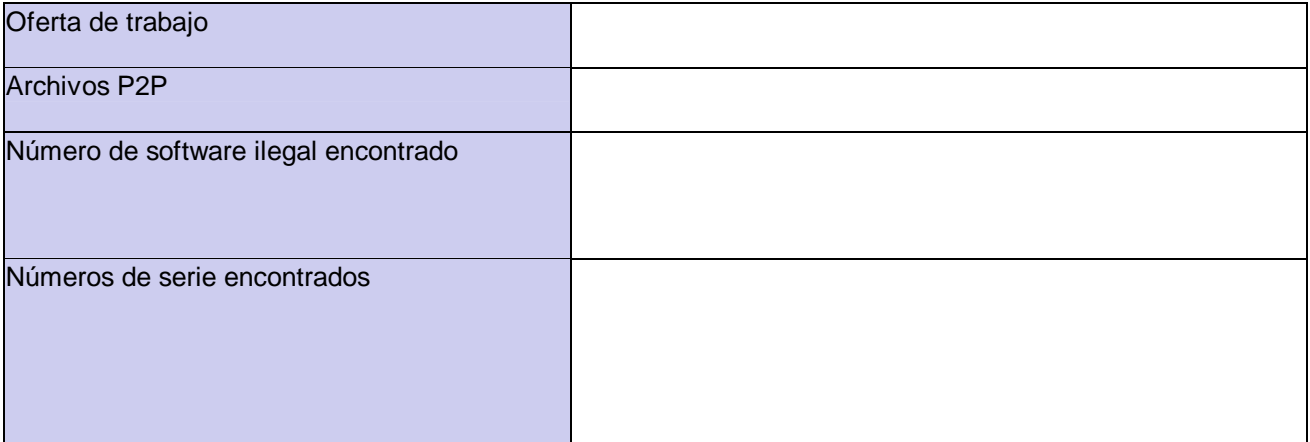

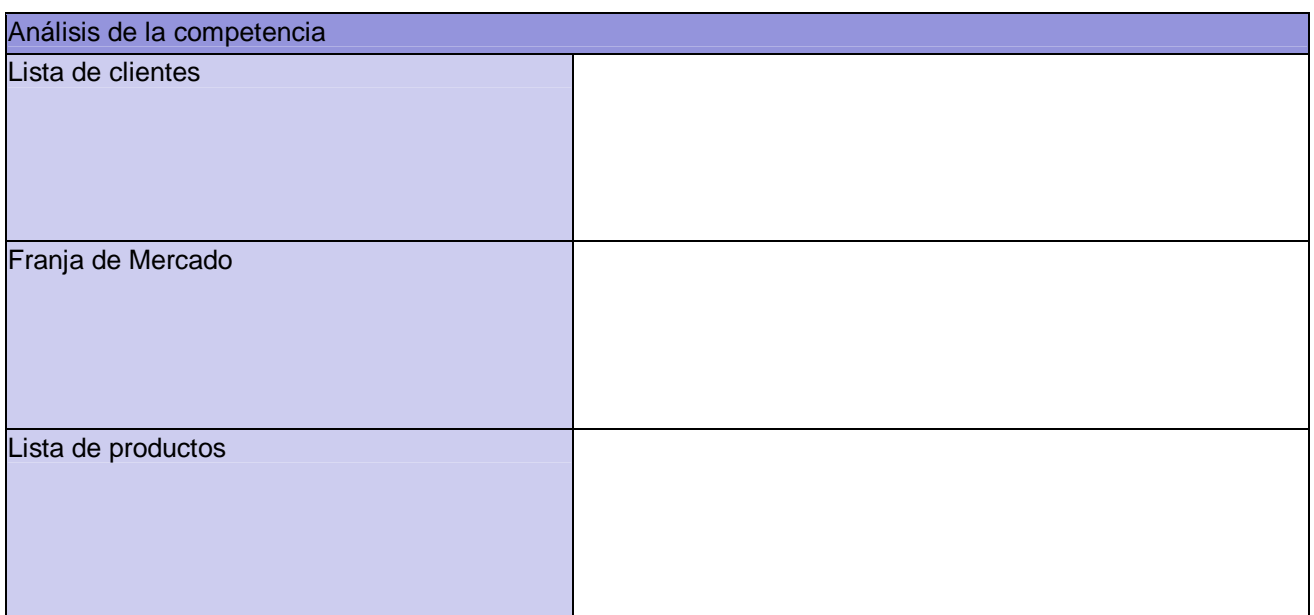

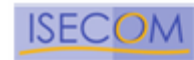

# **Plantilla de Ingeniería Social**

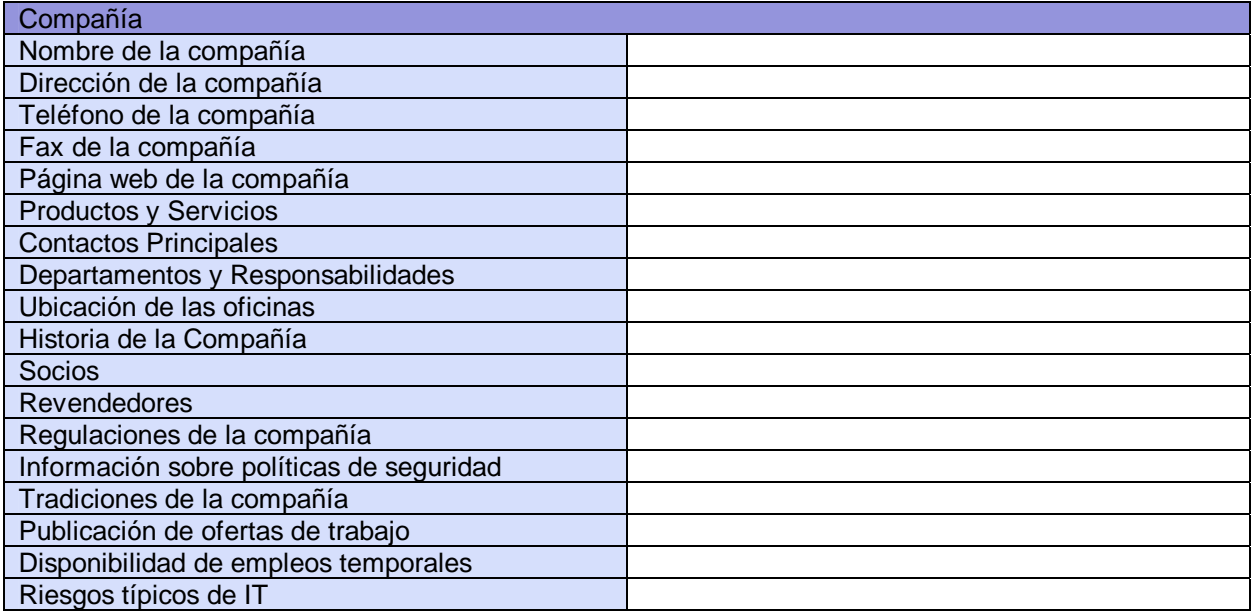

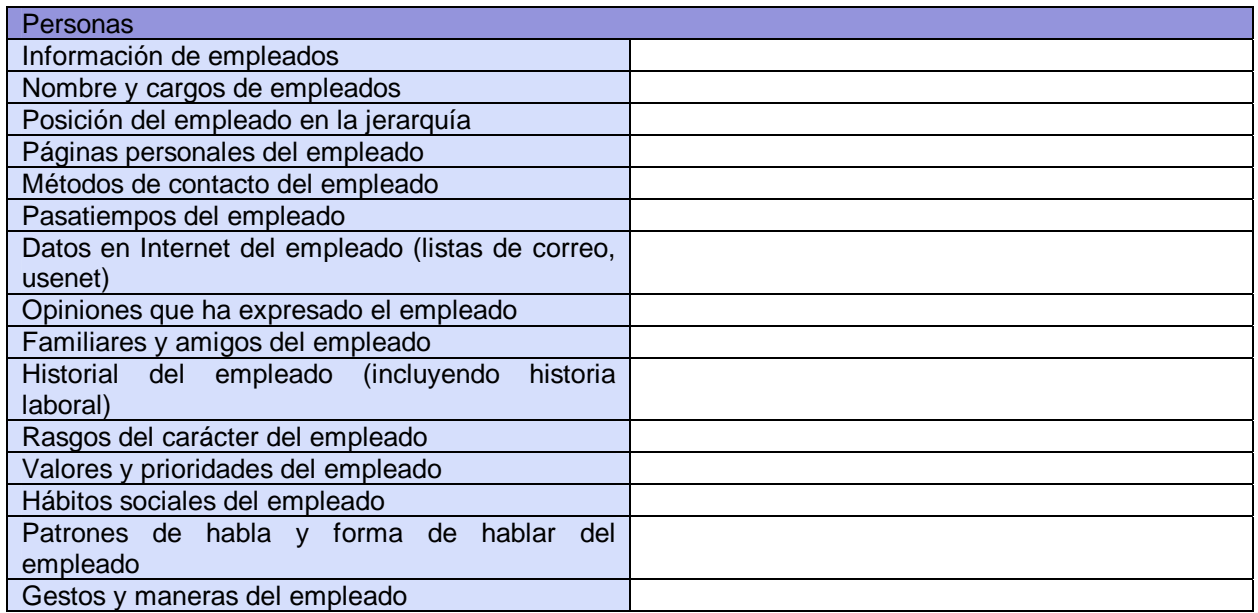

Copyright 2000-2003 Peter V. Herzog, ISECOM – Instituto para la Seguridad y las Metodologías Abiertas. – www.isecom.org - www.osstmm.org ISECOM es la autoridad oficial para las certificaciones OSSTMM Professional Security Tester (OPST) y OSSTMM Professional Security Analyst (OPSA).

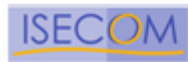

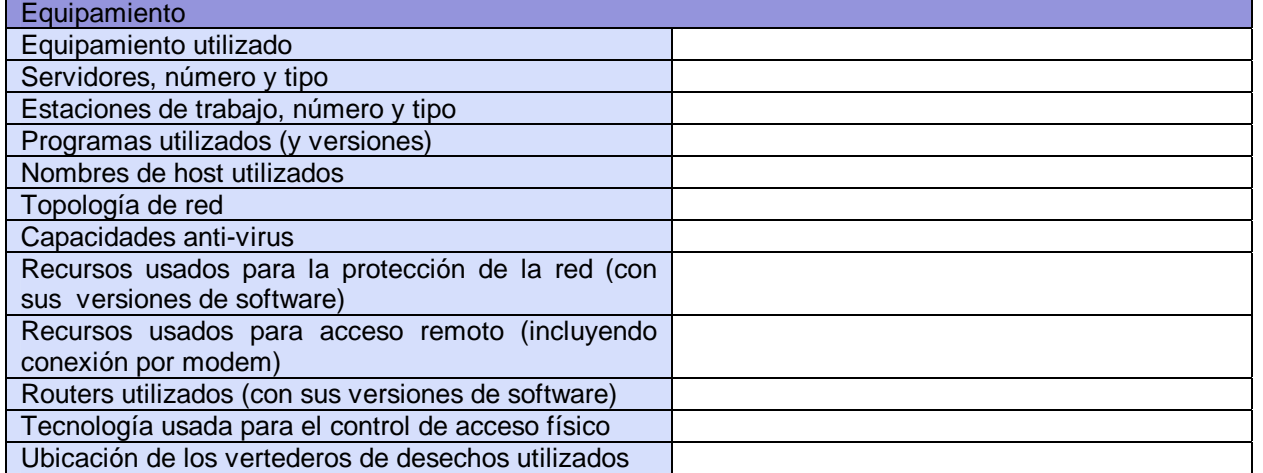

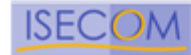

# **Lista de Comprobación de Tests de Seguridad Legales**

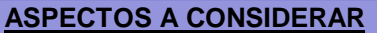

### **LEY APLICABLE**

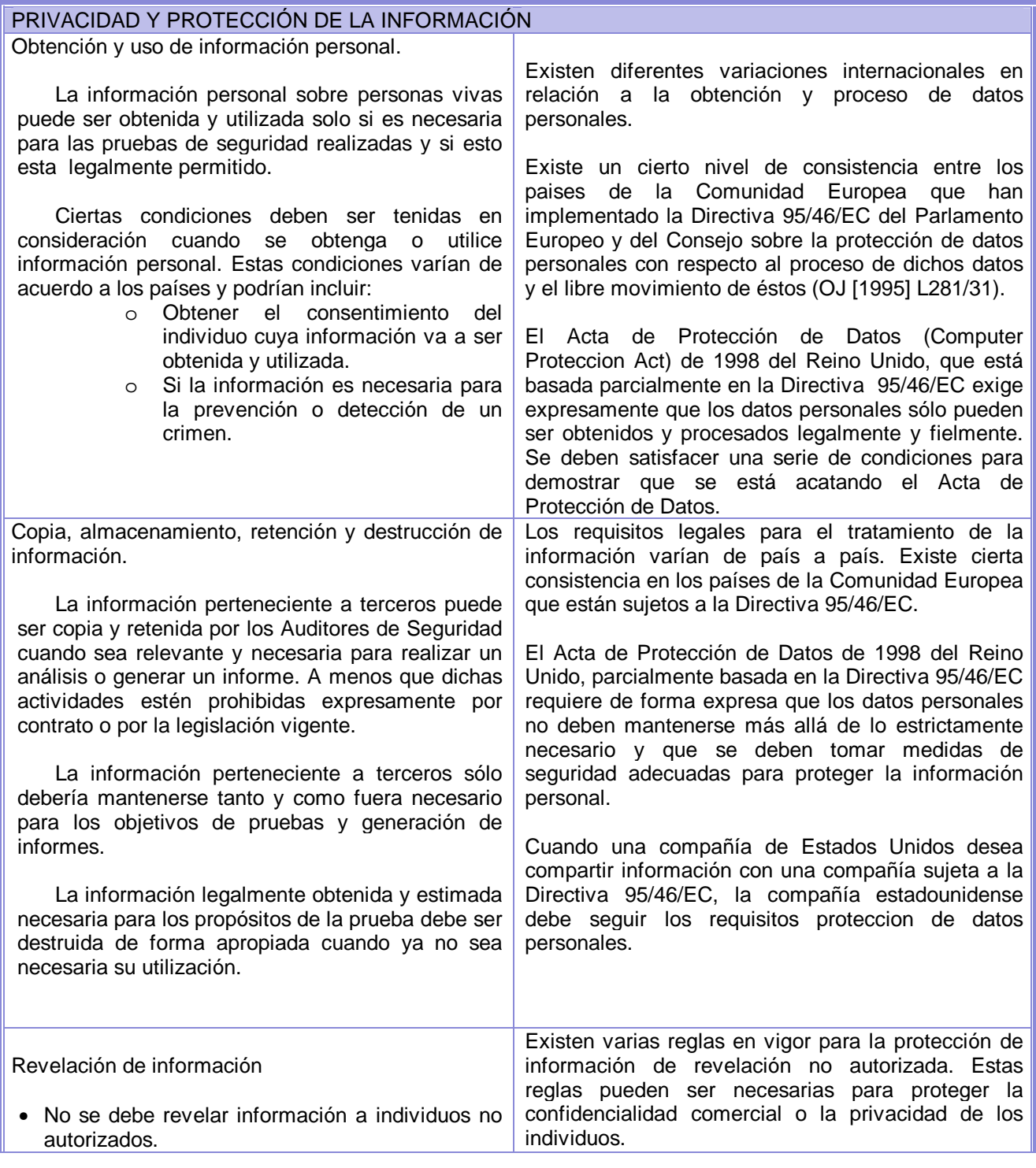

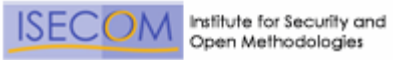

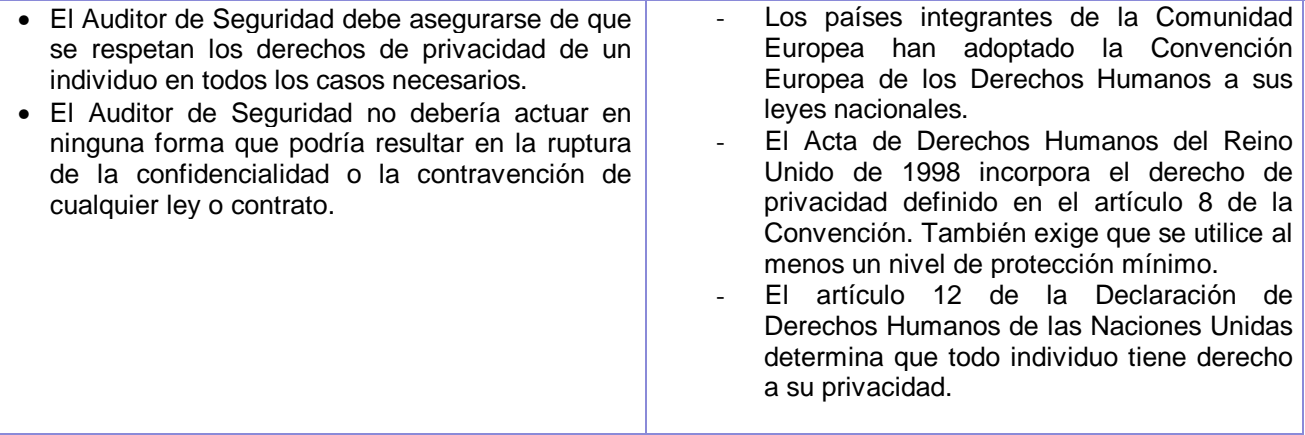

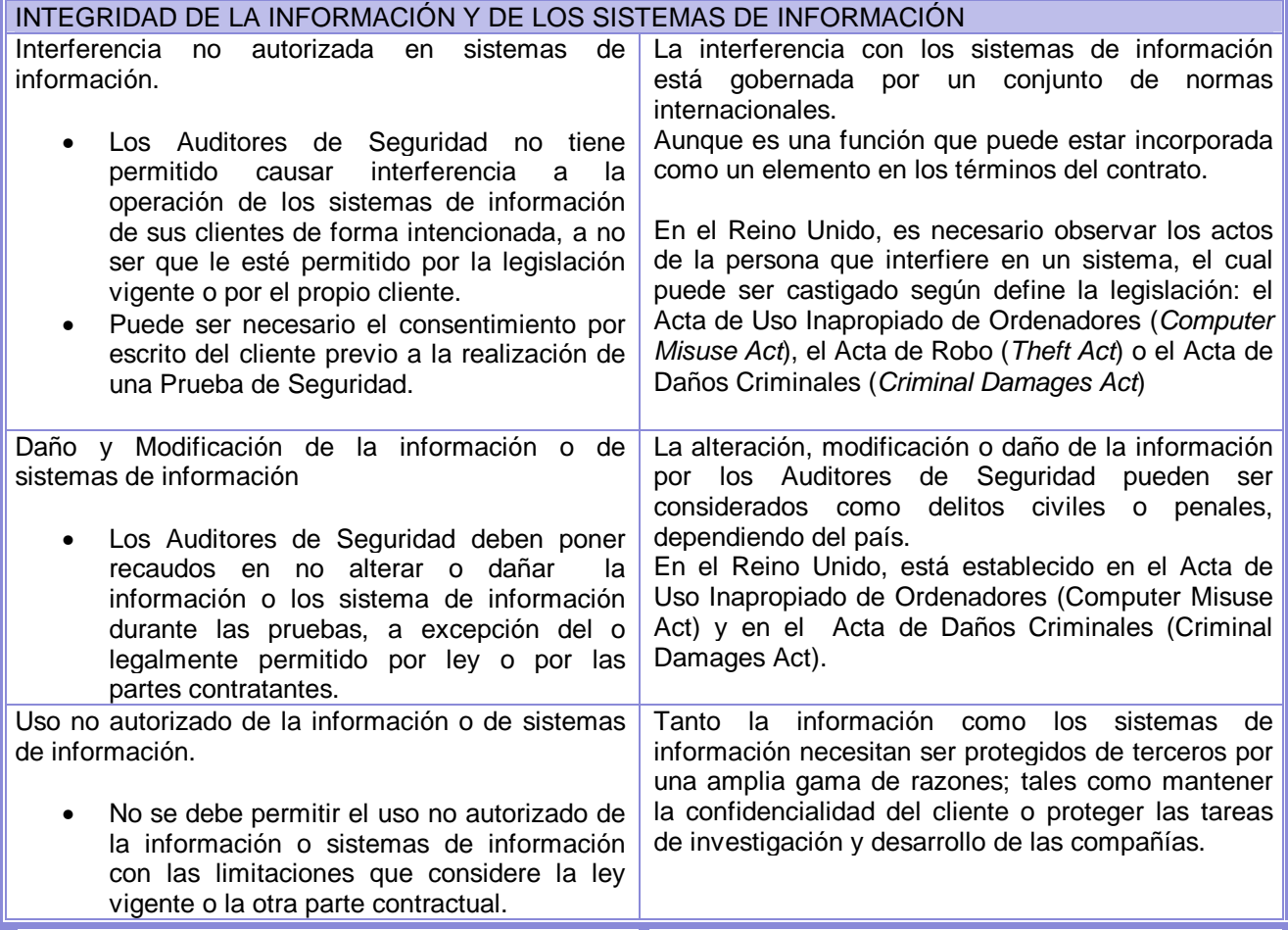

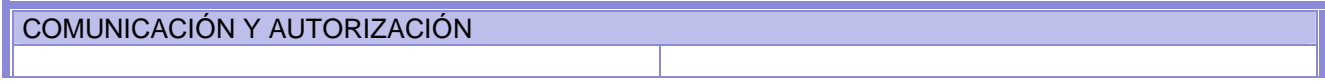

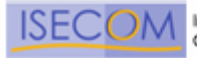

| Notificación de intenciones y acciones.<br>Se debe poner en conocimiento al cliente y<br>a todos aquellos con el derecho legal de<br>saber el impacto y las implicancias de una<br>Prueba de Seguridad.<br>Los Auditores de Seguridad deben poner a<br>٠<br>disposición del cliente la información<br>detallada asociada a las acciones que se<br>tomarán como parte de la Prueba de<br>Seguridad.<br>Si se descubre la presencia de atacantes<br>(hackers) en el sistema de un cliente<br>durante la Prueba de Seguridad, los<br>Auditores deben informar al cliente tan<br>pronto como sea posible.<br>Cualquier tercera entidad a la que pudiera<br>afectar la Prueba de Seguridad debería ser<br>informada de la naturaleza de éste cuando<br>sea legalmente necesario. | Puede ser un requisito legal en algunos países el<br>entregar notificaciones de intenciones y acciones<br>referidas a la Prueba de Seguridad.<br>En el Reino Unido, los auditores son responsables<br>por una variedad de razones si no proveen dichas<br>notificaciones. Esto supone una violación de los<br>acuerdos contractuales, un acto de negligencia o<br>una infracción a la legislación vigente, como el Acta<br>de Uso Inapropiado de Ordenadores de 1990. |
|----------------------------------------------------------------------------------------------------|----------------------------------------------------------------------------------------------------|
| Notificación de Responsabilidades:                                                                                                    |                                                                                                    |
| Los Auditores de Seguridad deberían<br>asegurarse que los clientes son conscientes<br>de sus responsabilidades incluyendo:<br>Realizar copias de seguridad de la<br>$\overline{\phantom{0}}$<br>información previa a las pruebas.<br>Informar a aquellos empleados que<br>deban conocer la prueba,<br>por<br>razones legales u operativas.                                                                                                    | Este es generalmente un requisito de diligencia<br>aplicado<br>necesario<br>que<br>puede<br>ser<br>internacionalmente.                                                                                                    |
| Autorización:                                                                                                    |                                                                                                    |
| Puede ser necesario un permiso escrito del<br>cliente para el Auditor antes de realizar las<br>Pruebas de Seguridad.<br>Puede<br>obtener<br>ser<br>necesario<br>el<br>individuos<br>de<br>consentimiento<br>u<br>organizaciones distintas del cliente antes de<br>realizar la Prueba de Seguridad.                                                                                                    | La realización de una Auditoria de Seguridad sin la<br>autorización debida es considerada un delito civil<br>dependiendo del país en el que se lleva a cabo la<br>Auditoria.<br>El Acta de Uso Inapropiado de Ordenadores de 1990<br>del Reino Unido convierte en delito el acceso a un<br>sistema sin la autorización debida.                                                                                                    |
| Suspensión de la Prueba de Seguridad                                                                                                    |                                                                                                    |
| Si se descubre un intruso en un sistema de<br>información del cliente durante la Prueba de<br>Seguridad, la prueba debe ser suspendida y<br>el incidente reportado al cliente.<br>Tras la suspensión, la Prueba de Seguridad sólo                                                                                                    | Cualquier Auditor de Seguridad debe actuar con<br>cautela o podrían ser punibles por una variedad de<br>delitos menores. En particular se debe tener cuidado<br>cuando se descubren intrusos de seguridad y el<br>Auditor no desea ser acusado de las acciones del<br>intruso.                                                                                                    |
| debería comenzar de nuevo tras la aprobación del<br>cliente.                                                                                                    |                                                                                                    |

Copyright 2000-2003 Peter V. Herzog, ISECOM – Instituto para la Seguridad y las Metodologías Abiertas. – www.isecom.org - www.osstmm.org ISECOM es la autoridad oficial para las certificaciones OSSTMM Professional Security Tester (OPST) y OSSTMM Professional Security Analyst (OPSA).

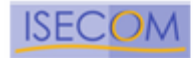

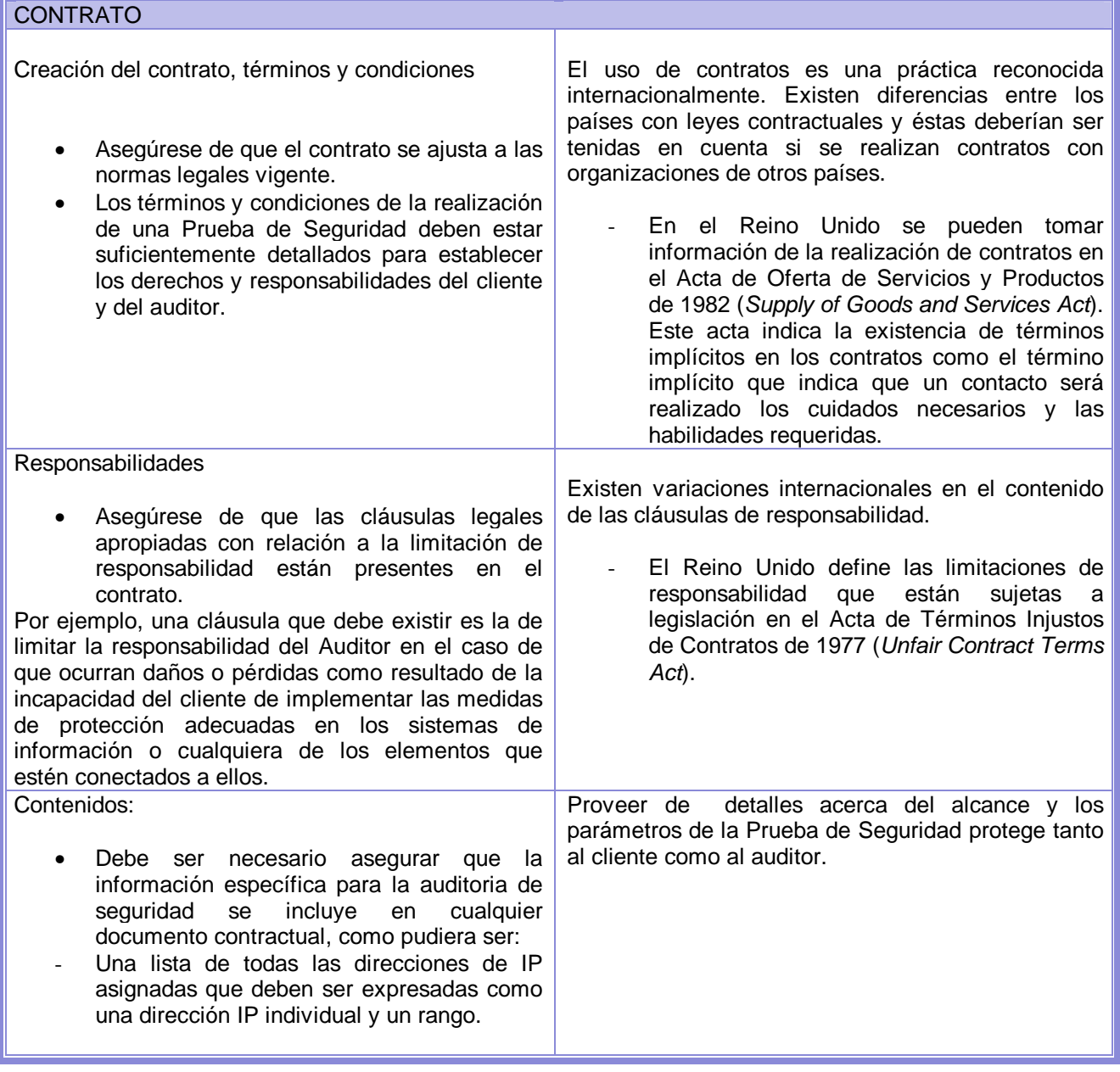

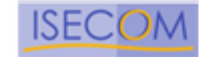

## **Referencias de Testeo**

Las siguientes son referencias clave para la utilización de este manual durante el Testeo.

## **sap 27**

Sap o *sucker* 27 son diversas extensiones que se utilizan para hacer llegar código malicioso a diversos sistemas de correo electronico y navegadores.

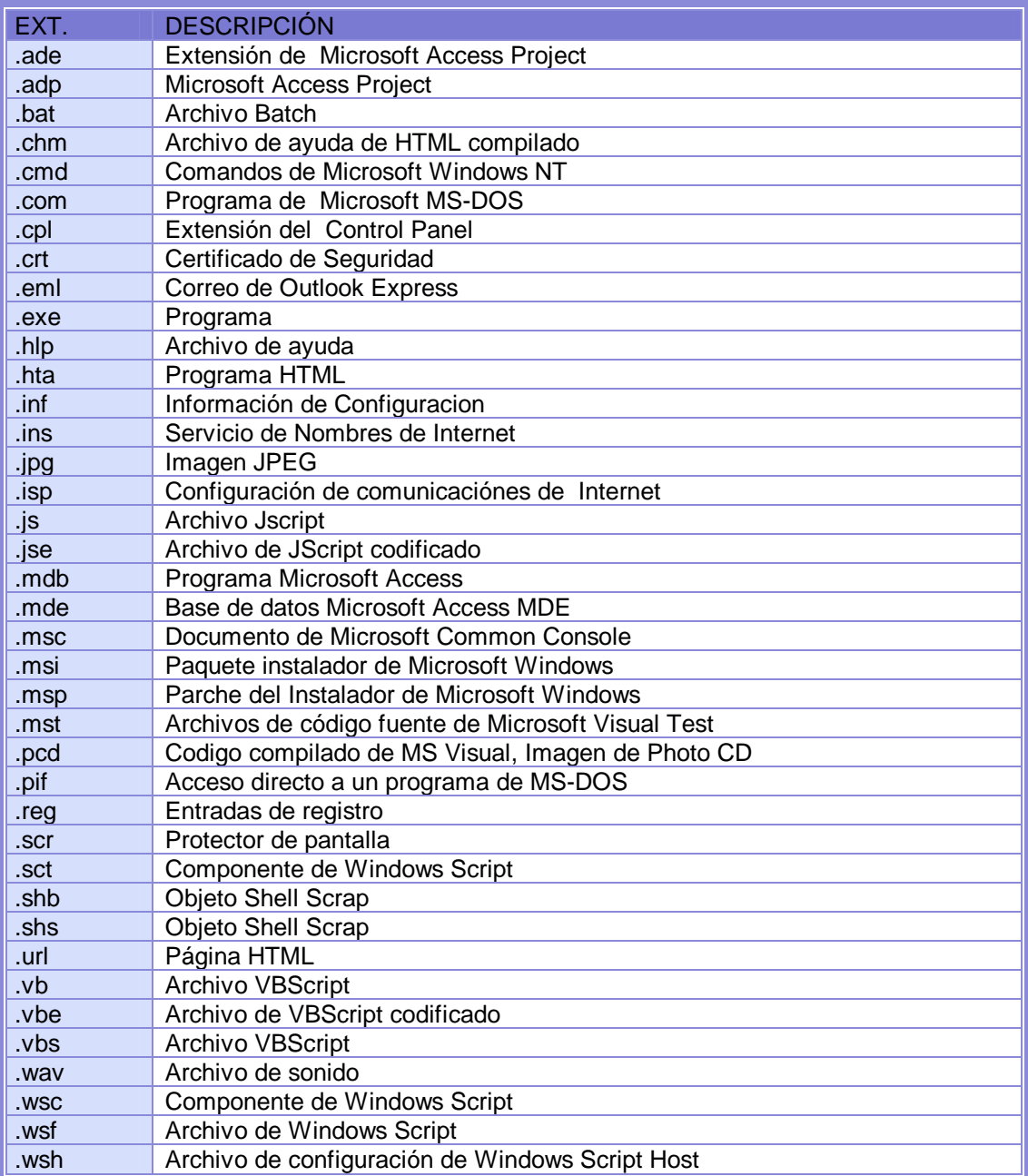

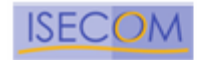

## **Protocolos**

Como una extensión de la lista de protocolos de Internet del OSSTMM original, el OPRP es un recurso unico de información de los protocolos, información de transporte y especificaciones de Internet. Este recurso es esencial para la realización de tests de seguridad completos.

Puede obtenerse de ISECOM en la siguiente dirección:

http://www.isecom.org/projects/protocolresource.htm

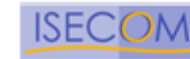

## **Licencia de Metodología Abierta (OML)**

Copyright (C) 2001-2003 Institute for Security and Open Methodologies (ISECOM).

## **PREÁMBULO**

Una metodología es una herramienta que detalla QUIÉN, QUÉ, CUÁL Y CUÁNDO. Una metodología es capital intelectual y está a menudo enérgicamente protegido por instituciones comerciales. Las metodologías abiertas son actividades comunitarias que transforman todas las ideas en un solo documento de propiedad intelectual que está disponible sin cargo para cualquier individuo.

Con respecto a la GNU General Public License (GPL), esta licencia es similar con la excepción del derecho de los desarrolladores de software a incluir las metodologías abiertas que están bajo esta licencia en los programas comerciales. Esto hace que esta licencia sea incompatible con la licencia GLP.

La principal preocupación de los desarrolladores de metodologías abiertas que esta licencia tiene en cuenta, es que ellos recibirán el debido reconocimiento por su contribución y desarrollo, así como también el reservarse el derecho de permitir las publicaciones y distribuciones gratuitas cuando las metodologías abiertas no sean utilizadas en material comercial impreso del cual las ganancias se deriven ya sea de su publicación o distribución.

Agradecimientos especiales a la Free Software Foundation y a la GNU General Public License por los conceptos legales y la redacción.

### **TÉRMINOS Y CONDICIONES**

1. Esta licencia se aplica a cualquier metodología o cualquier herramienta intelectual (por Ej., matriz, lista de comprobación, etc.) que contenga un aviso colocado por el titular de los derechos de autor diciendo que está protegido bajo los términos de esta Licencia sobre Metodologías Abiertas.

2. Esta Metodología se refiere a cualquier metodología, herramienta intelectual o cualquier trabajo basado en la Metodología. Un "trabajo basado en la Metodología" significa tanto la Metodología como cualquier trabajo derivado protegido por leyes de derechos de autor que se aplique al trabajo que contiene la Metodología o una porción de la misma, ya sea literalmente o con modificaciones y/o traducida a otro idioma.

3. Cualquier persona puede copiar y distribuir copias literales de la Metodología en la misma forma en que dichas copias fueron recibidas, y a través de cualquier medio, con la condición de que sea visible y apropiadamente publicado en cada copia el aviso de derechos de autor y la mención explícita del creador o creadores de la Metodología, y se mantengan intactos todos los avisos que ser refieren a esta Licencia y a la ausencia de cualquier garantía, y dar a cualquier receptor de la Metodología una copia de esta Licencia junto con la Metodología así como también la ubicación de donde pueden obtener una copia original de la Metodología directamente del titular de los derechos de autor.

4. Está terminantemente prohibida la venta de la Metodología, el cobro por la distribución de la misma o por cualquier medio del cual la Metodología forme parte sin el consentimiento expreso del titular de los derechos de autor.

5. Está permitida la inclusión total o parcial de esta Metodología en ofrecimientos de servicios comerciales, para usos privados o no comerciales, o para propósitos educativos sin el consentimiento explícito del titular de los derechos de autor, con la condición de que los servicios comerciales, privados o de uso interno ofrecidos cumplan con los requisitos de los ítems 3 y 4 de esta Licencia.

6. Está terminantemente prohibida la modificación o cualquier cambio en esta Metodología para su republicación sin el consentimiento explícito del titular de los derechos de autor.

7. Está permitido utilizar la Metodología o cualquier parte de ella para desarrollar o mejorar programas comerciales o de distribución gratuita, y copiar y distribuir esos programas bajo cualquier término, con la condición de que se respeten las siguientes condiciones:

a) Los ítems 3, 4, 5, y 6 de esta Licencia deberán ser estrictamente cumplidos.

b) Cualquier reducción o uso incompleto de estas Metodologías en los programas debe estricta y explícitamente declarar cuáles partes de la Metodología fueron utilizadas en los programas y cuáles partes no fueron utilizadas.

c) Cuando los programas que utilizan la Metodología sean ejecutados, deben mostrar un aviso que indique el uso de la Metodología, incluyendo un aviso de los derechos de autor y un aviso de garantía y de como acceder

Copyright 2000-2003 Peter V. Herzog, ISECOM – Instituto para la Seguridad y las Metodologías Abiertas. – www.isecom.org - www.osstmm.org ISECOM es la autoridad oficial para las certificaciones OSSTMM Professional Security Tester (OPST) y OSSTMM Professional Security Analyst (OPSA).

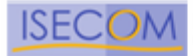

a una copia de esta licencia o tomar otras medidas específicas, como proveer documentación, o mostrar el código abierto utilizado.

8. Si, como consecuencia de una sentencia judicial o una alegación de infracción de patente o por cualquier otra razón (no limitada a cuestiones de patentes), se imponen condiciones a una persona (ya sea por orden de la corte, por acuerdo o de otras maneras) que contradicen las condiciones de esta Licencia, ello no lo exime del cumplimiento de las condiciones de esta Licencia. Si dicha persona no puede satisfacer simultáneamente sus obligaciones bajo esta Licencia y otras obligaciones pertinentes, entonces, como consecuencia de ello, dicha persona no puede usar, copiar, modificar o distribuir la Metodología en absoluto. Si cualquier porción de esta sección es considerada no válida o inexigible bajo cualquier circunstancia particular, el equilibrio de la sección se intentará aplicar y esa sección como un todo será aplicada a cualquier otra circunstancia.

9. Si la distribución y/o uso de la Metodología está restringido en ciertos países ya sea por patentes o por interfaces con derechos de autor, el titular original de los derechos de autor que coloca el Programa bajo esta Licencia puede agregar una limitación de distribución geográfica explícita excluyendo a esos países, de manera que la distribución esté permitida solamente en o entre los países no excluídos de esa manera. En tal caso, esta Licencia incorpora la limitación como tal escrita en el cuerpo de esta Licencia

10. El Institute for Security and Open Methodologies (ISECOM) tiene la facultad de publicar versiones revisadas y/o nuevas versiones de la Licencia sobre Metodologías Abiertas.

Estas nuevas versiones serán similares en su espíritu a la versión actual, pero pueden diferir en los detalles al referirse a nuevos problemas o preocupaciones.

### SIN GARANTIAS

11. DEBIDO A QUE ESTA METODOLOGÍA SE OTORGA SIN CARGO, NO HAY GARANTÍAS PARA LA MISMA, HASTA EL MÁXIMO ALCANCE PERMITIDO POR LAS LEYES VIGENTES. EXCEPTO CUANDO DE OTRA MANERA SEA ESTABLECIDO POR ESCRITO QUE LOS TITULARES DE LOS DERECHOS DE AUTOR Y/O TERCEROS, PROVEAN LA METODOLOGÍA "TAL COMO ESTÁ" SIN GARANTÍA ALGUNA NI DE NINGUNA CLASE, YA SEA EXPRESA O IMPLÍCITA, INCLUYENDO, PERO NO LIMITADAS A LAS GARANTÍAS IMPLICADAS DE COMERCIABILIDAD Y APTITUD PARA UN PROPÓSITO PARTICULAR. EL RIESGO TOTAL EN LO QUE SE REFIERE A LA CALIDAD Y EL FUNCIONAMIENTO EN EL USO DE LA METODOLOGÍA ES EXCLUSIVAMENTE DEL USUARIO. SI LA METODOLOGÍA DEMOSTRARA SER INCOMPLETA O INCOMPATIBLE, EL USUARIO ASUME LOS COSTOS DE CUALQUIER SERVICIO, REPARACIÓN O CORRECCIÓN NECESARIAS.

12. BAJO NINGUNA CIRCUNSTANCIA, A MENOS QUE ESTÉ ESTABLECIDO POR LA LEY VIGENTE O ACORDADO POR ESCRITO, NINGUN TITULAR DE LOS DERECHOS DE AUTOR, O TERCEROS QUE USEN Y/O REDISTRIBUYAN ESTA METODOLOGÍA SIN MODIFICARLA COMO ESTÁ PERMITIDO EN ESTA LICENCIA, PODRÁN SER RESPONSABILIZADOS POR OTRAS PERSONAS POR DAÑOS, INCLUYENDO CUALQUIER DAÑO ESPECIAL, INCIDENTAL O DAÑOS CONSECUENTES QUE DERIVEN DEL USO O INCAPACIDAD PARA USAR ESTA METODOLOGÍA (INCLUYENDO PERO NO LIMITADO A LA PÉRDIDA DE DATOS O QUE LOS DATOS SEAN INVALIDADOS O PÉRDIDAS CAUSADAS POR CUALQUIER PERSONA O TERCEROS O FALLAS EN LAS METODOLOGÍAS PARA OPERAR CON CUALQUIER OTRAS METODOLOGÍAS), INCLUSO SI EL PROPIETARIO O TERCEROS HUBIEREN SIDO ADVERTIDOS DE LA POSIBILIDAD DE TALES DAÑOS.